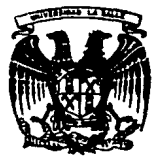

### SALLE<sup>19</sup> **UNIVERSIDAD**

 $\frac{1}{3}00617$ 

**ESCUFLA DE INGENIERIA** INCORPORADA A LA U.N.A.M.

"EL CONTROL ESTADISTICO DE PROCESOS COMO INSTRUMENTO DE CONTROL PARA LA ESTANDARIZACION DE MEDIDAS EN LA MICROINDUSTRIA MADERERA EN MEXICO"

## TESIS PROFESIONAL

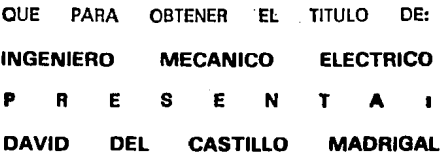

DIRECTOR DE TESIS, ING. JOSE MANUEL CAJIGAS

MEXICO, D. F., A 15 DE FEBRERO DE 1991

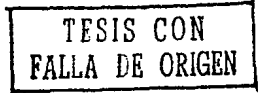

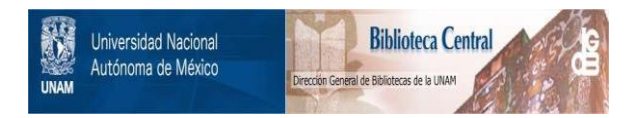

# **UNAM – Dirección General de Bibliotecas Tesis Digitales Restricciones de uso**

# **DERECHOS RESERVADOS © PROHIBIDA SU REPRODUCCIÓN TOTAL O PARCIAL**

Todo el material contenido en esta tesis está protegido por la Ley Federal del Derecho de Autor (LFDA) de los Estados Unidos Mexicanos (México).

El uso de imágenes, fragmentos de videos, y demás material que sea objeto de protección de los derechos de autor, será exclusivamente para fines educativos e informativos y deberá citar la fuente donde la obtuvo mencionando el autor o autores. Cualquier uso distinto como el lucro, reproducción, edición o modificación, será perseguido y sancionado por el respectivo titular de los Derechos de Autor.

INDICE

### - ANTECEDENTES

- INTRODUCCION

CAPITULO 1.- 1.1.- INDUSTRIA MUEBLERA MEXICANA SITUACION ACTUAL DE LA INDUSTRIA MUEBLERA EN MEXICO Y EL MUNDO. Y DIAGNOSTICO. 12 13

- 1.2.- ENTORNO DE LA INDUSTRIA. 23
	- 1.3.- LA INDUSTRIA MUEBLERA MUNDIAL. 25
- 1.4.- MERCADO NACIONAL. 27
- 1.5.- ANALISIS DE BRECHAS. 28
- 1.6.- ESTRATEGIAS Y RECOMENDACIONES. 30
- 1. 7.- ANEXO DEL CAPITULO 1 34

!GRAFICAS Y ESQUEMAS>.

 $\overline{ }$ e

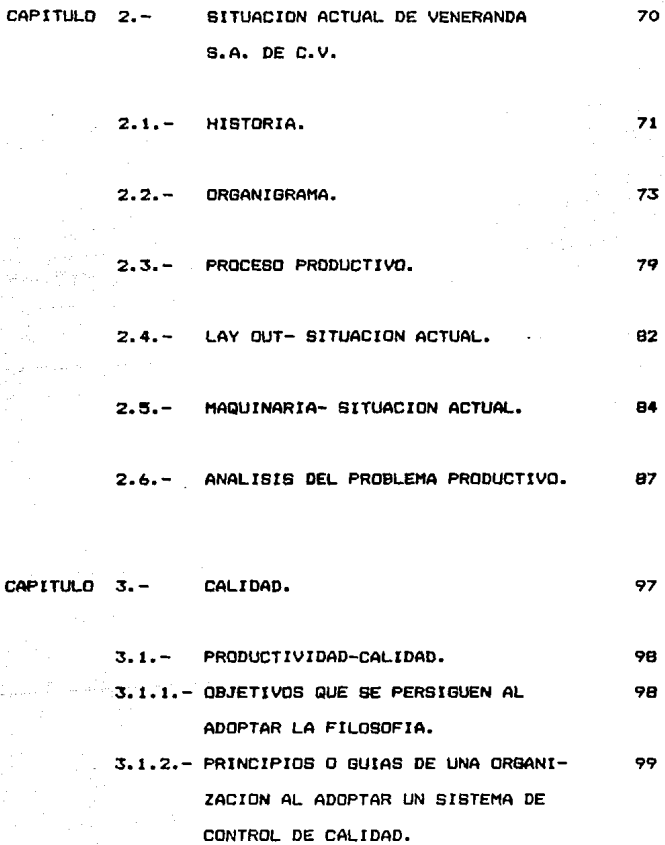

 $\cdot$ 

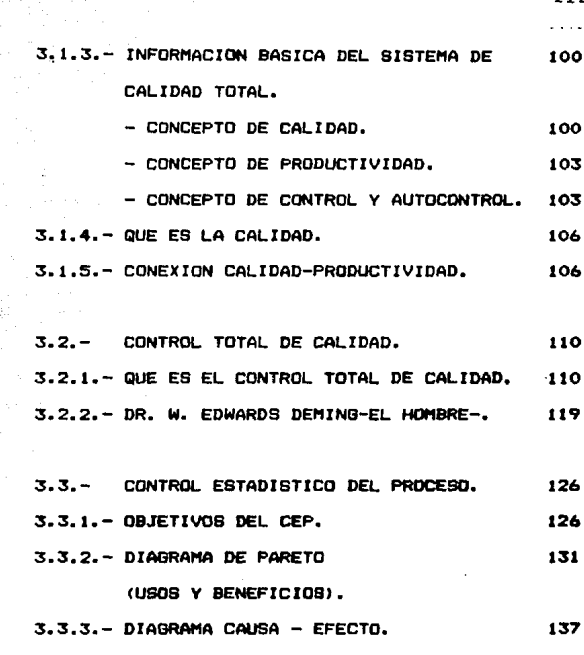

3.3.4. - GRAFICAS DE CONTROL. 145

CAPITULO  $4. -$ EL CONTROL ESTADISTICO DE PROCESO 195 APLICADO A LA SITUACION ACTUAL QUE PRESENTA LA EMPRESA.

> INICIO.  $4.1. -$

again ar  $\frac{1}{2} \frac{1}{2} \frac{1}{2} \frac{1}{2} \frac{1}{2} \frac{1}{2} \frac{1}{2} \frac{1}{2} \frac{1}{2} \frac{1}{2} \frac{1}{2} \frac{1}{2} \frac{1}{2}$ 

186

 $\blacksquare$ 

TTT

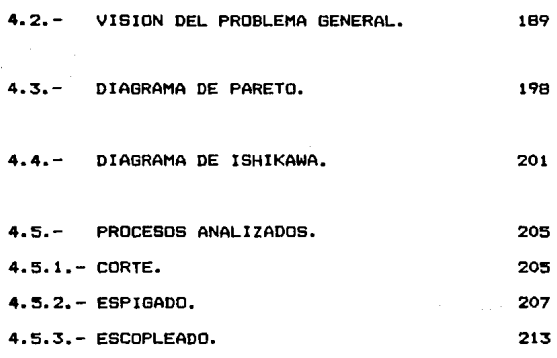

IV

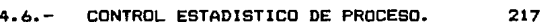

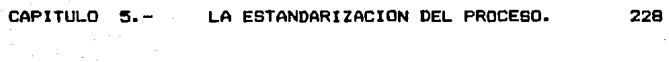

5.1.- OBJETIVO. 229

5.2.- PASOS. 230

5.3.- APLICACIONES. 233

CAPITULO *b.* - LA AUTOMATIZACION PARA EL CONTROL DE LA ESTANDARIZACION. 234

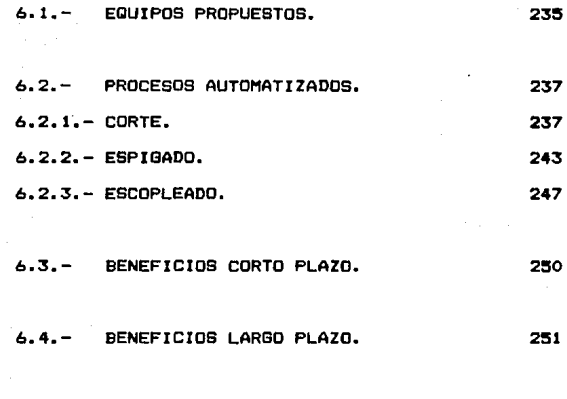

V

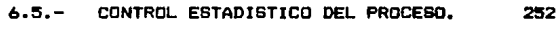

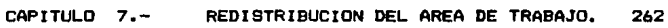

 $\mu(\epsilon,\epsilon) = \epsilon(\epsilon)$  , where  $\epsilon(\epsilon) = \epsilon(\epsilon)$  ,  $\epsilon(\epsilon)$ 

 $\sim 10^{11}$ 

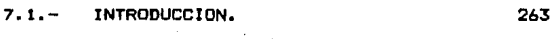

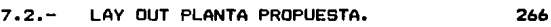

7.3.- MAQUINARIA PROPUESTA. 268

 $\sim$  .

### CAPITULO 8.- CONCLUSIONES.

VI

BIBLIOGRAFIA. 277

#### **ANTECEDENTES**

Esta Tesis es la aplicación de mis conocimientos adquiridos a lo largo de 5 años de estudio de Ingenieria Industrial en la Universidad La Salle, y de la experiencia obtenida en la compañia Veneranda, S.A. de C.V. Experiencia que ma permitió conocer el ramo de la Industria Mueblera y visualizar los problemas actuales a los que se enfrentan las compañías y talleres de la Cd. de México, que se dedican a este tipo de oroceso.

El motivo principal que me llevô a realizar dicho estudio fué el alto porcentaje de rechazos que se tenia en los productos terminados de esta Compañía. llegando incluso el oroducto defectuoso a manos del cliente, obteniendo como principal resultado el desprestigio y retrabajos, junto con las consecuencias que ambos problemas acarrean.

#### INTRODUCCION.

El siguiente estudio se encuentra encaminado al empleo del control astadfstico de proceso& CDM> h•rramienta de .,..diciOn, para determinar la viabilidad de una cierta estandarización de medidas, en una microindustria maderera localizada en la Cd. de México.

En términos generales la maquinaria y el equipo existente en f'texico son razonablemente numerosos en lo que se refiere a un proceso semiautomático. El equipamiento/modernización ocurrió principalmente en la decada da los 70'&, paro aan después de 1982 ha continuado aunque en menor medida, lo que ha llevado a una ausencia de competitividad paulatina.

Existe poca automatización. Esta es mas frecuente en operaciones de carta *v* maquinado, asf como en la fabricaciOn de euebles para oficina y cocinas, principalmente en empresas medianas o grandes.

El nivel de calidad ha sido adecuado para el sercado local; sin embargo en la mayoria de los casos no es suficiente para otros mercados tales como los de Estados Unidos y Europa.

 $\pmb{\Omega}$ 

El control de calidad que se realiza es generalmente de tipo visual y por lo tanto, superficial; la utilización de estandares y normas es sumamente escasa. Huchas veces la precisiOn de la maquinaria se pierde, ya sea por no emplear dispositivos adecuados (ejemplo: reglas de cartôn en vez de .atal> , o bien porque las operaciones subsecuentes se realizan en maquinaria aucho menos precisa. Los mercados internacionales demandan tolerancias del orden de +/-0.3mm, situación que se presenta en la mayoría de las industrias asi como en la que se aplicarã dicho estudio.

En cuanto a la forma de producción, las empresas de tamaño pequeño y mediano suelen ser "talleres grandes" mas que "fabricas pequeñas" (como la de este estudio), enfocadas a una producci~n artesanal mAs que industrial. Generalmente se trabaja bajo pedidos y por lotes; en lo posible se evita adquirir del.exterior materia prima y en muy pocos casos se ~qutlan operaciOnas productivas.

La distribución de planta (lay-out) no siempre es la más conveniente y el manejo de materiales refleja los sistemas de producción. generalmente manuales, lo que conlleva a una redistrlbuciOn del Area de trabajo• parmttiando un adecuado control de la estandarización propuesta asi como reduciendo el excesivo manejo de materiales.

La utilización de la capacidad instalada de producción es reducida; generalmente se trabaja un solo turno y adn así la utilización solo rebasa el 80% en algunos casos.

SITUACION DEL APARATO COMERCIAL

El poder de negociación de las empresas dedicadas exclusivamente a la distribución, generalmente, es superior al de los fabricantes.

La orientación de los productos y promoción a los diferentes estratos del mercado (popular-medio-de lujo) se encuentra relativamente balanceada.

En cuanto a la exportación, ésta representa una fracción menor al 10% de la producción total, no obstante está creciendo a un ritmo acelerado.

Aquellas empresas que estan exportando o que han tratado de hacerlo, se enfrentan a problemas tales como la calidad y el costo de materias primas y el desconocimiento de mercados extranjeros. Una queja generalizada es la falta de incentivos para la exportación. Aunque esto pueda deberse, en auchos casos, a desconocimiento de los mecanismos existentes.

#### SITUACION DEL APARATO ADMINISTRATIVO

Existe un elevado número de empresas familiares como la nuestra. caracterizadas por el centralismo en la administración ("hombre orquesta") y la reducida tecnificación en la administración.

ta mano de obra calificada es un cuello de botella crónico. Los salarios estan por arriba de los minimos. en ocaciones hasta dos o tres veces: la rotación de personal es muy alta en una proporción importante de las empresas, lo cual, aunado a la necesidad de capacitación interna se traduce en costos adicionales. También los mandos internos son escasos.

En muy pocos casos existen sistemas adecuados de costos. La asionación de funciones no sigapre es la mas adecuada; la especialización no es clara.

#### CAPITULO 1.

SITUACION ACTUAL DE LA INDUSTRIA MUEBLERA EN MEXICO Y EL **MUNDO.** 

- $1.1$ INDUSTRIA MUEBLERA MEXICANA Y DIAGNOSTICO.
- $1.2$ ENTORNO DE LA INDUSTRIA.
- $1.3$ LA INDUSTRIA MUEBLERA MUNDIAL.
- MERCADO NACIONAL.  $1.4$
- ANALISIS DE BRECHAS.  $1.5$
- ESTRATEGIAS Y RECOMENDACIONES.  $1.6$
- $1.7$ ANEXO DEL CAPITULO 1

#### SITUACION ACTUAL DE LA INDUSTRIA MUEBLERA CAPITULO 1.-EN MEXICO Y EL MUNDO.

#### INDUSTRIA MUEBLERA MEXICANA Y DIABNOSTICO.  $1.1. -$

La industria mueblera es pequeña en comparación con otras del país; su aportación al PIB del sector manufacturero fuè del 1.6% en 1986, lo que equivale al 0.4% del PIB total.

En el periodo de 1970-1986 la economia nacionál crecib a una tasa promedio mensual del 4.3% en este mismo perfodo. la industria manufacturera mostró un mayor dinamismo que el PIB nacionàl, creciendo al 4.6%. Dentro de este marco de referencia puede considerarse el ritmo de crecimiento de la industria de la madera y sus productos: 3.12% dentro de êste se encuentra la fabricación de productos de madera, en el que están incluidos los muebles, con un crecimiento del  $3.24%$ 

Esta es una industria muy fragmentada. Se estima que existen en el pafs aproximadamente 1450 fabricantes de muebles de madera excluvendo a oequeñas carpinterias y taileres reparadores cuyo giro principal no es la fabricación.

Predominan por mucho, las empresas calificadas como eicroemoresas y pequeñas empresas, entre ambas abarcan el 95% del total. Las empresas consideradas como grandes. representan dnicamente el 1% del total. (ver Gràfica 1).

Geograficamente hablando, la industria está muy dispersa tambièn; abarca la mayor parte del territorio, aún cuando la mayor concentración se encuentra en el Distrito Federal y en la zona conurbada, con casi el 40% del número total de: establecimientos, seguido por el occidente y el norte del pais, en orden de importancia.

La localización de las empresas es cercana a los centros de consumo, más que a los centros de producción maderera.

Se trata de una industria relativamente joven. El 45% de las empresas existen desde hace menos de cinco años y solamente el 12% tiene más de 20 años. (ver Gráfica 2).

El 50% de las empresas está dedicado a la fabricación de productos como muebles para el hogar; si se considera que la mayoria de las "piezas sueltas" tales como sillas, libreros, compdas, etc. se destinan también principalmente al hopar, puede indicarse que aproximadamente el 75% del mercado se enfoca a este segmento de mercado ( ver Gráfica 3).

Dentro do los productos considerados como muebles propios para el hogar, el 55% corresponde a salas, el 27.9% a comedores y el resto a recamaras (ver Gráfica 4).

El promedio de trabajadores, por tipo de empresa, crece linealmente con el tamaño de esta: las pequeñas emplean cinco veces más personal que las microempresas; las medianas 3.7 veces mãs que las pequeñas y las grandes 2.5 veces mãs en relación a las medianas (ver Gráfica 5).

A pesar de que las empresas pequeñas y micro representan el ~Y. del total Can cuanto a ndmero de establecimientos>, solamente contribuyen con el 72% del empleo del sector.

**La porciOn de obreros por nOmero de empleados es mayar en**  las empresas pequeñas y medianas que en las grandes y en las **microempresas. La superficie de las plantas astA directamente relacionada con el tamaho de las empresas: para**  las grandes el promedio por planta es de 6000m2, para las eedianas 2500m2, para las pequeñas 920m2 y para las microempre&as l50m2 <ver Gr&fica 6).

~~~ **destacar que el sector aueblero es una industria**  eminentemente nacional y privada; solamente el 1% de las empresas del sector son paraestatales y el capital extranjero esta presente en el lY. *de* los casos.

l6

#### DIAGNOSTICO DE LA INDUSTRIA MEXICANA.

INSUMOS

La industria nacionAl utiliza la madera da pino como principal materia prima. Los tableros de aglomerado son también un insumo importante, especialmente para los fabricantes de cocinas (ver Grafica 7).

La utilización de materias primas de importación es reducida: solamente el 7Y. de las empresas utiliza AlQ4n material importado, generalmente madera o sus derivados. La eayoria de estas se ubican en zonas fronterizas. Existen problemas en relación a insumos. especialmente con respecto a la madera y derivados, como ya se mencionó, especfficamente a precios y disponibilidad on la **sayoria de** los casos; la deficiente calidad ocupa el siguiente lugar en la lista de problemas (ver Gråfica B).

La mayorfa de los insumos incrementaron sus precias por arriba del nivel general de inflación durante 1987. por ejempla, la madera sOlida aumento 300% entre Noviembre de 1986 **y Noviembre de 1987.** 

#### MAQUINARIA Y EQUIPO.

En terminos generales, el equipo y maquinaria del sector 8M.leblero es relativamente nuevo¡ entre el 407. *y* el BOX tiene menos de cinco años de edad (ver Gráfica 9). Sin embargo, se detectaron diferencias notables de este comportamiento en relación con la situacion geográfica; el equipo menos antiguo se encuentra en la ~rontera *<sup>y</sup>*en la zona sur-sureste. Las empresas fronterizas han adquirido maquinaria usada en los Estados Unidos.

El nivel de autoaatizaciOn es, en general, reducido; las operaciones de corte y maquinado suelen estar más automatizadas que el ensamblo y el acabado (ver Gráfica 10). Las empresas medianas y grandes se encuentran más automatizadas que las pequeñas y las micro con respecto al tipo de producto. Por otra parte la fabricación de salas tiende a ser más artesanal que la de oficinas y cocinas. En relación a la materia prima, en general la existencia de hornos o camaras de secado es bastante escasa.

#### FORMA OF PRODUCCION

La producción se realiza por lotes en el 65% (promedio) de las empresas; ésta situación es relatívamente homogènea en los diferentes tipos de empresas (ver Grafica 11). Trabajar por inventarios es poco usual, aón en las empresas grandes; la producción bajo pedido es lo mas normal para el 80% de las empresas.

#### CONTROL DE CALIDAD

El control de calidad tanto en materias primas como en productos en proceso y terminados es eminentemente visual. V por lo tanto. verifica dnicamente las apariencias y no el cumplimento de normas, têcnicas o especificaciónes. Apenas un 2.8% de las empresas efectuan pruebas de laboratorio sobre las materias primas. Los registros estadisticos son sumamente escasos. (ver Gråfica 12.13).

Los sistemas mas completos para el control de calidad se encontraron entre los fabricantes de muebles para oficina y cocinas.

#### **NANTENIMIENTO**

El mantenimiento que se efectõa en la mayoría de las empresas (69%) es del tipo correctivo. Esta propuesta afecta, a la larga, tanto la calidad como la fecha de entrega de los productos (ver Gráfica 14).

#### CAPACIDAD INSTALADA

La gran mayoria de las empresas trabaja un solo turno (97%). Las excepciones que trabajan dos y hasta tres turnos, suelen ser medianas y grandes.

#### **EXPORTACION**

La exportación es un negocio mas importante para las empresas fronterizas y para las empresas grandes; no obstante, algunas de las pequeñas y las micros han logrado exportar, aunque en voldmenes reducidos.

#### ADMINISTRACION

#### RECURSOS HUMANOS.

En relación con la mano de obra calificada, como en todo tipo de industria que requiere cumplir con el cliente. la industria de muebles de madera se enfrenta a los problemas eas frecuentemente mencionados en las empresas medianas y prandes: se refieren a la disponibilidad y "calidad" de los trabajadores (ver Grāfica 15).

La totalidad de las empresas grandes realizan programas de capacitación, ya sea de manera regular o irregular, siempre tomando como base el cumplimento de una obligación.

#### **COSTOS**

La estructura de costos varia segón el tipo de augble y especialmente, de acuerdo con la materia prima utilizada (ejemplo: utilización de caoba en lugar de pino para un mismo diseño). Sin embargo en el global de la industria, la mano de obra suele representar entre el 20% y el 30% del costo de producción, la materia prima alrededor del 60% y los gastos indirectos de fabricación entre el 10% y el 20% (salvo componentes) (ver Gráfica 16).

Por las mismas razones, el costo de producción en relación con el precio de venta es muy variable; a nivel global de la industria, representa entre el 65% y el 80% para los diferentes tipos de muebles. Los gastos da venta generalmente representan alrededor dal 15Y. del precio da venta.

PLANES DE INVERSION PARA LOS PROX!MOS CINCO ANOS

La mitad de las empresas conocidas planean realizar inversiones durante los proximos cinco años. Estas se aplicaran. principalmente, a maquinaria y planta, en menor medida a tecnologia y capital de trabajo (ver Gráfica 17).

El monto a invertir equival• a un 10-25Y. da activos actuales en la mayoría de los casos: solamente algunas empresas, principalmente medianas, r•alizaran obras sustanciales.

#### 1.2. - ENTORNO A LA INDUSTRIA.

#### **TECNOLOGIA**

La fabricación de muebles es un proceso complejo ya que utiliza materiales muy variados y porque los tipos de productos que abarca son también muy diferentes. Para fines de análisis puede considerarse el esquema de la cadena productiva mostrada a continuación. (ver Esquema 1).

Con el objeto de ubicar con mayor claridad la posición de la industria mexicana conviene revisar el estado de arte en la fabricación de muebles; esto puede hacerse a través de los frentes tecnológicos, es decir, de las áreas o eslabones de la cadena productiva en los cuales se esta desarrollando la tecnologia actualmente. Los principales frentes se muestran a continuación, así como el aspecto que tiende a optimizarse actualmente (ver Esquema 2).

En resumen la posición de México es muy débil en casi todos los frentes, aunque no todos ellos tienen un impacto igualmente fuerte para las condiciones de la industria.

En cuanto a la normalizaciOn, la actividad internacional dentro de la industria de muebles de •adera se analiza a partir de 1949. Las más importantes en número son las referentes a caracterfsticas y especificaciones. Las mis recientes son las de prueba y seguridad <ver Grafica 18).

En México se dispone de apenas cuatro normas especificas para muebles de madera y otras cinco para sus insumos. Existen otras veinte normas para madera pero enfocadas a la industria de la construcciOn. De las normas para muebles una es de nomenclatura y tres de métodos de prueba. Se requiere desarrollar normas de pruebas +uncianales, de etiquetado y de seguridad.

La necesidad de servicios tecnolOgicos es otro aspecto importante a considerar en la industria mueblera Mexicana . De acuerdo a las propias empresas. las necesidades más relevantes, son de capacitación e información tecnològica; por areas la administración ocupó el primer lugar.

#### 1.3.- LA INDUSTRIA MUEBLERA MUNDIAL.

Se trata de una industria sumamente heterogénea, desde los puntos de vista dal producto, matariales, tecnologlas <sup>y</sup> usuarios. Las estrategias empleadas en diferentes empresas en diferentes paises varian considerablemente. Algunas tendencias interesantes son:

\* En paises pequeNos con elevado nivel d• vida tales como Suecia y Dinamarca, la industria está integrada por empresas pequeNas, enfocadas a productos de alta calidad, con énfasis en 31 diseNo.

\* En promedio, las empresaa más grandes se encuentran en Alemania federal y en Yugoeslavia, asi como en la Gran BretaMa. Por el contrario, las empresas, en promedio, son muy pequeNas en Italia.

\* El caso da Yugoeslaviar grandes empresas, poco mecanizada9, gran número de empleados, corridas largas. productos relativamente sencilloa.

\* El caso de IKEA1 empresa comercializadora sueca, lider del mercado en muchos paises europeos, se abastece de cualquier parte del mundo que cumpla con sus normas de calidad, precios *y* tiempos de entrega; se especializa en muebles listos para ensamble.

#### COMPARACIONES INTERNACIONALES

#### MEXICO FRENTE A SUS COMPETIDORES EN EL AMBITO EXTERNO.

Con el objeto de establecer la posición competitiva de Mexico, en relación con otros paises fabricantes de muebles, se realizó una

#### COMPARACION A NIVEL AGREGADO.

Esta se efectuó con base en los grandes números de las industrias mueblaras de diez pai•est se consideran cifras da producción total, precios promedio de importación / exportación de materia9 primas, mano de obra *y* energia, estructuras de costos tf.picos *y* utilización promedio de materiales. Este método pretende ser una ubicación a nival "grueso" de la competitividad de los paises analizados.

En este caso se considera el caso óptimo para cada pais: los precios de insumos locales o importados mas convenientes *<sup>y</sup>* todo se refiere a un indice unitario, en este caso "un metro cubico de mueble" (var Gráfica 19,20,21).

#### MERCADO NACIONAL

El segmento más importante del mercado nacionál es el de muebles para el hogar, seguido por el de muebles para oficina. El rubro de "otros" incluye componentes y muebles para instituciones tales como escuelas. hoteles, iolesias. etc ( ver Grafica 22).

A nivel global, la industria atiende en un 53% a mercados de clase media, en un 26% a los mercados de lujo y en un 9% a mercados institucionales, tales como hoteles, escuelas, etc.

#### $1.5 -$ ANALISIS DE BRECHAS

A partir del conocimiento de la industria mexicana y de su entorno, así como de su posicionamiento frente a la industria mundial, se realiza ahora el Análisis de Brechas a fin de encontrar cictematicamente las rausas de esta situación, a traves de definir las fuerzas y debilidades de la industria mexicana a nivel global. así como sus problemas mas inmediatos.

La posición competitiva depende, en última instancia, del grado de cumplimiento de los requerimientos del cliente. En términos generales este demanada PRECIO. CALIDAD. DISEMO Y CUMPLIMIENTO DE TIEMPOS DE ENTRÉGA: sin embargo. la importancia relativa de estos factores varia según el tipo de producto. Por otra parte, el lograr el cumplimiento de estos requisitos depende de asuntos internos de la empresa (ver Grafica 23,24,25,26 y Esquema 3,4,5).

El resultado del análisis muestra la suma de las brechas correspondientes a cada requerimiento del cliente; para el mercado de consumo masivo. las debilidades son relativamente homogèneas ; para el de especialidades destacan las deficiencias en calidad y diseño. Este es el orden de prioridades que se tienen actualmente (ver Grafica 27).

2R

Como resultado del conocimiento de primera mano de la industria mexicana incluyendo opiniones de expertos y paneles con industriales, así como las comparaciones internacionales, se han identificado los principales puntos fuertes y débiles de la industria en conjunto, que son: (ver Esquema 6).

#### 1.6.- ESTRATEGIAS

BASES

A la industria de muebles de madera se le presentan oportunidades importantes y también algunas amenazas.

\* Estamos en la mejor posiciOn para exportar muebles al mercado mayor del mundo y sobre todo en productos en los que el transporte influye en forma importante.

# A corto plazo, se puede alcanzar una competitividad adecuada.

1 Hay interes por parte ds productores y distribuidores de los EE. UU. para surtirse en México.

#### ESTRATEGIA GENERAL

Considerando la situación actual de la industria a travèz de sus fuerzas y debilidades, se pueden viGUalizar varias opciones de estrategia para el sector.

En términos generales, la estrategia del sector debe satisfacer varios requerimientos.

<sup>S</sup>filejorar la posicion competitiva del sector, en cuanto a costos:

 $-$  Aumentando el nivel de ocupación de la planta industrial. - Proporcionando economias de escala.

<sup>t</sup>Alcanzar niveles de calidad competitiva

De las estrategias mencionadas, las ofensivas son las que mejor cuaplen lOG requerimientos, Sin embargo, para la .ayaria de las empresas, la estrategia viable es la defensiva-adaptativa.

La estrategia defensiva solo puede ayudar en el muy corto plazo a defenderse de las importaciones ( ver Esquema 7).

ESTRATEGIA PRODUCTIVA.

El sistema de producción de la industria mueblera actual requiere cambios, especialmente para ser congruente con la estructura piramidal y para resolver los problemas de baja productividad y calidad poco homogénea.

SerA necesario pasar del concepto de producción "por lote" al de producción "en serie flexible", que representa la etapa m&s avanzada en la evolucion de una pequetfa empresa.

#### Lo anterior implica:

a FormaciOn de mandos intermedios.

\* FarmalizaciOn de sistemas en cuanto a costo, mantenimiento, control de producciOn y aseguramiento de calidad.

Por consiguiente se requerirA de una serie de acciones de capacitaciOn en diferentes niveles, asf como asistencia técnica.

#### ESIRATEGIA TECNOLOGICA

LA AUTOMATIZACION DE BAJO COSTO ES LA MEJOR RESPUESTA PARA LAS CONDICIONES ACTUALES DE LA INDUSTRIA IEXICANA DEL fl.JEBLE. Consiste en emplear dispositivos sencillos de uso camdn tales como escantillones, dispositivos de sujecton, alimentadores, moldes, que aumentan la productividad, la precisiOn y la seguridad industrial. Se trata de un concepto aprobado, introducido en Europa en 1960, y que de acuerdo con la Asian Productivity Organization, son causa de la aayor parte de los awnentos de productividad de Taiwan.

La precisiOn es un problema que debe atenderse, sobre todo si se busca la integración piramidal de las empresas; las empresas mexicanas no acostumbran a utilizar equipo da aedtciOn con precisiOn mayor a un milimetro.

El desarrollo de normas de calidad especificas para la industria mueblera es parte de la estrategia tecnologica, como una herramienta para mejorar el nivel de calidad de la industria nacional, profecionalizar las relaciones con los distribuidores y limitar las importaciones-chatarras.

Por lo tanto, es imprescindible dar congruencia a todos los aspectos de tecnologia: dotar de recursos tecnológicos a la industria, en materia de capacitacion, informaciOn técnica y extensionismo tecnològico, así como impulsar el proceso de normalización.

#### ANEXO CAPITULO

- GRAFICA 18 CRDNOLOGIA EN LA EMISION DE NORMAS.
- GRAFICA 19 COSTO UNITARIO DE MATERIALES.
- GRAFICA 20 PRODUCTIVIDAD.
- GRAFICA 21 COSTO UNITARIO DE PRDDUCCION.
- GRAFICA 22 SEGMENTACION DE MERCADO.
- GRAFICA 23 PRECIO.
- GRAFICA 24 PROCESO ARTESANAL.
- GRAFICA 25 PROCESO AUTOMATIZADO.
- GRAFICA 26 ENTREBAS.
- GRAFICA 27 PRINCIPALES BRECHAS.
- ESQUEMA LA CADENA PRODUCTIVA EN LA INDUSTRIA MUEBLERA.
- ESQUEMA 2 FRENTES TECNOLOGICDS.
- ESQUEMA 3 PRECIO.
- ESQUEMA 4 CALIDAD.
- ESQUEMA 5 ENTREGAS.
- ESQUEMA 6 FORTALEZA Y DEBILIDADES.
- ESQUEMA 7 ESTRATEGIA GENERAL.
- FUENTE: LA INDUSTRIA DE MUEBLES DE MADERA ESTUDIO REALIZADO POR EL GOBIERNO DE MEXICO INFOTEC INTERNATIONAL PLANNING MEXICO 1988.
#### ANEXO CAPITULO 1.

GRAFICA DISTRIBUCION DE EMPRESAS POR TAMANO.

- GRAFICA 2 ANTIGUEDAD.
- GRAFICA 3 TOTAL DE LAS EMPRESAS.
- GRAFICA 4 TOTAL DEL HOGAR.
- GRAFICA 5 PROMEDIO DE TRABAJADORES POR TIPO DE EMPRESA.
- GRAFICA 6 SUPERFICIE PROMEDIO OE PRODUCCION POR PLANTA.
- GRAFICA 7 PRINCIPAL MATERIAL POR TIPO DE PRODUCTO.
- GRAFICA 8 PROBLEMAS CON INSUMOS FRECUENCIA DE MENCION.
- GRAFICA 9 ANTIGUEDAD DE EQUIPO.
- GRAFICA 10 PERFIL DE AUTOMATIZACION.
- GRAFICA 11 PRODUCCION EN SERIE O POR LOTES.
- GRAFICA 12 APLICACION CONTROL DE CALIDAD M.P.
- GRAFICA 13 APLICACION CONTROL DE CALIDAD PROCESO.
- GRAFICA 14 MANTENIMIENTO
- GRAFICA 15 PROBLEMAS CON MANO DE OBRA CALIFICADA.

GRAFICA 16 ESTRUCTURA DE COSTOS POR TIPO DE PRODUCTO.

GRAFICA 17 INVERSION 1988-1992.

#### FUENTE: LA INDUSTRIA DE MUEBLES DE MADERA ESTUDIO REALIZADO POR EL GOBIERNO DE MEXICO INFOTEC INTERNATIONAL PLANNING MEXICO 1988.

### DISTRIBUCION DE EMPRESAS POR TAMAÑO

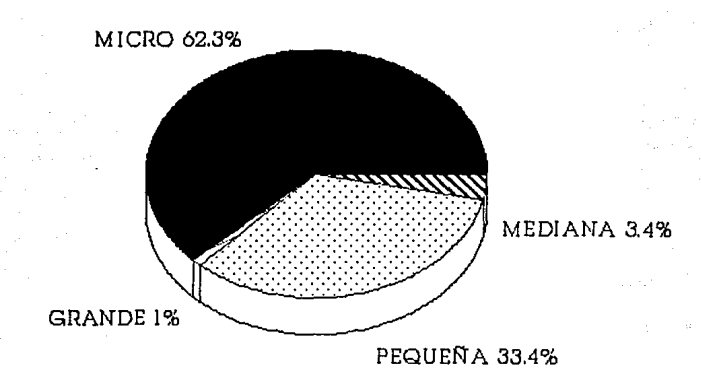

**GRAFICA 1** 

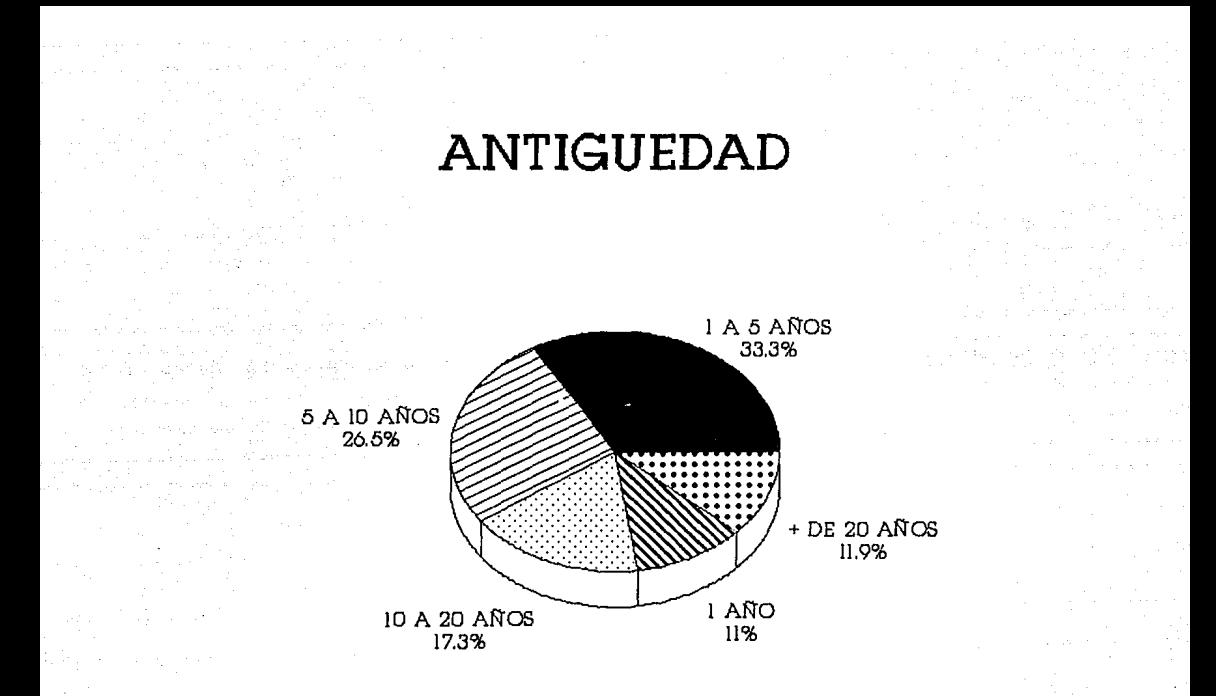

**GRAPICA 2** 

## **TOTAL DE LAS EMPRESAS**

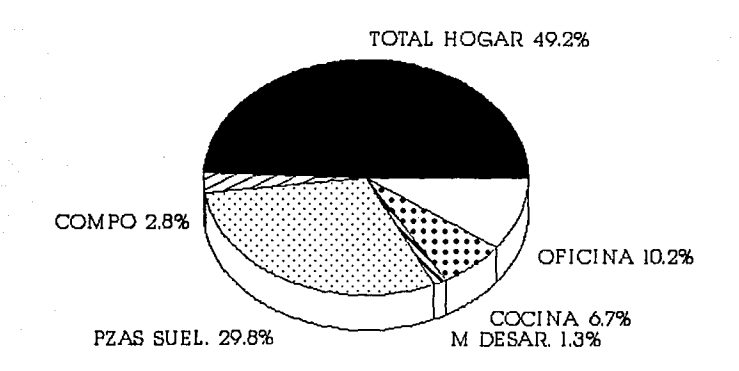

GRAFICA 3

# TOTAL DEL HOGAR

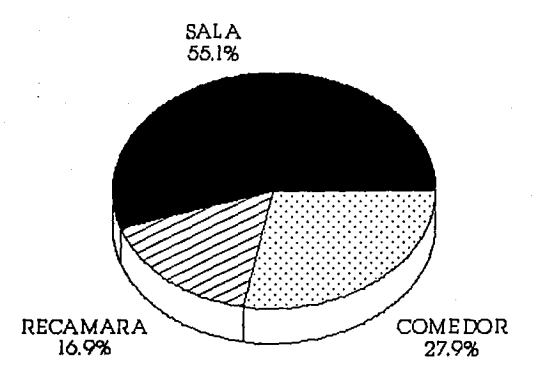

**GRAFICA 4** 

#### PROMEDIO DE TRABAJADORES POR TIPO DE EMPRESA

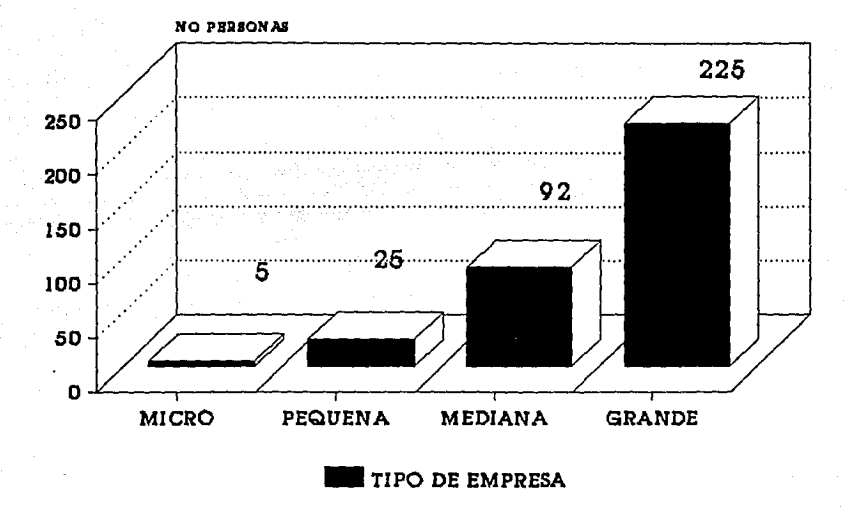

#### SUPERFICIE PROMEDIO PRODUCCION POR TAMAÑO DE PLANTA POR TIPO DE EMPRESA

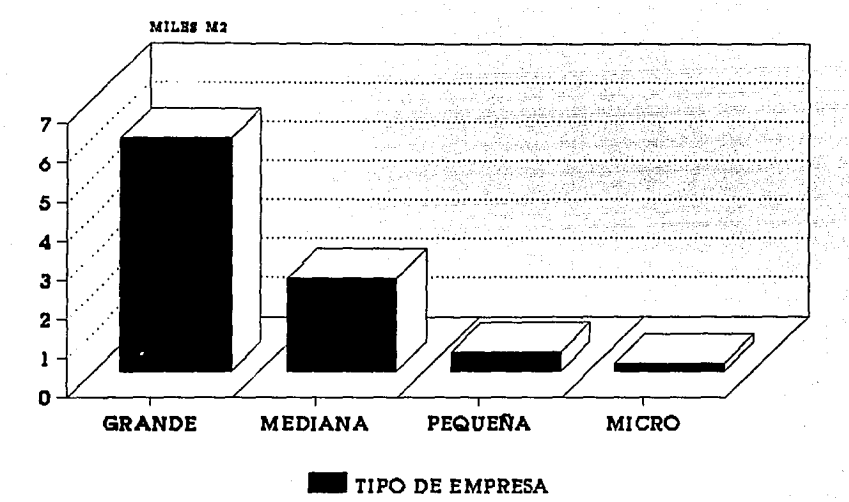

GDAFI CA

### PRINCIPAL MATERIAL POR TIPO DE PRODUCTO

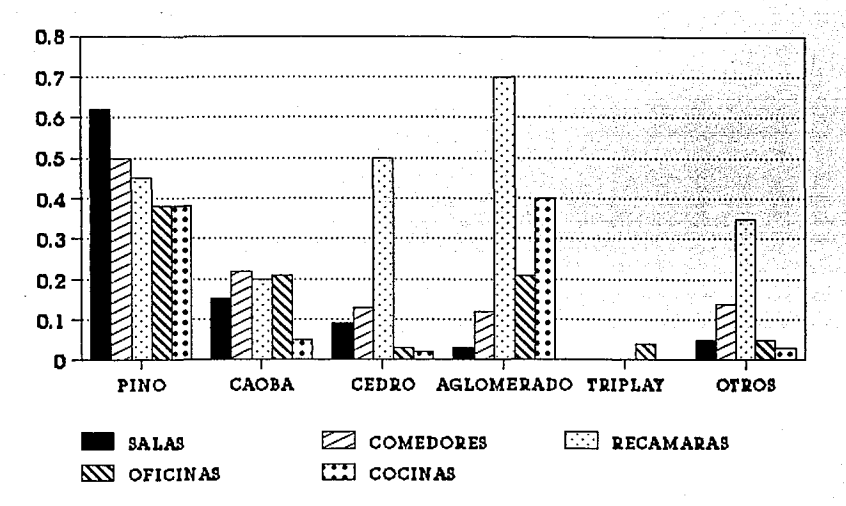

#### PROBLEMAS CON INSUMOS FRECUENCIA DE MENCION

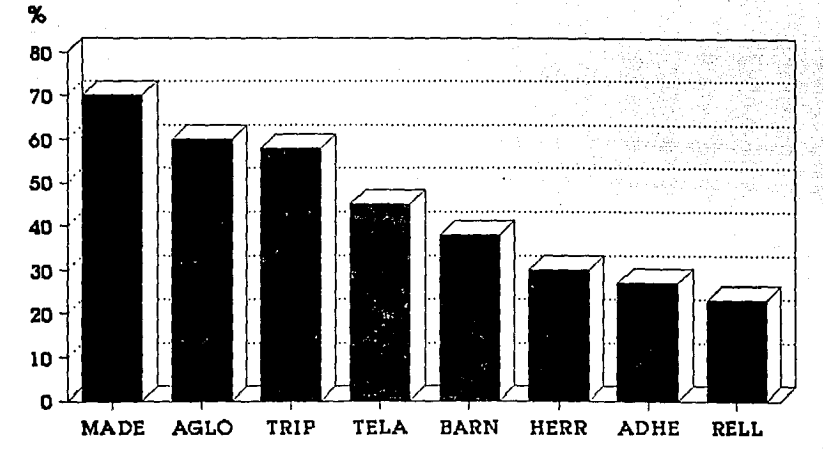

TIPO DE PRODUCTOS

&llAPICA 8

### **ANTIGUEDAD DE EQUIPO**

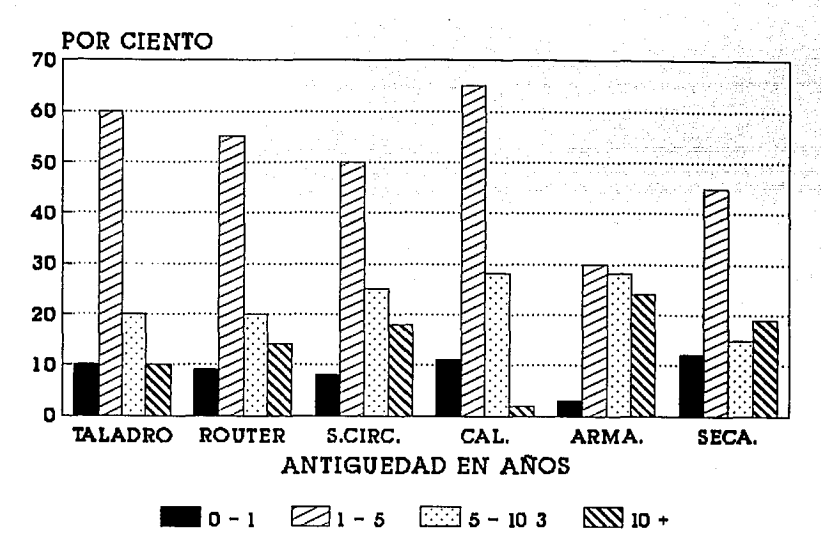

GRAPICA P

### PERFIL DE AUTOMATIZACION

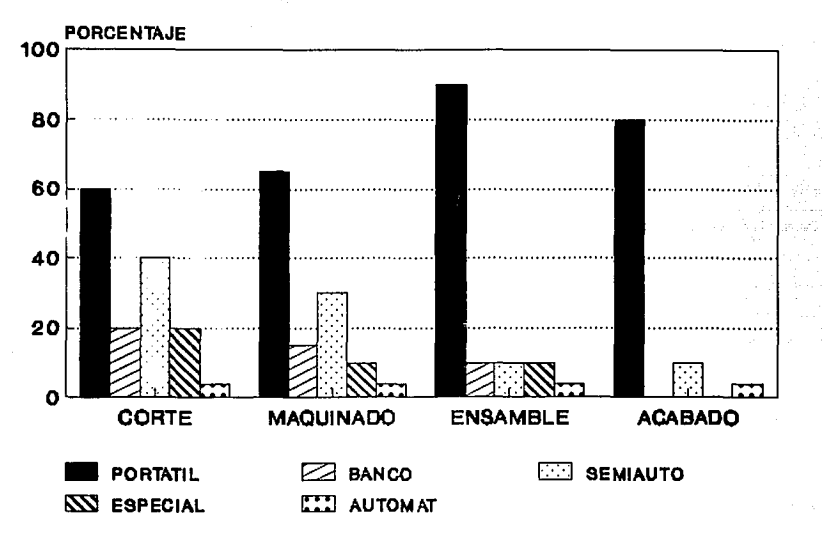

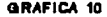

### PRODUCCION EN SERIE O POR LOTES

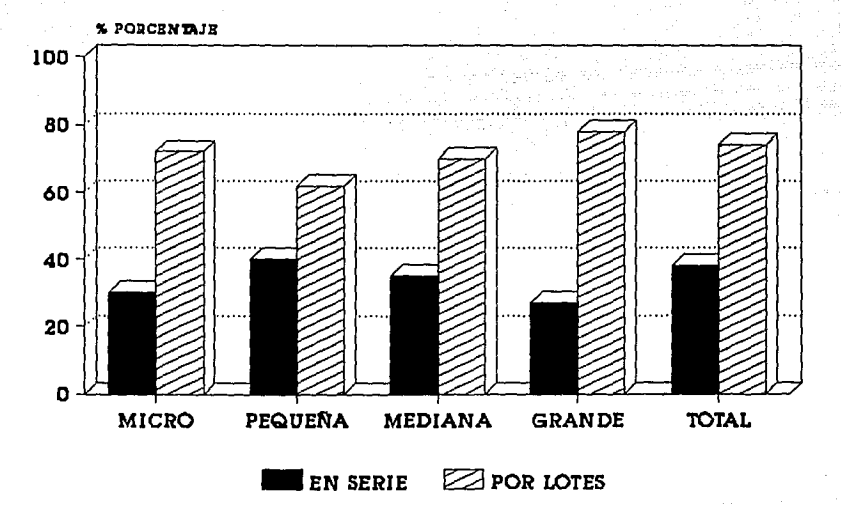

# APLICACION DE CONTROL DE CALIDAD M.P.<br>TOTAL EMPRESAS

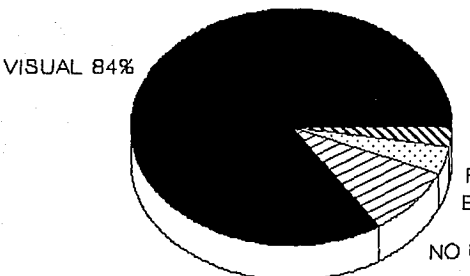

PRUEBAS LAB 2.8% ESTADISTICAS 3.8%

NO UTILIZA 9.4%

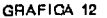

#### APLICACION CONTROL DE CALIDAD PROCESO TOTAL EMPRESAS

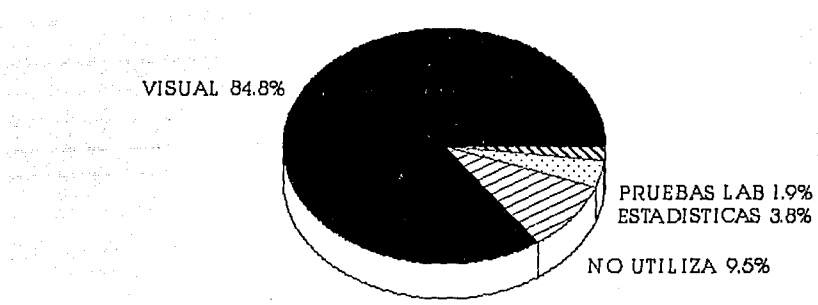

GRAPICA 13

#### MANTENIMIENTO

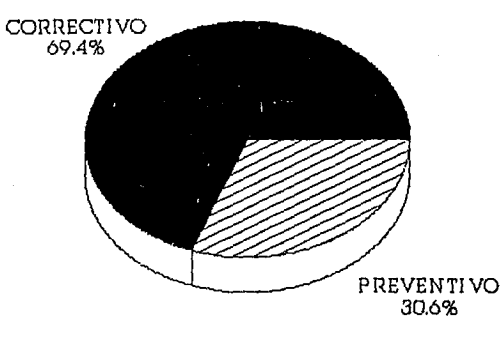

y a contelezione

GRAPICA 14

 $\sim$ 

#### PROBLEMAS CON MANO DE OBRA CALIFICADA POR TIPO DE EMPRESA

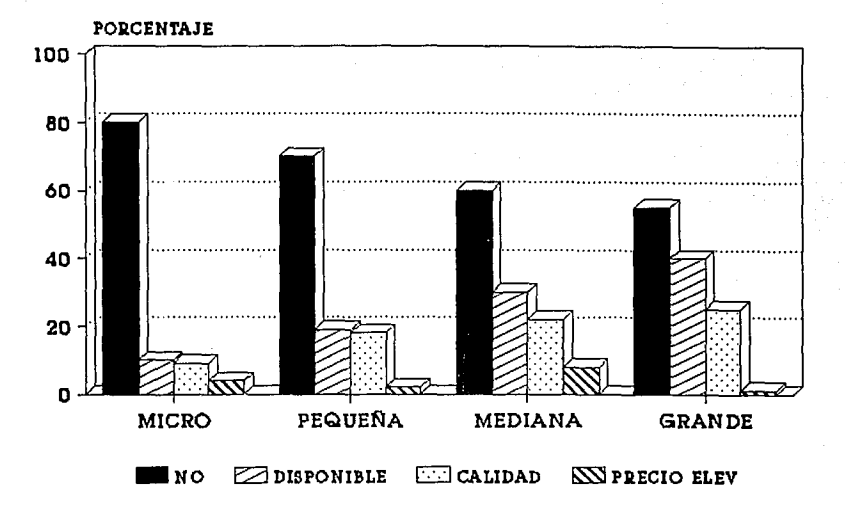

**GRAPICA 16** 

### ESTRUCTURA DE COSTOS POR TIPO DE PRODUCTO

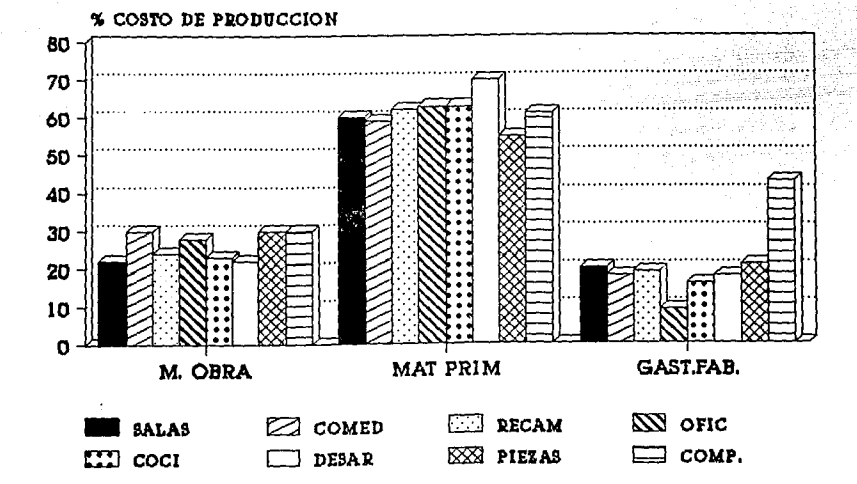

**INVERSION 1988-1992** 

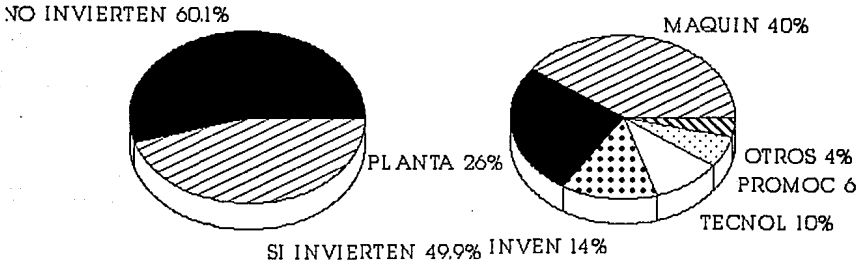

INVERSION ASIGNACION INVERSION

**GllAPICA** 17

### CRONOLOGIA EN LA EMISION DE NORMAS

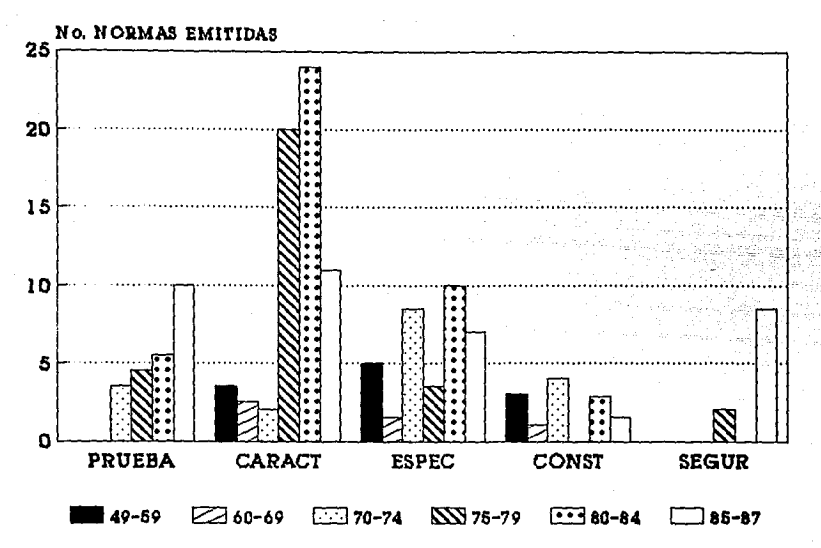

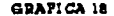

COSTO UNITARIO DE MATERIALES

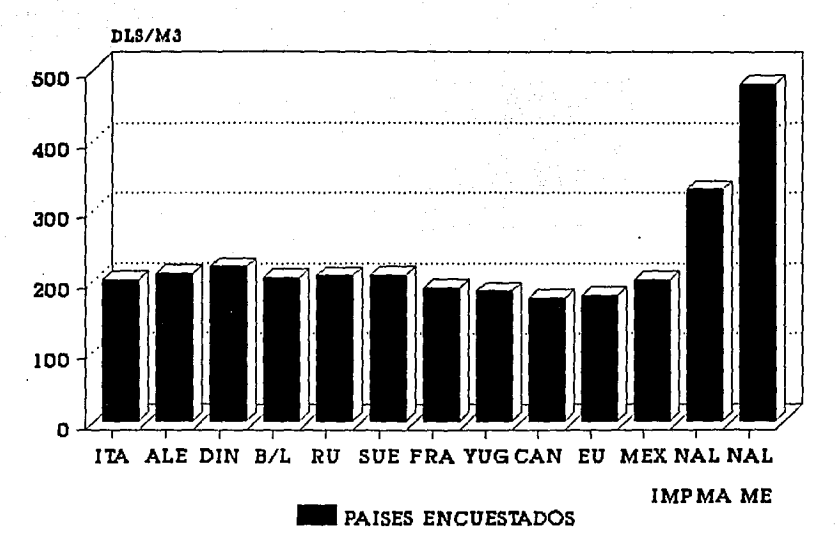

GRAPICA 19

### PRODUCTIVIDAD \$ MANO DE OBRA POR M3

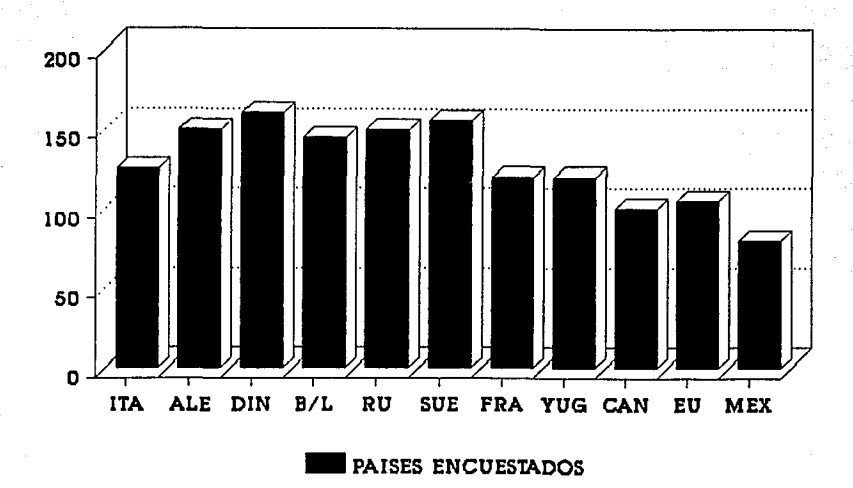

**GRAFICA 20** 

### COSTO UNITARIO DE PRODUCCION

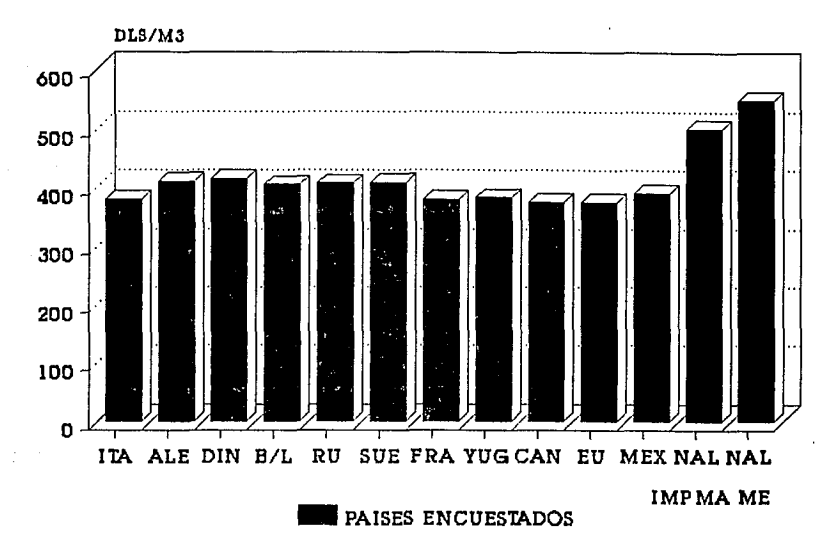

### **SEGMENTACION DE MERCADO**

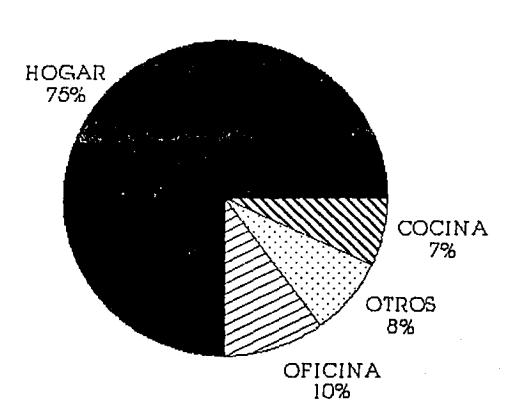

**GRAPICA 22** 

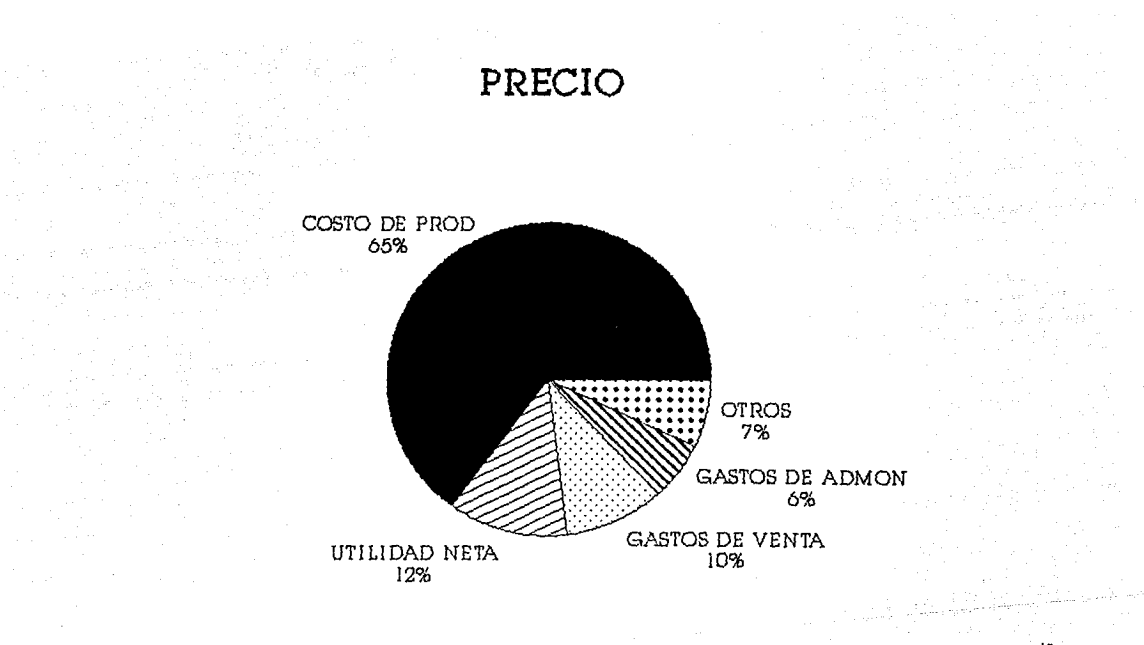

GRAFICA 23

w.

PROCESO ARTESANAL

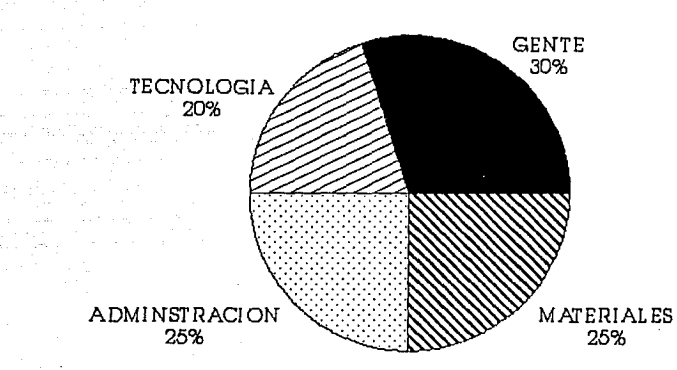

**GRAPICA 24** 

PROCESO AUTOMATIZADO

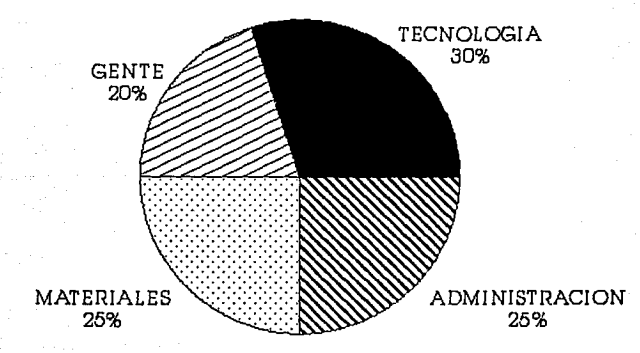

GRJ

ö

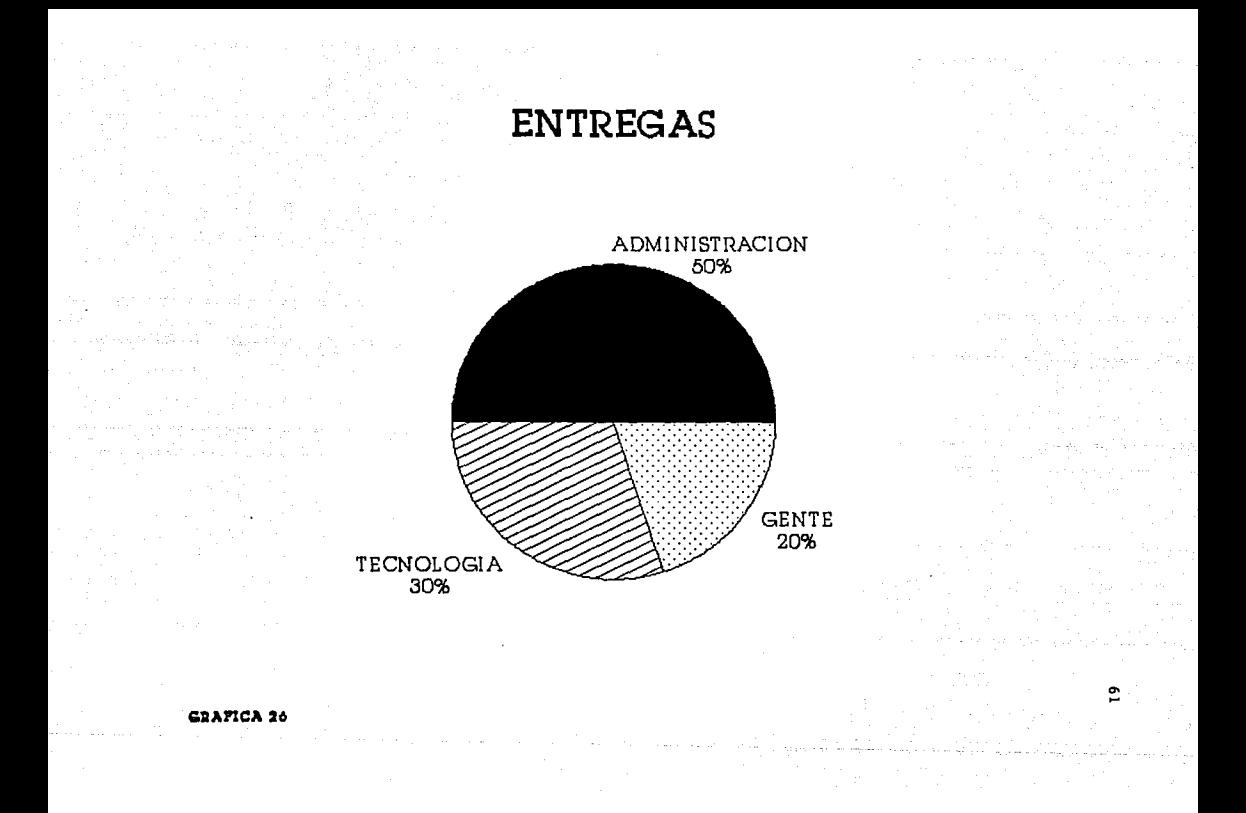

PRINCIPALES BRECHAS

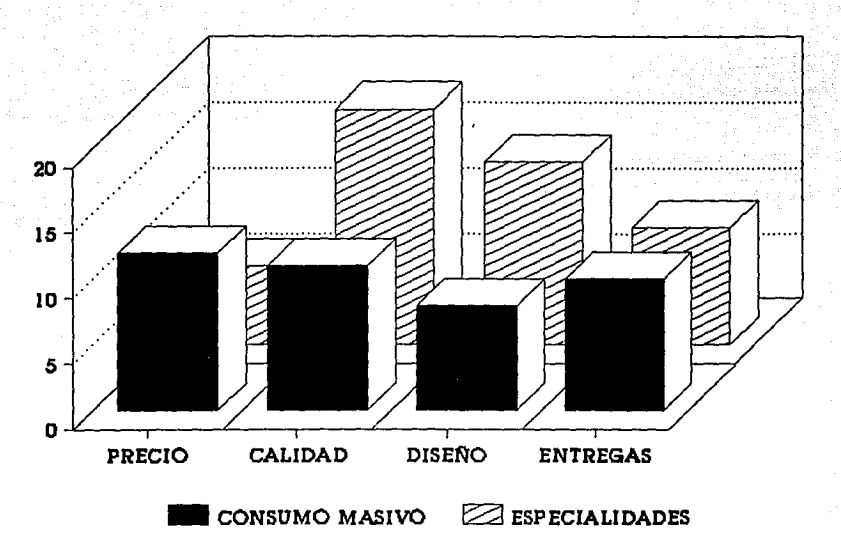

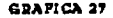

#### IA CADENA PRODUCTIVA EN LA **INJUSTRIA MUERLERA**

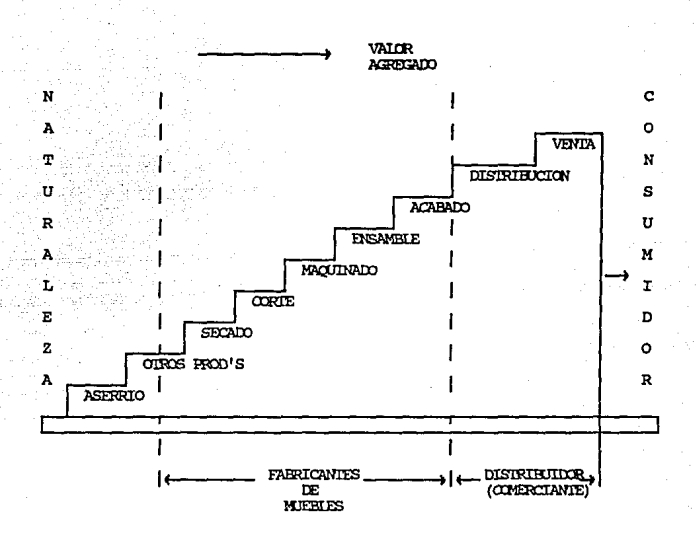

ESQUEMA 1

63

#### FRENTES TECNOLOGICOS

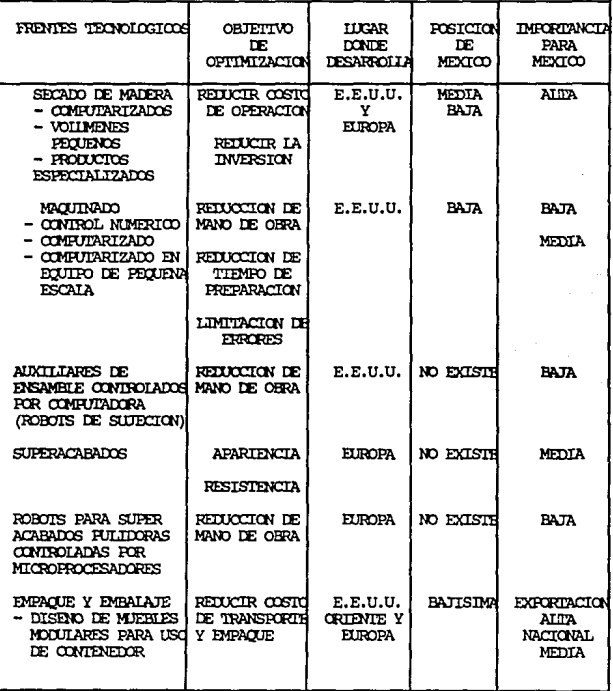

ESCUENA 2

 $64$ 

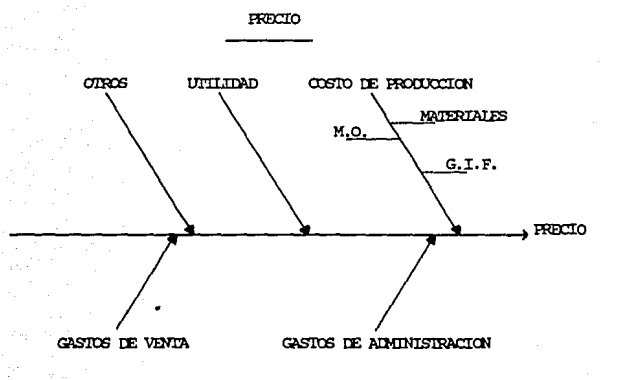

ESCUEMA 3

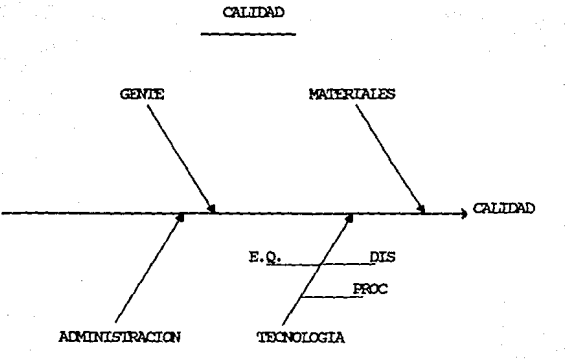

 $\sim 66$ 

ESQUEMA 4

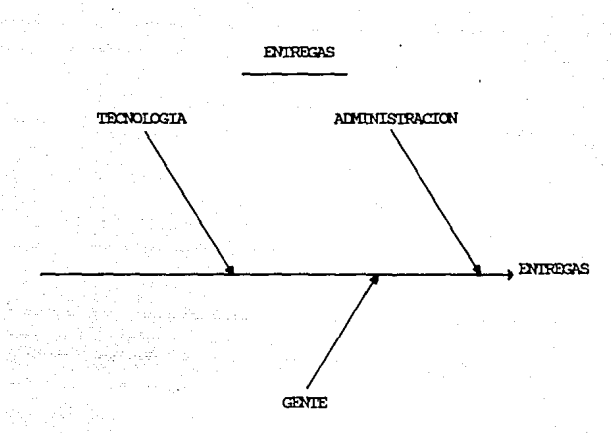

#### ESQUEMA<sub>5</sub>

67

#### FORTALEZA Y DEBILIDADES

#### **FORTAL EZAS**

- \* COSTO DE MANO DE OBRA
- \* UBICACION GEOGRAFICA
- \* RECURSOS HUMANOS
- \* PIANIA INDUSTRIAL RAZONABLEMENTE MODERNA
- \* INDUSIRIA JOVEN CON POCA RESISTENCIA AL CAMBIO

#### **DEBITIONDES**

- \* COSTO, CALIDAD Y DISPONIBILIDAD DE INSUMOS.
- \* ESCASEZ DE MANO DE OBRA **CALIFICADA**
- \* ESCASEZ DE MANDOS INTERMEDIOS
- \* FALITA DE TECNOLOGIA A LA ADMINISTRACION
- $\star$  INDUSTRIA DE SOPORTE DEBIL
- \* FRACHENTACION QUE NO PERMITE AICANZAR ECONOMIAS DE ESCAIA
- \* CALIDAD FOCO HOMOGENEA
- \* REDUCIDO PODER DE NECOCIACION CON PROVEEDORES Y CLIENTES
- \* CAPACIDAD DE DISENO LIMITADA
- \* INVERSION IMPRODUCTIVA EN ACITIVOS FIJOS, POR LA ESCASA UTILIZACION DE LA MAQUINARIA
- \* ESCASEZ DE MANO DE OBRA.

**ESCUTIVA** 

#### ESTRATEGIA GENERAL

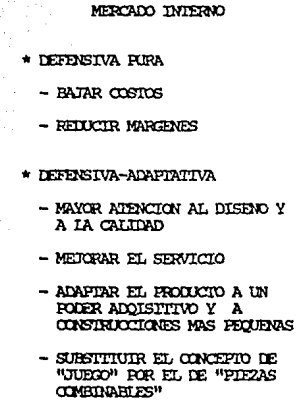

#### MERCADO EXTERNO

- \* OFENSIVA FURA
	- DESARROLLAR LOS PRODUCTOS ESPECIALMENTE DISENADOS PARA EL MERCADO META.
	- CONCENTRARSE EN LAS AREAS DONDE SE TIENEN VENTAJAS **COMPARATIVAS**
- \* DESARROLLAR NICHOS
	- GEOGRAFICOS
	- FOR ESTILOS DISTINTIVOS

ESQUEMA 7

#### CAPITULO 2.

SITUACION ACTUAL DE VENERANDA, S.A. DE C.V.

- $2.1$   $\cdot$  HISTORIA.
- 2.2 ORGANIGRAMA.
- 2.3 PROCESO PRODUCTIVO.
- 2.4 LAY OUT SITUACION ACTUAL.
- 2.5 MAQUINARIA S!TUACION ACTUAL,
- 2.6 ANALISIS DEL PROBLEMA PRODUCTIVO.
CAPITULO 2. SITUACION ACTUAL DE VENERANDA, S.A. DE C.V.

#### **HISTORIA**  $2.1 -$

Veneranda, S.A. de C.V. es una empresa familiar cuyo giro principal es la fabricación de muebles tipo "french country", cuenta actualmente con 30 obreros y 5 empleados de confianza.

Es una empresa que es considerada como "microempresa", fundada en Febrero de 1985, teniendo como principales accionistas a la familia Laviada.

Desde el punto de vista financiero es rentable y tiene liquidez, debido a las fuentes de financiamiento con que cuenta (accionistas, Fogain, Banco del Atlantico), que le permiten solventar el proceso productivo.

Comercialmente es una empresa sana, debido a su amplia cartera de clientes y a que estos son considerados como potenciales (Liverpool, Casa ambiente, etc.)., Motivo que propició la adquisición de maquinaria, considerando la futura expansión de una planta productiva en forma.

Administrativamente y productivamente, se presentan un sinnumero de problemas que son propios de la Industria Mueblera, acompañados de los problemas internos que presenta la empresa, debido al enfoque de esta tesis se recalcan los problemas productivos, analizândose a detalle en la sección  $2.6.$ 

2.2.- ORGANIGRAMA Y DIAGAAMA FUNCIONALES.

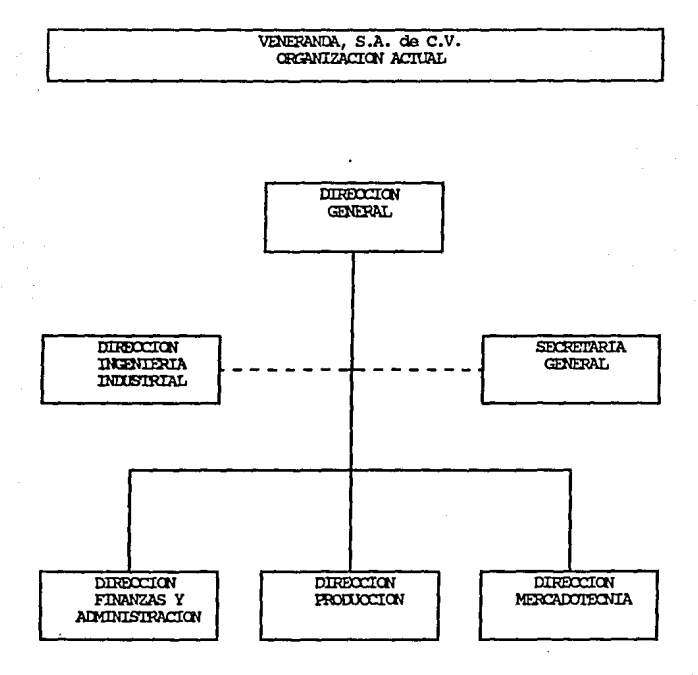

 $\mathcal{U}_{\text{c}}$  ,  $\mathcal{U}_{\text{c}}$  ,  $\mathcal{U}_{\text{c}}$  ,  $\mathcal{U}_{\text{c}}$  ,  $\mathcal{U}_{\text{c}}$ 

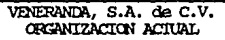

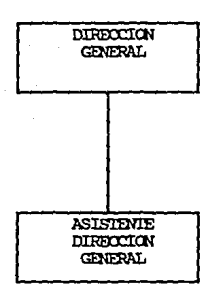

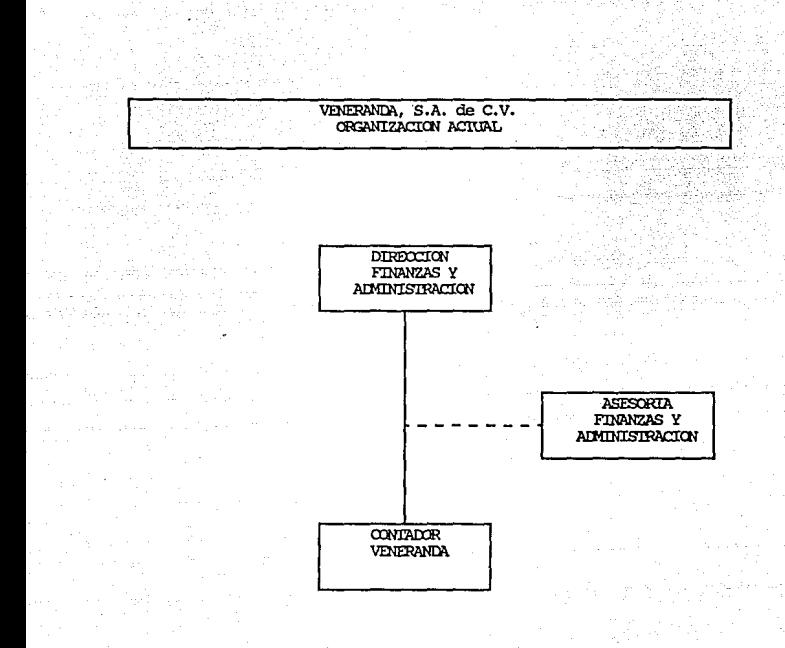

G. 76

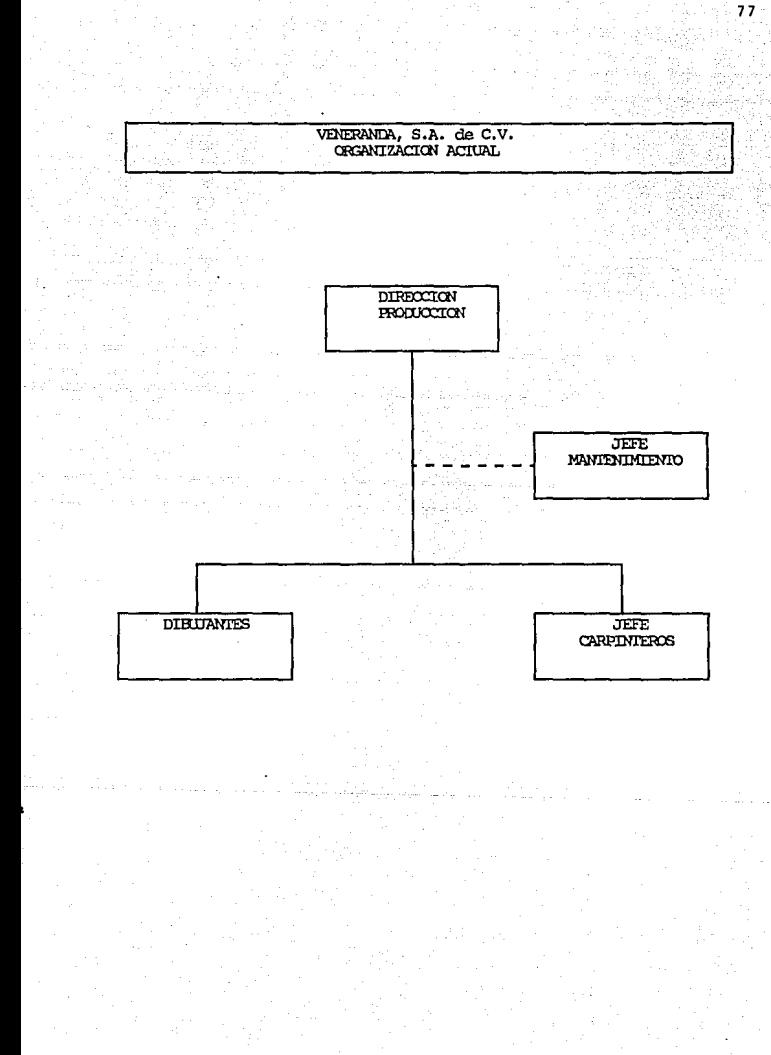

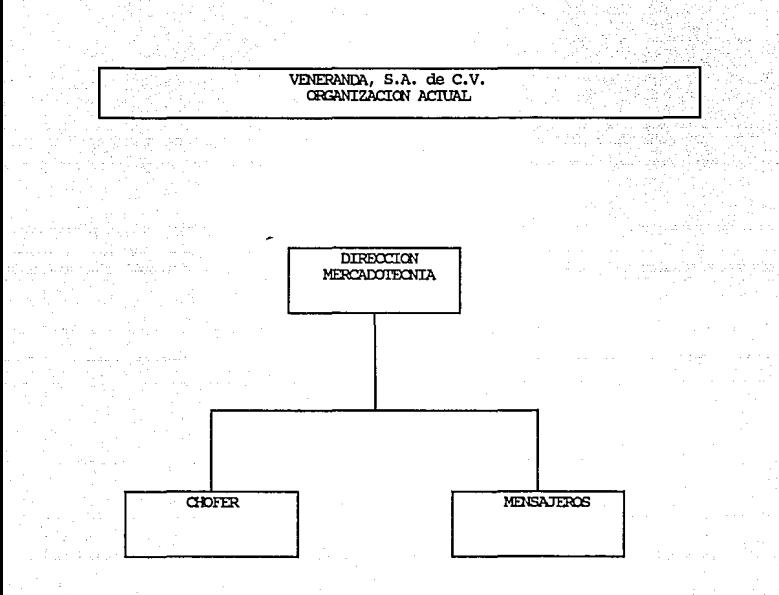

# ESTA TESIS NO DEBE<br>SALIR DE LA BELLOTECA

79

#### PROCESO PRODUCTIVO.  $\overline{2}$

2.3.- PROCESO PRODUCTIVO */* ADMINISTRATIVO.

1.- Cliente <Mayoreo,Mcnudeo) atendido por la persona que se localiza en el interior de la oficina (en la mayoria de los casos secretaria general), se analizan los muebles y se levanta un pedido.

Con condiciones de precios.- SOY. de anticipo *y* fecha de entrega - <sup>3</sup>meses.

2.- Con el pedido hecho la secretaria analiza el pedido y el traba,io os asignado al obrero para su fabricación.

3.- El obrero realiza el trabajo con plantill•• *y* l• madera que se encuentra en existencia.

4.- Durante la realización del mueble se talla este en forma simultanea.

5.- Se pule el mueble y posteriormente se barniza requiriendo para osto, la verificación del color con el el iente.

6.- Se le avisa al cliente para solicitar la tela que va a llevar en el caso de sillas y cabeceras, con lo que una vez entregada esta, el cliente al mismo tiempo acepta el mueble terminado y se le habla al tapicero para realizar su trabajo en planta. En el caso de llevar bejuco se le habla al bejuquero y realiza su trabajo en planta.

7.- Se le avisa al cliente, verifica el mueble y se le llama al transportista para llevar el mueble a su destino final.

# VENERANDA, S.A. de C.V.<br>FILIDO DE PROCESO

FABRICAR UN MUEBLE EN VENERANDA, S.A. de C.V. CONSISTE EN: CEPILLADO, CORTE, CAMIFADO, ESCOPLEADO, ESPIGADO, TORMEADO, FULIDO, PIGMENTADO, BARNIZADO, SECADO, ENSAMBIADO, EMPACADO,

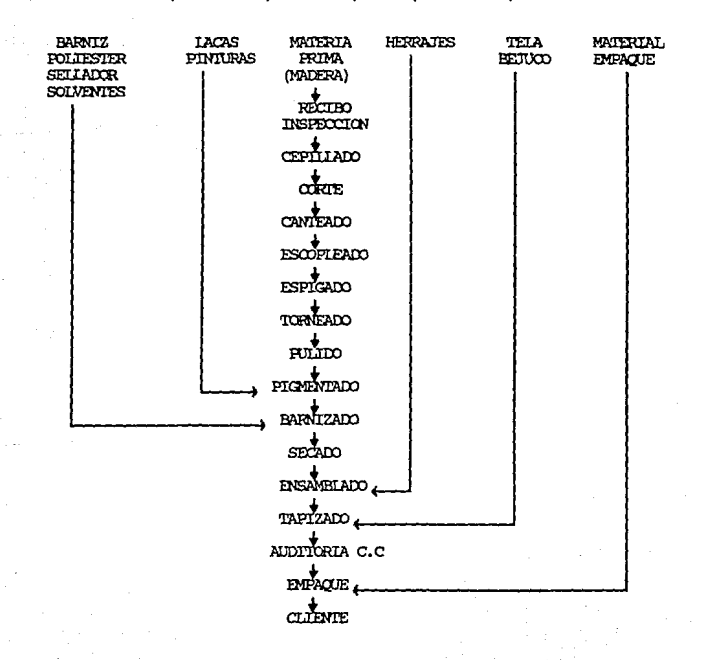

# $2.4 -$  LAY OUT - SITUACION ACTUAL.

동물관

survey of the

riji slažbe njem

Teorie Informations of

a dia

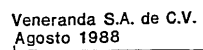

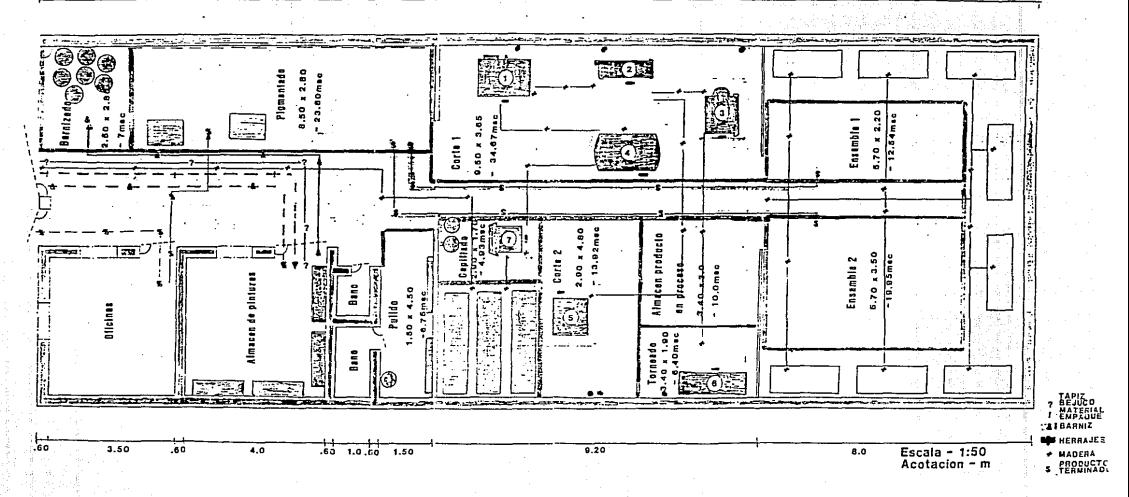

 $\sim$ 

2.5.- MAQUINARIA - S!TUACION ACTUAL

1.- Sierra Radial Marcas Contractors DeWalt 3436 with **lectrostop.** 

------------------------

84

120V. 3 1/2 H.P. Dual Voltage.

300mm (12") Blade.

**102mm ( 4 <sup>11</sup> ) Cut.** 

2.- **Canteador& Marc•1 S•ars Crafttiiman, 285amp•. 6 11 >< 3fts. Profundidad máxima de reba.je.-3mm. Mandril con 3 cuchill••·**  Impulsada con Motor Siemens.-**Trif4sico cerrado diseNo NEMAS.**  tipo 1LA 2146-4YK36, 60Hz. volts.- 220 YY/440Y  $amps - 6.8/3.4$ r.p.m.- 1720 Rod l•do eJe.- 620522 Rod lado vert.- 620522 **Aislamiento.- NEMAB Armazon. - 14:5 T**  H.P.- 2 **Factor de Servicio.-** Temp amb.- 40 oc. **Temp inc.- 80 oc.** 

Peso.- 24 Kgs.

3.- Sierra Cinta Marca: Zentram (Centenario 1184) Col. Atzacoalco.

tel. - 7-53-67-64.

4.- Sierra Banco y Escoplo.- Disco de 5". Soporte y base de madera.

Impulsados con Motor Siemens.-

Trifásico cerrado diseño NEMAB.

tipp 1LA 2182-2YK-30, 60 Hz.

volts. - 220 YY/440Y.

amps.- 9.5/4.75

 $r.p.m. - 3450$ 

Rod lado eje.-620622

Rod lado vert.-620622

Aislamiento. - NEMAB

Armazon. - 182T

 $H.P. - 3$ 

Factor de Servicio.- 1

Servicio continuo LCN

Peso. - 37.3 Kgs.

**5.- Trompo Marca• Verastegui, Saltillo Coahuila. No.-** 247218, Mod-3 Registro.- TY-85674. Tabla Leon Weill. Aceros **Herramentales de México, S.A. Impulsada con motor Siem•ns.- Trif4&ico cerrado diseNo NEMAB.**  tipo !LA 2182-2YK-30, 60 Hz. volts,- 220 YV/440Y amps.- 9.S/4.75 r.p.m.- 3450 Rod lado eje.- 620622, Rod lado vert.- 620622. Aislamiento.-NEMA8 **Armazon.- 182T**   $H.P.-3$ **Factor de Servicio.- <sup>1</sup> Servicio continuo LCN**  Peso.- 37.3 Kgs.

**6.- Torno <sin Marca).** 

7.- **Cepillo <sin Marca>.** 

#### ANALISIS DEL PROBLEMA PRODUCTIVO.

Debido a que se contemplan infinidad de problemas dentro de ésta empresa se mencionarãn problêmas que son considerados como generales para este tipo de empresa y como particulares para la misma.

Problémas Generales.-

- i.- Problèma de Materia Prima.
- 2.- Probléma de Calidad.
- 3.- Problèma de Costos.
- 4.- Ausancia de Tecnología.
- 5.- Escasez de Mano de obra calificada.

Problèmes Particulares.-

6.- Ausencia de Control de M.P.

7.- Reducido espacio de la empresa.

B.- Ausencia de comunicación.

- 9 Limpieza y Seguridad.
- 10.- Exceso de desperdicio.

11.- Consecuencias del pago a destajo.

72.- Problemàtica del diseño.

#### Problémas Generales.

Problêma de Materia Prima.-

La madera utilizada en la mayoría de las empresas de la Cd. de Mèxico que se dedican a la fabricación de muebles de  $\blacksquare$ adera maciza utilizan, ayacahuite y cedro blanco, el cual presenta un gran problema va que es dificil en su **adquislclOn, ya &ea en buen amtado o con precio& razonables. La lera alternativa qua se tiene a& &u adqui&iciQn an**  aserraderos, propiedad del gobierno en donde se vende ésta al mejor postor, *y* ajuståndose a seguir los trämites legales este llegarå a demorar, mås de un afto usualmente, sin recibir por lo que se pago.

La 2da alternativa a tomar es la de adquirir la madera con cualquier distribuidor (Madereria Torreblanca.por citar al9Uf1ol. *v* recibir esta al mamante dasaado, pero al precio del mercado de distribuidores (lôgicamente mayor).

#### Problema de Calidad.-

El problema de calidad es muy complicado, parte de la ausencia de control de la Materia Prima, como se mencionó anteriormente, al no tener estandares de medidas en los tablones como sucede en la mayoria de las industrias. y el de no contar con humidificadores que permitan seleccionar la madera para su utilización.

El control de calidad de la M.P. es llevado a cabo por carpinteros, por lo que no es muy especializado, siendo en hase a criterio.

Otro gran problema es que se carece del Control de Calidad. en cuanto a estandares de medidas para la fabricación de mugbles.Este problema tiene como fundamento el hecho de que no existe Ingenieria de Diseño en donde se analice el mueble para la eficiente utilización de la madera, y sobretodo tener el paràmetro (medidas con tolerancias) a las cuales ajustarse durante el proceso productivo.

Actualmente cada obrero tiene sus propias plantillas, para realizar el mismo mumble, por lo que cuando tenemos un lote de fabricación se reparte este en subiotes entre los cuatro obreros, los cuales realizan el mueble de acuerdo a su criterio, teniendo como resultado, un producto final con variaciones entre sublotes entre +/- 1.5 cms. en promedio. Este problema es de gran importancia ya que con estas variaciones tenemos un procentaje muy alto en retrabajos y rechazos de producto terminado.

R Q

No se cuenta actualmente con un Control de Calidad en cuanto a colores y texturas deseadas, sino que es en base a pruebas visuales y no se tiene un control especifico en cuanto a las tintas empleadas en la mayorta de las industrias. Finalmente no se tiene el Control de Calidad en Herrajes, en cuanto a resistencia, medidas y texturas, careciendo de iqual manera estandares en medidas y colores para la •arqueterla eapleada.

Problema de Costos.-

En cuanto a los costos se tiene un desconocimiento parcial del costa de los muebles, así como del tiempo de realización da los mismos principalmente, esto debido, por el Indice tan alto de retrabajos que se realizan. Esto viene a afectar en gran manera ya que todas las materias primas siguen subimndo a pesar de los anunciado por la Secofi de seguir con el PECE. Por @jemplo la madera sólida aumento en un 300% entre noviembre de 1986 y noviembre de 1987, también la mano de obra ha subido considerablemente, el bejuco, aparte de que no eMiste de fabricaciOn nacional con la calidad adecuada, se tiene que importar de España a un precio de distribuidor de 155,000 pesos el kgs. empleando aproximadamente 250gr para hacer una silla.

El costo del estufado de la •adera llega a ser de hasta 250 pesas el pie de 3/4 y de 400 pesos el polin de 2•. El incremento de barnices que se registrò en los bltimos meses fué de un 247..

E infinidad de costos que se han sufrido en los àltimos meses.Con lo que resulta obvio mencionar que la situacton *de*  las empresas resulta alarmante. Por un lado un incremento de costos en insumos y una estabilidad de precios exigida por gobierno y clientes.

Ausencia de Tecnologla.-

La ausencia de una infraestructura maderera a nivel nacional, nos lleva a requerir tecnologla extranjera en cuanto a maquinaria, refacciones, etc., para el adecuado control de medidas que se refleja en mejor nivel de calidad en las emoresas. Ademas de que no se cuenta con una carrera que permita descubrir trucos en el manejo de este material.

.<br>2002 - Estado Francisco e Alemania e estadounidense de la provincia de la contr

91 (1919)

Escasez de Mano de Obra calificada.-

Debido a que la gran mayorla de los carpinteros gustan de trabajar a su propia conveniencia, son pocos los que prestan interés para ingresar a una fAbrica como obreros. Con lo que generalmente encontraaos en el ramo aprendices de carpintero, que la mayoria de las veces son carpinteros de obra negra que van saltando de empresa en empresa, con lo que la rotación de personal presenta indices altos. No existe adem~s algón instituto hasta el momento que otorgue capacitación, ni reconocimiento oficial a tal oficio.

Problemas\_Particulares.-

**Contractor** 

Ausencia de control de la M.P.-

En el caso de la Compañia que sustenta este estúdio, se compra la madera al aserradero de Michoacán, teniendo un gran desacuerdo ya que como se presupone, la madera no es de primera clase ya que presenta corteza,nudos,abierta, etc. La madera es aceptada después de negociaciones, pero el problema principal que presenta es la falta de estufado, se pensO en almacenarla en una bodega *y* en base a circulaciOn de aire, secarla , pero ~ué infructuoso el esfuerzo. *Se*  e~pezó a trabajar con esta, no tardando en surgir los efectos in11edlatos: devoluciones por cubiertas rajadas, patas rotas en sus uniones, etc. con lo que fué frenado el proceso productivo.

Como se presupone la materia prima no tiene ningòn control estadtstico hasta el tnomento ya que ésta se descarga en &U totalidad en el tall*er* y se acomoda como se va recibiendo. Otro problema a considerar es que a veces se tienen excedentes del pedido anterior *y* no se circula la Materia Prima, con lo que al trabajador se le hace mAs fAcil tomar el tablón nuevo de adelante que tiene 2.50mts, que el tablón de atrãs que sobro de algón trabajo y con medidas mas adecuadas, CCHl lo que se tiene un porcentaje *de* meraas ~uy alto.

Reducido espacio de la empresa.-

El reducido espacio de la empresa, lleva a situaciones extremas, como el tener al lado de la oficina el àrea de barnizado. También carecer de una bodega para producto terminado lleva a un maltrato del mueble debido a que mientras se tapiza el mueble o se le ponen herrajes, el mueble es almacenado donde so encuentra el almacén de pinturas y barnices, lugar donde cualquier enpleada puede llegar a maltratar estos. Esto a su vez ha llevado a colgar las sillas del techo. incluso las ya barnizadas con lo que tambien se maltratan pero ya no a tal grado. Otro problema a considerar es una redistribuci6n completa del 4rea de maquinado ya que en algunas de las maquinas, su cercanta dificulta la operacibn.

94

Ausencia de Comunicación.-

La falta de comunicación entre cliente - dueño - secretaria - carpintero - barnizador., LLeva a situaciones como el tener que despintar <lavar>, 10 sillas reina ana, cortar roperos en dos, prablemas con los acabados de muebles terminados,etc. Situaciones que hacen incurrir en retrabajos con costos altfsimos.Lo que refleja la falta de comunicación y la ausencia de reportes que permitan el control de nuestro procesa.

#### Limpieza y Seguridad.-

La falta de li91pieza en un principio fue alarmante, todo el taller contaba con despardicios en el piso, material en pracaso an todos ladas, ate. Se astableci6 una limpieza general de todo el taller para conocerlo y controlarlo en lo •la pa•ibl•, a su vaz de mantener un orden, e&to a realizarse 2 veces por semana.

En cuanto a la seguridad se carece de extractores de polvo, mascarillas. orejeras. Las coneMianas da las maquinas se encuentran en algunos casos al raz del suelo, se cuenta con 3 axtinguidores para tocio el taller. La madera obstruye los interruptores de las maquinas y existe un boiler cerca del &rea de barni2ado. Incluso no se cuenta con un almac~ de herramientas.

Con lo que es indispensable implementar en forma general un programa de seguridad e higiene lo antes posible.

Exceso de desperdicio.-

El desperdicio es un gran problema, los trabajadores echan a perder piezas, utilizan excesos de madera y la que no las gusta, la cortan *y* la convierten en desperdicio, esta a sumarse de que el desperdicio se encuentra por todas las areas del taller.

Consecuencias del pago a destajo.

Los trabajadores debido a la forma en que se les paga, no estan dispuestos a hacer nada en cuanto a lo que se refiere <sup>a</sup>~ bien co1MJ:n, se les imponen obligaciones las cuales son hechas de mala gana (limpieza). Y como es lógico suponer solo les importa realizar el mueble lo antes posible, no importando usar la madera que requieran para su propósito, así como el acabado del mismo, con lo que se presenta un gran problema.Si se les paga a destajo realizan el queble de acuerdo a su conveniencia y se suscita el robo de sadera, pegamentos, clavos, etc.

Por lo que es necesario pensar en un sistema de pago • incentivos, ast como una concientizaciOn del sistema da control de calidad y los beneficios que puede acarrear éste para los obreros.

#### Problematica del diseño.-

En cuanto a los disenos resulta obvio mencionar que se cuenta con lo dltimo en diseno internacional, pero el problema que se presento a corto plazo es la copia de diseños por tiendas, que éstas en un principio compraban la totalidad de sus muebles a esta empresa, para posteriormente investigarlos y fabricarlos. Por lo que ce aconseja un asesoramiento legal lo antes posible.

## CAPITULO 3.

CALIDAD.

3.1 PRODUCTIVIDAD-CALIDAD. 3.2 CONTROL TOTAL DE LA CALIDAD. 3.3 CONTROL ESTADISTICO DEL PROCESO.

#### CAPITULO 3.-CALIDAD.

3.1.- PRODUCTIVIDAD-CALIDAD.

3.1.1.- OBJETIVOS QUE SE PERSIGUEN AL ADOPTAR LA FILOSOFIA """CALIDAD".

\* Lograr involucrar a todo el personal en la filosofia del "QUERER HACER BIEN LAS COSAS LA PRIMERA VEZ. (1)

Que todo el personal obtenga las herramientas básicas para poder diagnosticar sus propios problemas diseñar sus propias soluciones y ajustarlas a su situación muy particular.

\* Contribuir a mejorar las relaciones interpersonales el ambiente de trabajo y la calidad de vida de los empleados y trabajadores.

(1) Philip Crosby.:QUALITY IS FREE. Mc. Graw Hill. 1979.

3.1.2.- PRINCIPIOS O GUIAS DE UNA ORGANIZACION

AL ADOPTAR UN SISTEMA DE CONTROL DE CALIDAD

La calidad es lo primero.

El cliente es el foco de todo lo hecho.

La mejora continua es esencial para el éxito.

Los distribuidores y proveedores son socios, para lograr excelencia en calidad.

La integridad nunca se compromete.

El sentido de la humildad es necesario en cualquier empresa.

### INFORMACION BASICA DEL SISTEMA DE CALIDAD TOTAL

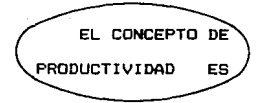

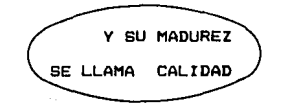

f Tradicional

Esta es la hipotesis

- t No da en el ancho
- \* Ha madurado

#### CONCEPTOS DE CALIDAD

- \* Grado de satisfacción que da el producto al usuario.
- \* Adecuación al uso de los productos.
- \* Que cumple con las especificaciónes del diseño.
- \* La calidad se relaciona con durabilidad y fallas en el funcionamiento.
- \* Calidad, no es mas que servicio fiel al cliente.
- \* La calidad es hacer bien las cosas a la primera vez
	- \* La calidad se relaciona con aspectos culturales y de valores.

# El concepto de calidad contempla también el servicio. entendiendo éste como la constante y permanente intervención en la post-venta de nuestros productos, abarcando desde la entrega del bien, hasta la seguridad de la total satisfacción del cliente con nuestro producto atraves del tiempo.

#### CALIDAD

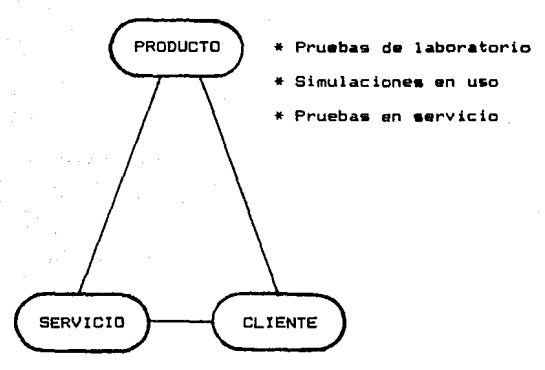

- \* Entrenamiento
- \* Reemplazo de partes

defectuosas

- \* Disponibilidad da partes
- \* Publicidad y

garantía

(expectativas)

- \* Forma de uso
- Instalación y

mantenimianto

Perceoción futura

<cAmbios *y* 

modificacionas)

#### CONCEPTOS DE PRODUCTIVIDAD

- # La productividad se entiende bajo el punto de vista de la siquiente razón= salidas/entradas
- # La productividad no es sinônimo de producción
- # La productividad es lo que resulta de dividir los productos ó servicios que una empresa tiene para vender, entre los recursos necesarios para poder elaborarlos o tenerlos disponibles en el lugar adecuado.
- \* La productividad se confunde también, con los aumentos de precio, aumentan el precio, aumentan también los ingresos (si el voldmen del producto vendido se conserva igual) este incresento no es productividad.
- \* Productividad = Producción o Servicio/M, de obra +

Materiales + Energia + Capital

CONCEPTO OF CONTROL Y AUTOCONTROL

Podemos definir el control como la capacidad de cumplir con lo planeado.

Planear es el proceso escalonado en la toma de decisiones (ob ietivos)

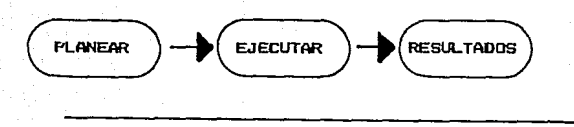

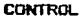

El control taabién puede entenderse como la capacidad humana (voluntad) que el ser humano tiene para cumplir un objetivo.

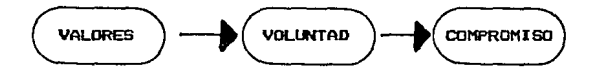

Es la que se cooipromete Cuando acepto *y*  respondo

El control es la etapa suprema de desarrollo y autorealizac10n humana, la liberaciOn de la conciencia y al ejercicio de la libertad. El hombre es persona en cuanto decide, disponiendo libremente sobre sf mismo, es conciente de st, en cuanto es conciente de otras cosas. La conciencia es la operadora del desarrollo y la historia.

AUTOCONTROL

Es el control personalizado: se concentra en la prevención, no en la inspección posterior

De acuerdo al siguiente principio del Dr E. Deming:

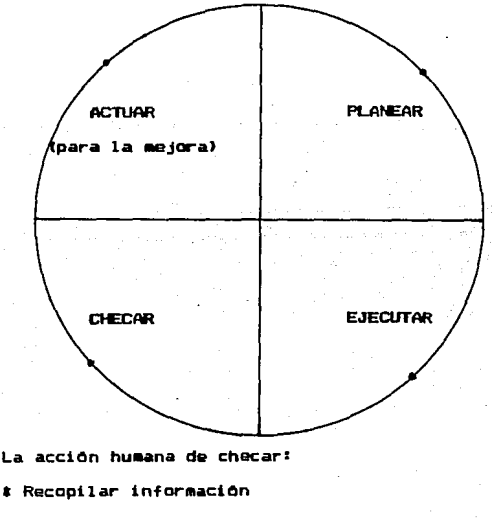

# Diagnosticar

\* Pronosticar

.<br>1 Poner la acción correctiva

3.1.4.- OUE ES LA CALIDAD

La calidad final es producto de un concepto de calidad vivido internamente

Es prácticamente imposible otorgar Calidad Externa si no comprendemos, entendemos *y* vivimos la Calidad Interna

Necesitamos comprender y hacer comprender a la gante que "Quién primero se beneficia con la calidad, es quien la produce"(2)

Para poder comprender mejor la calidad (como adecuación al uso), es conveniente dividirla en cuatro partes intimamente relacionadas entre ei.

3.1.5.- CONEXION CALIDAD - PRODUCTIVIDAD.

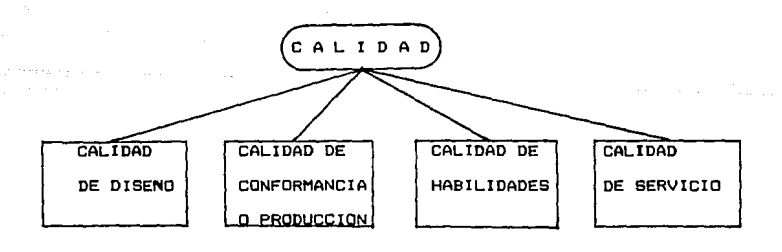

(2) Juran J.M.: Juran Quality Control. Mc. Graw Hill. 1951.
Calidad de diseño

La calidad de diseño, es aquella que nos muestra lo que el paquete necesidad (cliente) quiere.

Calidad de conformancia. (apegamiento, producción)

De la misma forma en que el diseño debe responder a las necesidades del cliente, el producto d•be estar hecho conforma Al diseho. La Calidad de Conformancia se entiende como la calidad d• obra, los materiales, la energia *y* el capital (maquinaria, edificios, herramienta, etc.)

Calidad de Habilidades

Para lograr la adecuación al uso, es necesario tomar en cuenta el factor tiempo, el usuario identificará la Calidad con esta base, se pueden mencionar entonces algunas caracteristicas que el producto debe contener como son:

#### DISPONIBILIDAD

Es la habilidad del producto para que sea usado en el momento en que se requiera.

#### CONFIABILIDAD

Es la probabilidad de que un producto presta el servicio adecuado al uso, sin fallar, bajo ciertas condiciones para las que fué diseñado y fabricado, por un periodo de tiempo pref i Jada.

## MANTENTABILIDAD

Es la facilidad (habilidad) que el producto tiene para ser mantenido en buen estado.

# CALIDAD DE SERVICIO

Después de la venta (post-adquisición y post-consumo) del producto o servicio, el usuario espera seguir recibiendo sus beneficios por todo el periodo de vida de lo adquirido, éso depende de los siguientes cinco puntos:

1) COMPETENCIA Se refiere a que el personal que se encargue de proporcionar el servicio, sea competente al identificar la falla y repararla rápidamente.

2) OPORTUNIDAD Es la disposición del producto oportunamente para proporcionar el servicio.

in 1970 and considerably a considerable to a construction of the

3) ETICA Es la discreción y cortesia con el personal que da servicio a mu cliente, son relevar sistemas o situaciones que sen confidenciales de otros clientes.

4) SOPORTE Es la efectividad para proporcionar equipo de reparación o refacciones. Asi como herramienta especializada para seguir con la adecuación al uso del producto.

5) COSTO El cliente considera el costo total del producto, tanto el costo de adquisición mas el de servicio, debe identificar éste último como lo más justo que sea posible.

Entre los conceptos de calidad y productividad existe una relación casual1 A mayor calidad se incrementa la productividad

Calidad es trabajo hecho a la primera intención

Productividad os la relación producto-insumos

El trabajo hecho sin calidad, nos hace incurrir en retrabajos, desperdicios, devoluciones, productos defectuosos, demoras, atención-de queJa~, *y* costos de garantias; lo cual refleja que no se estan usando adecuadamente los insumos.

3.2- CONTROL TOTAL DE LA CALIDAD.

3.2.1,- (QUE ES EL CONTROL TOTAL DE LA CALIDAD?.

1.- Es una revolución pensada sobre la administración:

- \* Implantado C?n toda la empresa, contribuye A la majoria de la 9alud coot~porativa *<sup>y</sup>*dal carActer de la empresa..
- \* Al elevarse al nival da civilización y progre5&r la industria el control de calidad, adquiere una mayor importancia.
- \* Producir y exportar productos buenos a un precio adecuado mundialmente.
- \* Exportar tecnologia continuamente.
- \* Compartir utilidades con el consumidor, empleado, accionista y sociedad en general.
- \* Mejorar la calidad de vida y traer la paz mundial.

2.- Caracteristicas del control de calidad Japones.

- \* Control de calidad, hará lo que tienen que hacer todas las empresas (industrias).
- \* Control de calidad, que no muestre resultados, no es control de calidad.
- \* Control de calidad, empieza y termina con "Educación".
- \* Para implementar Control de calidad, hay que educar a todos, desde el presidente hasta trabajadores de línea.
- \* El Control de calidad hace que florezca lo mejor de cada uno.

- \* Cuando se implanta, la falsedad desaparece de la
	- •mprasa.
- \* Desarrollo básico.

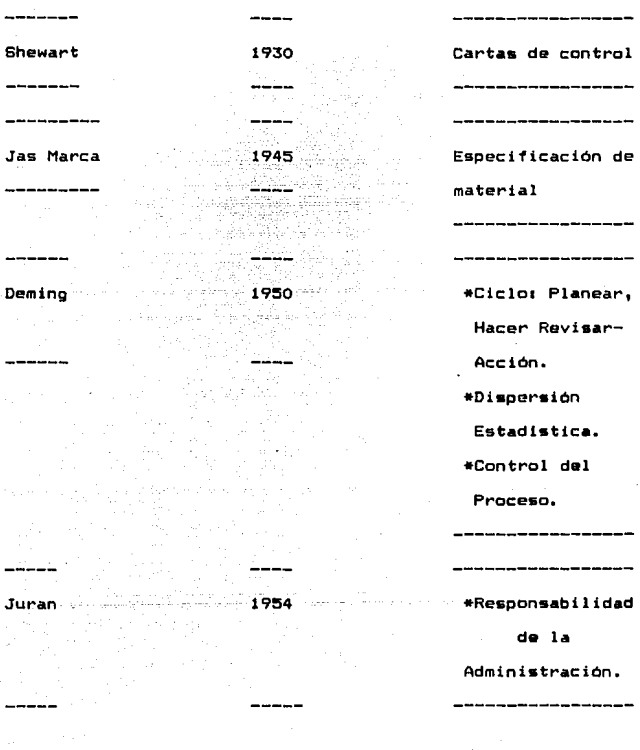

3.- La esencia del control de Calidad.

- \* El primar paso 1 Conocer qué es lo que el consumidor comprará.
- \* Otro paso: Conocer los requerimientos del consumidor.
- \* No se puede definir Calidad ain costo.
- \* Anticipar defectos potenciales *y* quejaa.
- \* Toma acciones apropiadas, control da calidad sin acción es un ejercicio mental.
- \* Un estado de Control de Calidad implica la aliminación d• la inspección.
- \*Herramienta qua emplea1. ---------------------

 $\mathbf{1}$ Parata.

------------------------------------------------2 Diagrama Causa *y* Efecto. \_\_\_\_\_\_\_\_\_\_\_\_\_\_\_\_\_\_\_\_ --------------------------3 Diagrama de disperci6n. -------------------4 Histograma. \_\_\_\_\_\_\_\_\_\_\_\_\_ 5 Estratificación. --------------------------\_\_\_\_\_\_\_\_\_\_\_\_\_\_\_\_\_\_\_\_ ó Gráfica de Control. -----------------------

7 Hoja de Chequeo.

- 4.- Aseguramiento de Calidad.
	- \* La Calidad, debe construirsa dentro de cada dise~o *<sup>y</sup>* proceso, no se puede crear atraves de la inspección.
	- \* Control de calidad, con anfoque en la inspección es antiguo.
	- \* El concepto básico es prevención de rcocurrencia.
	- \* La esencia del control total de la Calidad se haya en el control de la Calidad *y* el aseguramiento de la Calidad en el desarrollo de nuevos productos.
	- \* Remueva la causa básica de los sintomas.
	- \* Cuando todos los productos nuevos de una compañía son exitosos y el consumidor dice <sup>11</sup> Podemos comprar con confianza *y* contentos sus productos."

Entonces el control de calidad de esa compañía ha madurado.

s.- Control Total de Calidad.

- \* Es responsabilidad de todos.
- \* Es un trabajo o actividad de grupo que no puede ser hech• o despreciada por individuos.
- \* No puede fallar si todos cooperan, desde el presidente hasta trabajadores de linea y personal de ventas.
- \*Los circules de calidad son parte del C.T.C.
- \* No confundir objetivog con medios.
- \* Estr·ucturas Matriciales.
- \* El siguiente proceso es tu cliente.
- \* Administración con menos.
- \* Administración con respeto por el ser humano.
- \*Utilidades a largo plazo, calidad a cor·to.
- \* Combinación de conocimientos con acción.
- ó.- Qué si y qué no hacer, para la alta y mediana administraciOn.
	- \* Si no hay liderazoo y apoyo desde "arriba" suspenda la promociOn del C.T.C.
	- 1 El C.T.C. no progresarA sin una politica clara.
	- 1 OrganizaciOn significa.
	- Autoridad y responsabilidades claras.
	- La autoridad se puede delegar, la responsabilidad no.
	- 1 C.T.C., no progresar& sin atacar la administraciOn inmediata.

7.- Las actividades de los Circules de Calidad.

- SOio cuando los supervisores y los trabajadores de linea, asumen la responsabilidad del proceso, puede ser éxito el control total la calidad.
- 1 La gente de la linea tienen y conocen todos los hechos a fondo.
- Las actividades de los Circules de Calidad, muestran las imAgenes de las habilidades del presidente y de la administraciOn intermedia.
- Las actividades d• los ctrculos son consistentes con la naturaleza humana y pueden tener éxito en cualquier parte d•l mundo.
- El 6ltimo eslabOn para el control de calidad, son los circulos de calidad, sin éstos no estarà completo.
- s.- Control de Calidad para MAquinas o CompraB.
	- \* Elabora poltticas bAsicas.
	- \* Si no funciona, el 70X de la responsabilidad es de la empresa que compra la compañia.
	- La responsabilidad del aseguramiento de la calidad recae en el productor-vendedor.
	- En principio las compras deberAn hacerse sin in&pecciOn.
- 9.- Control de Calidad en Mercadotecnia: Distribución e Industrias de Servicio.
	- La entrada y el 6Kito del control de calidad esta en la mercadotecnia.
	- Las divisiones de mercadotecnia juegan papeles cantrales en el C.T.C1
	- a Cualquier divisiOn de mercadotecnia que no pueda satisfacer las necesidades de sus clientes no podra sobrevivir.
	- 1 Si soto se ofrecen descuento•, no •e requi•r• mercadotecnia.Si se venden productos de calidad st.

10.- Auditoria de Control de Calidad.

- No busque el premio Deming por el pr•mio, busqu•lo por •l C.T.C. y por el consumidor.
- La administraciOn no simpre conoce el estado real de la compaftia.
- Cuando se muestren los hechos, la alta gerencia na debe enojarse con los subordinados.
- 11.- Usos de los métodos Estadlsticos.
	- \* En todo trabajo hay dispersión.
	- Sin análisis estadf sitco Ccalidad y análisis del proceso> no puede haber control efectivo.
	- El Control de Calidad, empieza y termina con una critica de control.
	- \* Sin estratificaciOn no puede haber control o análisis.
	- El 9SX de los problemas en una empresa se pueden resolver con las herramientas del c.r.c.
	- Los métodos estadlsticos se convertirán en el conocimiento, lenguaje y sentido común de todo el presonal.

#### TRES MITOS SOBRE CALIDAD.

Primeroz La calidad es intangible, calidad e& bondad. Asi hablamos de Alta Calidad, Calidad da exportación, producto buano o malo, sarvicio axcalanta o pésimo. Para cambiar nuestra actitud hacia la calidad debemos definirla como algo tangible y no como un valor filosófico, abstracto.

Calidad es cumplimiento de especificaciónes.

Calidad es respuesta a expectativas.

En resumen, la calidad solo tiene dos respuestas tangibles: Si-cumple con la norma expectativa o promesa publicitaria. No-cumple, no tiene calidad.

# Segundoz La calidad es costosa.

Atravez de este mito creemos que reducimos costee al tolerar defecto• es decir, al aceptar productos *y* servicios que no cumplen con sus normas, la falacia estriba en que la calidad es gratisi no cuesta más ensamblar bien un auto que hacerlo mal, no cuesta más formular bien una factura que calcularla mal, no cuesta más surtir bien un pedido que despacharlo equivocado, no cuasta más programar bien que mal. Lo que cuesta es inspeccionar lo ya hecho para descubrir los errores *y* corregirlos.

Lo que cuesta aon los errare• *y* los defectos, no la Calidad. Por lo tanto, nunca sará más econ6mico tolerar errores que Hacerlo bien a la primera vez, y no habrá un equilibrio entre beneficios y costo de calidad.

Tercero• Los defectos *y* errorea son inevitables. Nos hemos acostumbrado a esta falsedad: aceptamos baches en las calles, productos defectuosos, etc., Nos volvemos cada dta mas tolerantes hacia nuestro trabajo deficiente, es decir cada dta mas apáticos.

He aqui la incongruencia de nuestra actitud: Cero defectos en lo personal y familiar y tolerancia mediacrizanta *<sup>y</sup>* complaciente en nuestro servicio a loe demas.

#### $3.2.2 -$  DEMING - EL HOMBRE -

El DR. Deming se describe a st mismo como "Un estadlstico que considera la estadtstica como un sistema al servicio de la ciencia y de la industria. No soy asesor en administración, sin embargo, como estadistico pràctico trabaj6 con administradores en muchos tipos de problemas incluyendo lOgica estadlstica en el manejo de la calidad. De aht aprendt cuales son algunos de los problemas administrativos y como pueden ayudar los m6todos estadtsticos.

El Dr. Deming Nacio en Sioux City, Iowa en 1900, Depuès de haberse graduado en la Universidad de Wyoming, empezo su carrera en los 20,s ocupando varios puestos acad6micos, enseNando ingenierla y flsica mientras trabajaba para su mae•trfa y su doctorado. En 1927, Deming era un ftsico-matematico en el departamento de agricultura de los Estados Unidos, y en 1926 recibió su doctorado de la universidad de Vale, continuo trabajando en el departamento de agricultura hasta 1939, cuando se convirtió en consultor de muestreo para el burò del censo.

Al terminar la Segunda Guerra Mundial, Deming fuè nombrado profesor de estadlstica de la escuela de graduados de administraciOn de negocios de la Universidad de Nueva York., Durante este periodo, se puso en contacto con los japoneses, sus primeras visitas a JapOn fueron durante 1947 y 1948, para trabajar con el Dr. K. Seito en numerosos estudios censales, asl como para poner al dla los informes sobre el estado de la fuerza de trabajo, nutrición, alojamiento y producciOn agrlcola.

Sin embargo, en la actualidad el Dr. Deming es mas conocido por sus actividades en relaciOn con los esfuerzos del control estadistico de calidad (SQC). Esto comenzó con una carta de Juse <The Untan of Japonesa Scientists and Engineers> en la que se le solicitaba visitar JapOn y enseNar métodos estadlsticos para la industria.

De Julio y Agosto de 1950, El Dr. Deming eneseNô la teoria elemental de las variaciones al azar y técnicas sencillas, como grAf icas de control a varios cientos de ingenieros Japoneses.

La iniciaciOn de la "RevoluciOn Japonesa en la Calidad y ta Economia" comenzo en este periodo, pero a traves de las clases, deseando que no se repitiera la lamentable experiencia norteamericana, al publicar y perpetuar las tècnicas estadisticas en la industria, el Dr. Deming diò varias conferencias a la alta direcciOn durante el verano de 1950. Esto lo logro con el Sr. Ichiro Ishikawa, presidente de Juse y de la gran Kaidennren (Federación de sociedades económicas>, se llevaron a cabo otras reuniones directivas durante dos viajes a JapOn en 1951, y alredor de 15 viajes en los aNos siguientes.

Para conmemorar al Dr. Deming, Juse creò en 1951 el premio Oeming. Dicha presea se concede anualmente a la empresa Japonesa con el logro mAs sobresaliente en el area de Control de Calidad, a traves de la utilización de teoria estadlstica en la organizaciOn, investigaciOn de consumidores, diseno del producto y producciOn. En la actualidad, el nombre del Dr. Oeming es muy conocido en la comunidad industrial Japonesa. Las empresas compiten entusiastamente por lograr la codiciada presea "Deming".

En 1960 el Dr. Deming fué honrado en nombre del emperador de JapOn con la medalla del segundo orden del tesoro sagrado, por sus contribuciones a la calidad y a la economla Japonesa atravez del control estadlstico de calidad.

د

Ademas de JapOn, el Dr. Deming también ha sido reconocido en otros paises. Durante los treinta y cinco aNos que operb como consultor de estudios estadtsticos, el viajo por el mundo. Su clientela incluye ferrocarriles, industrias camioneras, telefónicas, fAbricas, investigadores del consumidor y empresas causales, compaNlas que se dedican a aspectos legales, hospitales, depencias gubernamentales y divisiones universitarias dedicadas a la investigación por ejemplo, todo el trAfico carguero motorizado que se realiza en los Estados Unidos y Canada, es estudiado y monitorizado a travês de procedimientos estadisticos diseñados por el.

El Dr. Deming ha sido reconocido profesionalmente por haber recibido la medalla Shewhart de la sociedad norteamericana de control de calidad en 1956, y doctorados Honoris Causa.

Pero independientemente de sus logros fuera de Japón, son sus actividades en dicho pals y su impacto presente en el mundo de la economia, lo que le ha merecido al Dr W. Edwards Deming su notoriedad. Sus entrevistas en radio y televisión, las continuas peticiones que recibe para que haga exposiciones, y de seminarios y conferencias. Ahora todos desean conocer la llave mAgica que el Dr. Deming le entregb a la Industria Japonesa.

Actualmente a sus BS aNos trabaja 12 horas diarias. Es consultor activo *e* imparte 16 seminarios por *aNo.* En su tiempo libre estudia teoria musical, ha escrito una misa, varios cânticos e himnos y algunas composiciones litôrgicas. " LOS 14 PASOS DE DEMING PARA LA ADMINISTRACION "

- 1.- Crear constancia de propôsitos hacia el mejoramiento del producto y del servicio.
- 2.- Adoptar una nueva filosofia. No podemos vivir màs tiempo con con los niveles comunmente aceptados de retrasos, errores, materiales defectuosos y manufactura defectuosa.
- 3.- Eliminar la dependencia de la inspecciOn masiva, requerir en su lugar de la evidencia estadfstica de l& mejora de la calidad.
- 4.- Terminar con la costumbre de establecer negocios con base en el precio.
- 5.- Encontrar los problemas. Trabajar en el sistema, e5 responsabilidad de la administración.
- 6.- Instituir métodos modernos de entrenamiento en el trabajo.
- 7.- Instituir métodos modernos de supervisión de los trabajadores de producción. La responsabilidad de los supervisores debe ser cambiada de lae cantidades a la calidad.
- 8.- Eliminar el miedo de tal manera, que todos puedan trabajar efectivamente para la companla.
- 9.- Romper las barreras entre los departamentos.
- 10.- Eliminar la métas numéricas, los carteles y los lemas para la fuerza de trabajo, pidiendo nuevos niveles de productividad sin proporcionar métodos.
- 11.- Eliminar los estAndares de trabajo que prescriban cuotas numéricas.
- 12.- Eliminar las barreras que existan entre el obrero y su derecho a enorgullecerse del trabajo.
- 13.- Instituir un programa vigoroso de educaciOn *<sup>y</sup>* re-entrenamiento.
- 14.- Crear una estructura en la alta gerencia, que impulse los 13 puntos anteriores todos los dtas.

3.3 CONTROL ESTADISTICO DEL PROCESO.

3.3.1.- OBJETIVOS DEL CONTROL ESTADISTICO DEL PROCESO.

- **1.- Conocar la** *nueva* **filosofia operativa de Veneranda, B.A.**  de c.v.
- **2.- Conocer las técnicas para controlar el proceso astadiwticamente.**
- 3.- Practicar con la• técnica• del Control E•t•di•tico del **Proceso.**
- **4.- Aplicar éstas técnicas en situaciones r•ales del**  trabajo.
- 5.- Mejorar la habilidad en el análisis y comportamiento del **proceso.**

**Antes de conocer cuales son los proc@aos ••tadtsticoa, es muy importante definir lo que es calidad.** 

## CALIDAD es

Hacer bien las cosas a la primera vez.

Los procesos estadfsticos, giran alrededor de la Calidad, es decir, nos ayudan a mejorar nuestros procesos y mantenerlos estables para pronosticar su comportamiento.

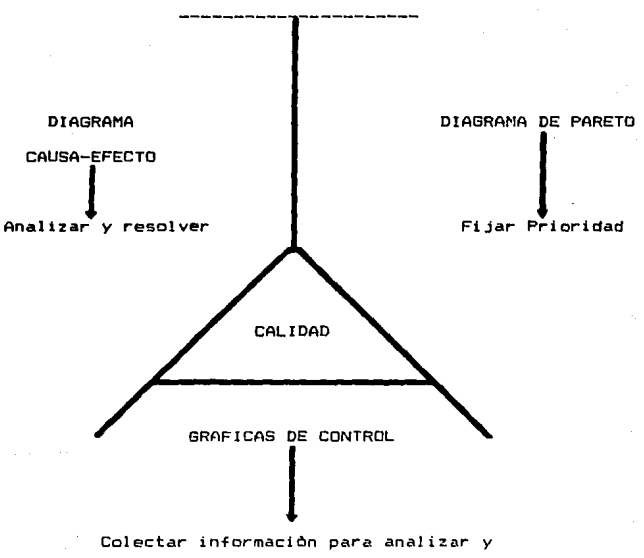

PROCESOS ESTADISTICOS.

pronosticar el comportamiento de los procesos.

## PREVENCIOM CONTRA OETECCION

Todas las personas inconscientemente PREVENIMOS contratiempos, por ejemplo, en nuestras actividades diarias, antes de salir, de casa por las mañanas revisamos si traemos la cartera, las llaves, la pluma, etc.también cuando nos subimos al automovil ¿qué hacemos primero? bueno. lo primero que hacemos es revisar el indicador de gasolina, baterfa, etc. Como podemos observar este tipo de PREVENCIONES que hemos tomado son para evitar probables problemas y pérdida de tiempo, éstas nos sirven para PREVENIR enfermedades, tales como, poliomelitis, la vacuna evita que la enfermedad se presente, pero, ¿qué sucederta si DETECTAMOS la presencia de la enfermedad? pues, lo único que se puede hacer es reducir el efecto que produce mediante una serie de tratamientos.

Debido a lo anterior podemos concluir que es mejor PREVENIR que DETECTAR problemas.

A continuación, se muestra de una manera gráfica los conceptos de PREVENCION y OETECCION aplicados a un proceso de fabricaciOn.

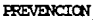

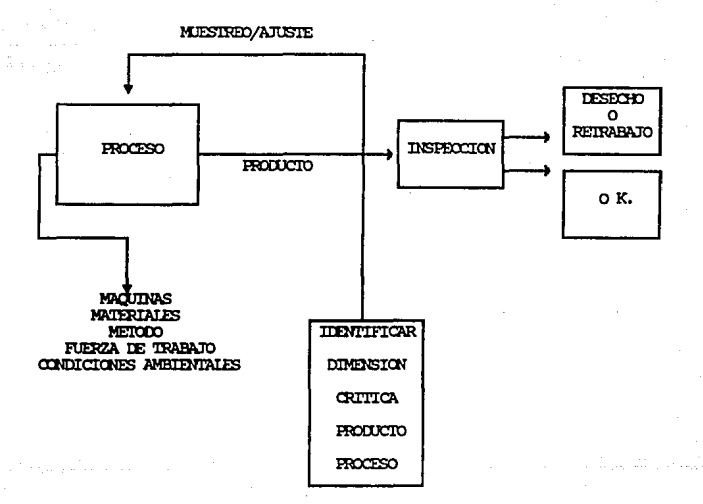

DETECCION

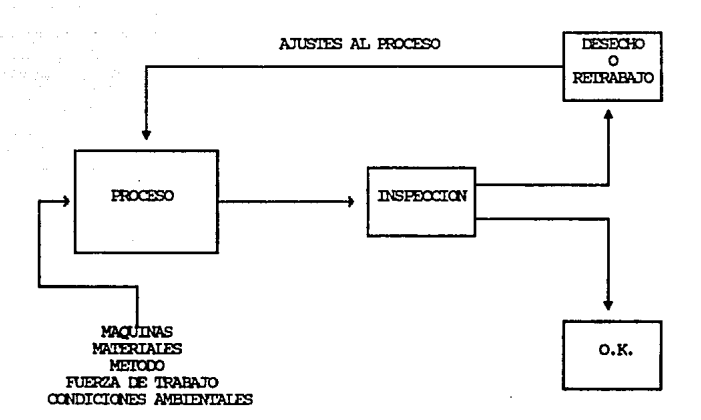

 $3.3.2. -$ DIAGRAMA DE FARETO

Cuando usted dice que: "Hay que asignar prioridades a los problemas según su importancia". Cuando habla de los componentes críticos, de los cuellos de botella, está reconociendo que no todas las cosas tienen la misma importancia, que hay unos poco vitales y muchos triviales. Pues bien, la asignación de prioridades ha sido conocida desde hace mucho tiempo, pero desafortunadamente se ha manejado sin darse cuenta del enorme valor que encierra como herramienta de análisis, como base en la toma de decisiones, como criterio para efectuar una delegación adecuada, en fin, convertir las cosas dific:iles en cosas sencillas, hacer posible lo que parece imposible y en general aumentar la eficiencia de las decisiones, con todos los beneficios que esto pueda implicar.

Fué precisamente Vilfredo Pareto, economista italiano del siglo XIX que dedicó gran parte de su vida a analizar cómo estaba repartida la riqueza en la población. Al finalizar sus estudios encontró que el BO% de la riqueza estaba repartida en el 20% de la población. de una manera gráfica se puede representar asi:

(fuente: Industria de muebles de madera. Infctec 1988. <sup>&</sup>gt;

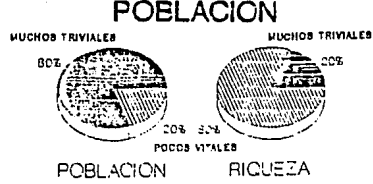

E:l descubrimiento Que reali=ó Pareto es lo Que conocemos ahora como el diagrama que lleva su nombre o la teoria del 80-20 y dice:

ºSi hacemos una lista de todas las cosas que contribuyen en la obtención o aparíción de cualquier efecto que nos interesa anali::ar, ordenándolas de mayor a menor según la magnitud de la contribución de cada una encontraremos que la importancia relativa de las primeras es tan grande en comparación con las Ultimas que aproximadamente el 20% de ellas son responsables del 801. del efecto total *y* el 801. restante de causas son responsables solamente del 20% restante del efecto".

Para entender mejor el diagrama de Pareto, de la representación anterior cambiamos población por problemas <sup>y</sup> riqueza por efectos, nos queda:

(fuente: Industria de muebles de madera. Infotec 1988.)

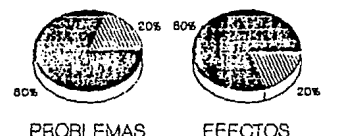

Para usar el Diagrama de Pareto se sigue la secuencia que continuación se describe:

l32

# DIAGRAMA DE PARETO

QUE? Es un sistema o proceso que nos permite identificar las situaciones de preocupación de acuerdo a su orden de importancia.

POR QUE? Porque debemos asegurarnos que lo mis importante recibe la atención adecuada en tiempo y recursos. COMO? De acuerdo a la siguiente secuencial

> Fijar periodo da ti•mpo para la colecci6n de infamación.

Listar los problemas de Calidad del periódo

Determinar la frecuencia con que se presenta el problema.

Calcular el porcentaje relativo.

Calcular el porcentaje relativo acumulado.

Elaboración de la gráfica.

USOS *Y* BENEFICIOS DEL DIAGRAMA DE PARETO.

En general, el formar la lista de los factores que afectan a un proceso o sistema, se pone de manifiesto que sólo un pequeño número de causas contribuyen a la mayor parte del efecto *y* que los restantes tienen una minima participación en el fenómeno. El objeto de analizar un Diagrama de Parata es identificar las causas principales *y* en función de ello, establecer un orden de importancia permitiendo un mejor aprovechamiento de los recursos, canalizando eficazmente los esfuerzos de las pérsonas que intervienen para atacar las causas más importantes, ya que, •i se consigue h•cerlos disminuir o desaparecer, se lograría una reducción sionificativa en la magnitud del problema. Por tanto:

- t.- El Diagrama de Pareto es el primer paso para la realización de mejoras.
- 2.- El Diagrama de Pareto se aplica en todas las situaciones en donde se pretende efectuar una mejoriaz en la calidad del producto, en la conservación de materiales en el uso de energéticos y en general en la eficiencia en el uso de recursos (mano de obra, capital, etc.).

3.- El Diagrama de Pareto se utiliza también para verificar si las acciones llevadas a cabo para lograr una mejora fueron o no eficaces, construyendo un nuevo diagrama cuando los efectos de dicha9 acciones se han puesto de manifiesto.

Este segundo diagrama deberá abarcar el mismo periodo de tiempo *e* igual número de casos para que la comparación tenga sentido, de no ser posible esto, es preferible utilizar porcentajes absolutos o relativos en el eje vertical izquierdo en lugar del número de articulos defectuosos.

Conviene también diseñar Diagramas de Pareto en los que •• expresen los Costos en los que se incurre por cada tipo de defecto, de manera que al hacer la comparación se aprecia el ahorro (en términos monetarios) obtenido con la mejora realizada. Con base en lo mencionado se enfatizan a continuación algunos de los beneficios que se derivan del uso de los Diagramas de Pareto. a) Ayuda a identificar las causas de los fenómenos y a sehalar la importancia de cada una de ellas. b> Promueve el trabajo en equipo ya que se requiere que participen todos los individuos relacionados con al área para analizar el problema, obtener infomación y llevar a cabo acciones para su solución.

c> Canaliza los esfuerzos a las causas importantes.

d) Permite la comparación antes y después, ayudando e cuantificar el impacto de las acciones tomadas para lograr mejoras.

e) Facilita la comunicación entre los grupos que participan en el análisis del problema o fenómeno.

 $3.3.3. - 014689999$  CAUSA - EFFETO

# V A R l A C I O *N*

Que? Es la diferencia que existe de una pie2a a otra. Porque? Porque en un proceso existen diferentes fuentes de variación.

Entendiendose por fuentes de variación a:

a) Las Materias Primas, las cuales difieren en su composición aunque sea ligeramente, especialmente si se obtienen distintos proveedores. Aón cuando estén dentro de los limites permitidos, se observan diferencias en las medidas de las caracterf sticas que son relevantes en la calidad del resultado del producto.

b> La Maquinaria o Equipo, aunque aparentemente las mAquinas estén funcionando del mismo modo, la dispersi6n puede surqir de diferencias en el ajuste o debido al hecho de que unas màquinas operan en su forma optima solo parte del tiempo, etc.

e> Los Métodos de Trabajo, en apariencia se pueden estar siquiendo los mismos métodos de trabajo, pero generalmente existen diferencias aunque éstas sean apenas notorias.

d) Medio Ambiente.

e) Mano de Obra.

Al conjuntar todos estos motivos en un proceso de producciOn se puede obtener como resultado un alto grado de variabilidad en la calidad.

La calidad que deseamos controlar *y* mejorar estA representada por cifras que se refieren a longitud, dureza,. porcentaje de defectos, etc. por lo que a éste tipo *de*  variables suele llamarsele CARACTERISTICAS DE CALIDAD; en tanto que a factores tales como composiciones qulmicas de la materia prima, longitud del eje de la mAquina, entretenimiento de los trabajadores, etc. son llamados FACTORES CAUSALES. A manera de simplificaciOn identificaremos los factores causales como las CAUSAS, y <sup>a</sup> las caracterlsticas de calidad como el EFECTO.

Uno de los técnicos de análisis para ayudar a la solución de problemas en el DIAGRAMA CAUSA Y EFECTO conocido también como diagrama de ISHIKAWA, el cual permite analizar los factores que intervienen en la calidad del producto a traves de una relaciOn causa y efecto ayudando a sacar a la luz las causas de la dispersión y también a organizar las relaciones entre las causas.

El diagrama de Causa y Efecto por su forma recibe el nombre de Esqueleto de Pescado, en el que Ja espina dorsal es el camino que conduce a la cabeza del pescado que es en donde se coloca el problema que se desea analizar. las espinas <sup>o</sup> -flechas que la rodean, indican las causas y subcausas que lo provocan.

#### REPRESENTACION DE LAS FUENTES DE VARIACION

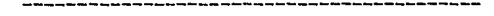

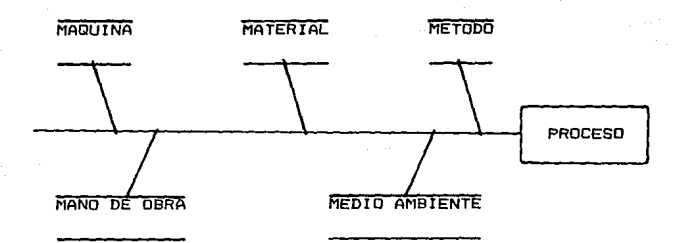

ELABDRACION DE UN DIAGRAMA DE CAUSA Y EFECTO.

A continuaciOn se describen los pasos para elaborar un Diagrama de Causa y Efecto.

PASO UNO. Decidir la caracterfstica de calidad que se desea controlar y mejorar. Para ello; se hace un planteamiento como ("La mayor1a de nuestras piezas deTectuosas se debieron a".>

PASO DOS. Trazar una flecha gruesa de i2quierda a derecha y escribir la caracterfstica de calidad a la derecha de su punto.

PASO TRES. Anotar los principales factores causales del problema dirigiendo una flecha pequena para cada causa a la flecha principal. A las flechas que representan a esas causas se les llamará ramas. Se recomienda agrupar los factores principales que causan dispersión, en los siguientes rubros.

•Mano de obra o Tuerza de trabajo <Operarios, inspectores,  $etc.$ ).

\*Materia prima. <Materiales>.

'tMüqui nari *a.* CE qui pe, herramientas, instrumentos). \*Mctodos de trabajo (Proceso).

1.Medio ambiente <Condiciones climatoloqic:as *y* de trabajo).

Cada uno de los grupos anteriores formará una rama principal. A éste tipo de diagrama se le conoce como diagrama de causa y efecto de las 5 emes dado que las 5 causas principales inician con la letra M. Si bajo esta agrupaciOn resultan muchas causas principales en una sola rama principal, conviene en su lugar establecer en las ramas las causas potenciales para permitir un anAlisis mas efectivo.

PASO CUATRO. Alrededor de cada una de las ramas principales se pueden trazar subramas anotando los factores detallados que pudieran ser considerados como las causas de las causas principales, y alrededor de estas se anotan otras causas mas pequel'fas.

En general en cualquier tipo de problemas de calidad que se analice, es de suma importancia la adecuada construcciOn de las subramas. Un diagrama de causa *y* efecto con muchas "ramas principales" y ninguna "subrama" del estilo:

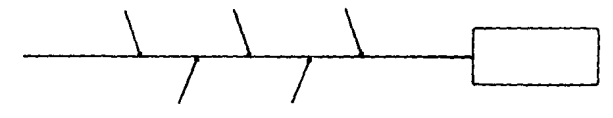

Significa que el problema no està bien definido o no hay suficiente conocimiento del proceso.

PASO CINCO. Para analizar se debe verificar que todos los motivos que puedan causar la dispersiOn estén incluidos en el Diagrama. En caso de que asf sea y de que las relaciones causa *y* efecto estén ilustradas en forma adecuada, el diagrama estarA completo.
BENEFICIOS DEL USO DEL DIAGRAMA CAUSA *Y* EFECTO.

Una gran variedad de ventajas se deriva del uso de este tipo de diagramas. A continuación se mencionan los mas relevantes:

t.- Ayuda a detectar las causas *de* la dispersiOn en las caracteristicas de calidad. Los Diagramas de Causa *y* Efecto se trazan para ilustrar con claridad los diversos factores que afectan un resultado, clasific.\ndolos *y* relacionAndolos entre si; lo cual facilita la tarea de selección de causas que se deberian investigar primero, con el propósito de mejorar el proceso.

2.- Su análisis ayuda a determinar el tipo de datos que deben de obtenerse, para confirmar el efecto de los factores que fueron seleccionados como causas del problema. 3.- Ayuda a prevenir problemas. Si no se està experimentando con un problema de calidad, puede elaborarse un diagrama de causa y efecto del tipo "clasificación del proceso por fases", preguntAndose: ¿Qué problema de calidad se podrfa provocar en esta etapa? detectAndose ast, causas potenciales de un problema de calidad que pueda prevenirse, si se adoptan controles apropiados.

4.- Es un instrumenta que favorece el trabajo en grupo. Ayuda a un grupo de personas a trabajar hacia un fin común. Sirve de gula para la discusión, evitándose así desviaciones del tema. con la consecuente ventaja de llegar más rápido a la conclusión sobre las acciones a tomar.

S.- Se adquieren nuevas conocimientos al conocer las interrelaciones de los factore9 causales dentro del proce•o. Los miembros del grupo que participan en el análisis del problema adquiren mayor conocimiento del funcionamiento del proceso.

6.- Muestra el nivel de conocimiento tecnológico. Si un diagrama puede trazarse en su totalidad, significa que las parsonas conocen bastante del proceso *y,* por tanto. con mayor facilidad se lleva a cabo el análisis del problema. 7.- Se usa para analizar cualquier problema de calidad. productividad, seguridad, etc.

## 3.3.4.- GRAFICAS DE CONTROL

Una herramienta importante en el control de calidad estadistico es la gráfica de control. A pesar de la aparente simplicidad de la gráfica de control, muchos Ingenieros, Hombres de Producción, Inspectores, encuentran que su uso exige un punto de vista completamente nuevo.

Uno de los propósitos de esta tésis es explicar este punto de vista con cierto detalle. Brevemente eKpresado es el siguientes "La calidad medida de un producto manufacturado, está siempre sujeta a una cierta cantidad de variación como resultado del azar." Algún "sistema de causa especial" estable es inherente a cualquier esquema particular de producción *y* de inspección. La variación dentro de este patrón estable, as inevitable. Las razones de las variaciones externas a este patrón estable pueden ser descubiertas y corregidas.

El poder de las gráficas de control recae en la posibilidad de separar estas causas asignables de la variación de la calidad. Esto hace posible el diagnóstico y la corrección de muchos problemas de producción y a menudo lleva a mejoras considerables en la calidad del producto *y* a la reducción del desperdicio y reprocesado.

Ademas, al identificar algunas de las variaciones de calidad como variaciones causales inevitables. la gráfica de control indica cuando dejar solo a un proceso *y* en esta form• evitar ajustes frecuentes ineccesarios, que tienden a incrementar la variabilidad del proceso más bien que a disminuirla.

Las gráficas que serán usadas en el Control Eatadfstico del Proceso serán por Variables.

Variables y Atributos.- Una distinción importante en el lenguaje técnico de la estadística es la que existe entre variable *y* atributos. Cuando se lleva un registro sobre una medida real de una caracteristica de calidad, tal como una dimensión expresada en milímetros, dureza de piezas *en*  unidades Brinell, temperatura de operación en grados centígrados , resistencia a la compresión en PSI, etc. se dice que la calidad se expresa por variables. Cuando un registro muestra solamente el número de articules que se conforman *y* el número de artículos que dejan de conformarse con cualquier requerimiento especificado, se dice que es un registro por atributos.

A continuación se mencionarán las gráficas de control por variables.

GRAFICAS DE CONTROL PARA MEDICIONES - GRAFICA ( X

El Grafico CX - R> es el gráfico de control de mayor sensibilidad para descubrir *e* identificar causas. Se lee primero el grafico de R, en el cual es posible reconocer directamente muchas causas. Con la ayuda de éste, se lee el gráfico de x. lo cual permite encontrar otras causas. Finalmente, examinando ambos en conjunto todavía es posible obtener una mayor información".

Es importante visualizar el comportamiento del proceso para poder mejorarlo. Todo el Control Estadístico del Proceso está orientado a la mejora continua de los procesos. El primer paso consiste en observarlo a partir de la grafica ( $X - R$ ).

Algunos objetivos de las Gráficas de Control son:

- \* Obtener información para establecer o cambiar especificaciónes.
- Obtener información para ser utilizada en el establecimiento o cambio de los procedimientos de producción.
- \* Obtener informaciOn para establecer o modificar los procedimientos de inspección.

- \* Proporcionar un criterio para la toma de decisiones realem durante la producción acerca de cuando investigar causas de variación y tomar accion para correpirlas y cuando dejar solo el proceso.
- \* Proporcionar un criterio para la toma de decisiones rutinarias sobre la aceptación o rechazo de un producto manufacturado o comprado.
- \* Familiari:ar al personal con el uso de las Gráficas de Control.

GRAFICAS DE CONTROL  $(X - R)$ .

- Que? Es un medio de colección de datos *y* representación del comportamiento de un proceso.
- Porque? Porque nos permite visualizar el comportamiento del proceso y predecirlo o pronosticarlo.

Como? De acuerdo a la siguiente secuencia.

ColecciOn *de* datos.

|<br>|-<br>|Calcular rangos (R) ; ື່

Calcular promedios <X>

 $Calcular$  rango promedio  $(R)$ 

Calcular promedio de promedios <X>

Calcular los limites de control para rango y promedio

Elaboración de Graficas ;...<br>↓

Interpretac.on

COLECCION DE DATOS

Que? Son las lecturas o valores obtenidos de la verificación o inspección de piezas de un proceso.

Como? Se hace por subgrupos de pizas producidas consecutivamente, para conseguir condiciones similares de producción.

Periodo de Colección de datos1

Se recomienda de 30 minutos a 2 horas, ya que1 1.- Mas de 2.0 horas - Consume mucho tiempo. 2.- Menos de 30 minutos - Se pierden incidente& no usuales

como:

- cambios en el proce•o.

- paros de linea

- descomposturas de equipo

## CALCULO DE RANGOS.

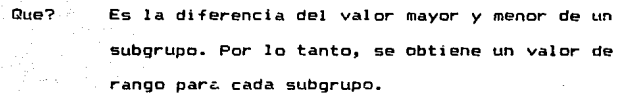

Porque? Porque nos ayuda a visualizar las variaciones en el proceso.

Como? Rango = Valor Mayor - Valor Menor.

X Mayor - X Menor

CALCULO DE PROMEDIOS

Tambien se llama : " X testada " o " X media ".

Que? Es el promedio de las lecturas obtenidas de un sub grupo.

Porque? Porque los valores que se obtengan serán los que se representarán en la grAfica

Como? Empleando la siguiente formula.

# $x1 + x2 + x3 + x4 + x5$  $\mathbf{x}^{\prime}=\frac{1}{2}+\frac{1}{2}+\$

5

Donde xl,x2,x3,x4,x5 son los valores o lecturas obtenidas en cada subgrupo.

CALCULO DEL RANGO PROMEDIO

----------------------

Tambien se llama: " R testada ".

Glue? Es el promedio de los rangos de los subgrupos.

Como ? Empleando la siguiente formula:

#### $R1 + R2 + R3 + ...$  Rn

R -----------------------

n

Donde: R1, R2, R3... Rn es el valor del rango obtenido en cada subgrupo.

"n" es el numero de subgrupos.

CALCULO DEL PROMEDIO DE PROMEDIOS.

Que? Es el promedio de los promedios calculados en cada uno de los subgrupos.

Como? Empleando la siguiente formula:

> $x1 + x2 + x3 + ... + xn$  $x =$   $x =$ n

Donde: x1,x2,x3...xn es el promedio de cada subgrupo. "n" es el numero de subgrupos.

> CALCULO DE LOS LIMITES DE CONTROL PARA RANGO Y PROMEDIOS.

Que? Es la representaciOn de la variaciOn que puede esperarse en un proceso.

Porque? Porque nos permiten interpretar el comportamiento del proceso.

Como? Empleando las siguientes formulas:

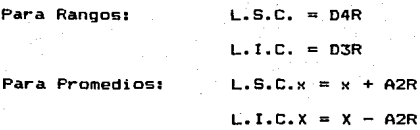

Donde: L.S.C. es el Limite Superior de Control

L.I.C. es el Limite Inferior de Control

M es el Promedio de Promedios.

R es el Rango Promedio.

D4,D3,A2 son factores de ajuste o correción.

El valor de los factores de ajuste depende del numero lecturas o valores de un subgrupo.

Por lo que los factores de ajuste se muestran en la siguiente tabla.

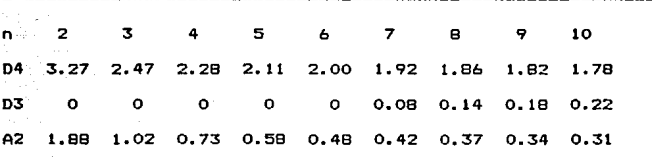

Hasta el momento los puntos que se han cubierto de las grAficas de control por variables X - R son :

> Cotecc10n de Datos CAiculo de Rangos CAiculo de Promedios CAlculo de R , X CAiculo de los Limites de Control

Antes de pasar a la interpretación, todos los resultados obtenidos deben ser graficados empleando las siguientes recomendaciones para la selección de escala:

SELECCION DE LA ESCALA

Para Promedios:

- La x mayor de todos los subgrupos se incrementa de una y media veces a dos veces su valor.
- La x mayor menos la M menor *y* el resultado que se obtenga se incrementa de una y media veces a dos veces su valor.

Para Rangos:

- El rango mayor obtenido se incrementa de una *y* media veces a dos veces su valor.

### INTERPRETACION

Para que? Para identificar las variaciones anormales o normales del proceso

Porque? Porque es necesario tomar acciones correctivas *<sup>y</sup>* preventivas en el proceso.

Como? De acuerdo a las siguientes reglas.

A.- Puntos fuera de los Limites Control

B.- Adhesion (al centro o a

los extremos)

c.- Series (Tendencia corrida)

## PUNTOS FUERA DE LOS LIMITES

DE CONTROL

Cuando un punto o puntos se encuentran arriba o abajo de los limites de control, se recomienda verificar lo siguiente antes de tomar medidas correctivas en el proceso:

- Los lfmites de control están mal calculados o los puntos <que se encuentran fuera *de* los llmites de control> estAn mal graficados.
- $-$  El sistema de medición ha cambiado (calibrador, inspector) - La variación de pieza a pieza o la dispersión de la

distribución ha cambiado

#### ADHESIDN

Para verificar si existe adhesion al centro o adhesion a los extremos, es necesario DIVIDIR EN TRES PARTES IGUALES LA DISTANCIA OUE HAY DEL LIMITE SUPERIOR DE CONTROL AL LIMITE INFERIOR DE CONTROL.

La divisiOn en tercios se realiza de la siguiente forma:

Tercio Superior L.S.C. - a Tercio Inferior L. I.C. + a

L.s.c. - L.I.c; --------------- <sup>=</sup><sup>a</sup>

3

ADHESION AL CENTRO

Si el 80% de los puntos graficados o mAs se encuentran en el tercio medio se dice que hay ADHESION AL CENTRO.

De llegarse a presentar la adhesión al centro es necesario ver1f1car lo siguiente:

- Los limites de control han sido mal calculados o mal graficados.

- Los puntos han sido mal calculados o mal graficados.

- Los datos han sido adulterados < las lecturas que se alejan del promedio de promedios fueron alteradas u omitidas.)
- Suelen haberse mezclado en el subgrupo mediciones de dos o mas flujos del proceso.

Si después de haberse verificado las condiciones anteriores, la adhesión persiste, entonces el proceso muestra una condición favorable, la cual debemos de investigar para mantener el proceso en la misma condiciOn.

#### ADHESION A LOS EXTREMOS

Si el SOY. o mAs de los puntos graficados se encuentran dentro de los tercios exteriores, se dice que hay ADHESION A LOS EXTREMOS o AOHESION A LAS LINEAS DE CONTROL.

De presentarse ésta condición es necesario verificar:

- Los limites de control han sido mal calculados o los puntos mal qraf1cados
- El proceso o el metodo de muestreo es tal, que los subgrupos.

#### SERIE

Serie es una sucesiOn de puntos que indican una tendencia o desplazamiento del proceso.

Para el Control Estadfstico del Proceso se tienen identificadas dos tipos de serie y son:

#### Tendencia

#### Corrida

### TENDENCIA

Cuando seis puntos consecutivos o mAs en forma ascendente o descendente se encuentran en la grAfica se dice que hay tendencia.

#### CORRIDA

Cuando siete puntos consecutivos o mAs se encuentran por arriba o por debajo del promedio de promedios se dice que hay una corrida

la presencia de una serie significa :

- Mayor dispersiOn de los resultados, que pueden provenir de una causa irregular (mal funcionamiento del equipo), un can:b10 en la distribución de los. resultados Cun nuevo lote de ffi\_\teri~l> tódos estos problemas requieren una acciOn correctiva inmediata.

- Un cambio en el sistema de mediciOn (diferente calibrador o inspector).

La interpretaciOn en las gráficas de rangos se lleva de la misma forma que con la interpretaciOn de promedios, solamente cambia el siguiente concepto cuando se maneja <corrida y tendencia> por debajo del rango promedio, significa que hay:

- Menor dispersión de los resultados, lo cual es generalmente una buena condición que debe estudiarse para ampliar su aplicación.

Cuando se ha interpretado la grAfica y no se encuentran puntos fuera de los limites de control. adhesión a los extremos, series corrida o de tendencia, el proceso esta dentro de CONTROL ESTADISTICO, en caso contrario, debemos buscar la causa por la cual el proceso se encuentra fuera de control. Cuando se lleque a presentar esta situación, se usara el DIAGRAMA CAUSA - EFECTO.

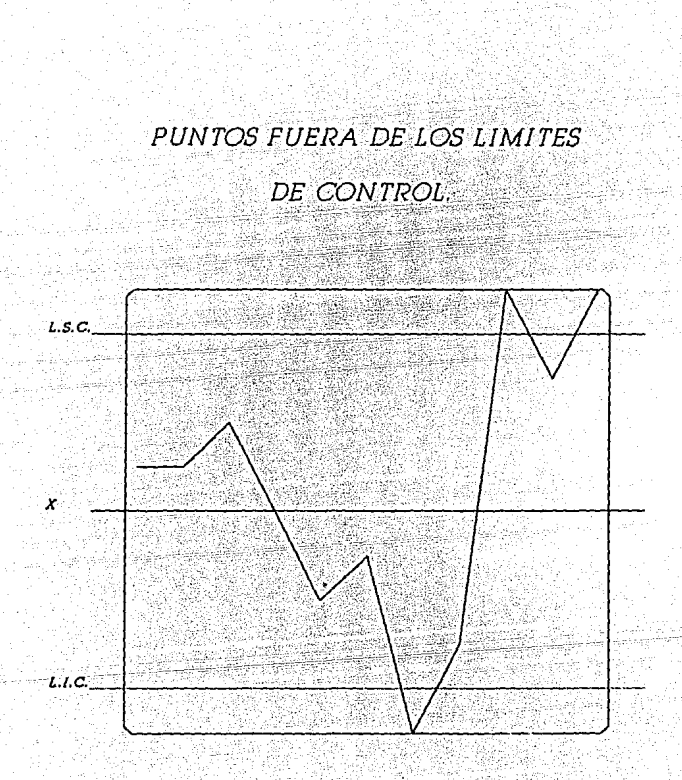

# ADHESION AL CENTRO.

163

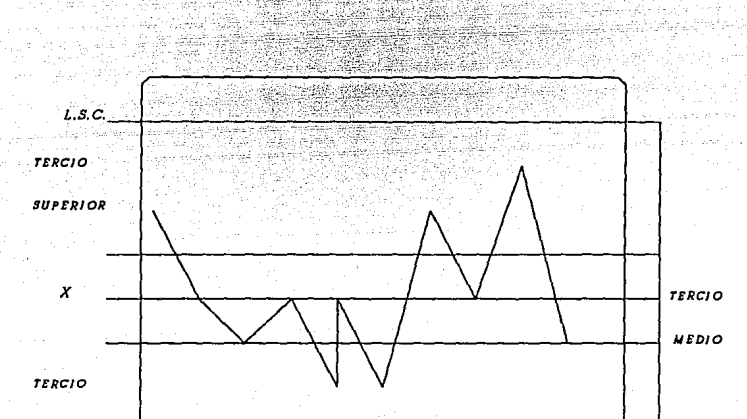

*INFERIOR* 

*L.l.C ....* •• ·-----·-·-···- -·---·· ··-· -·· ..

ADHESION A LOS EXTREMOS.

Alections

كتوليل

2 de de 20

bus.

jaios II

ومنافضا والمنافيات والمتعارض والمتعارف والمتحارب والمتوادر والمتوانين

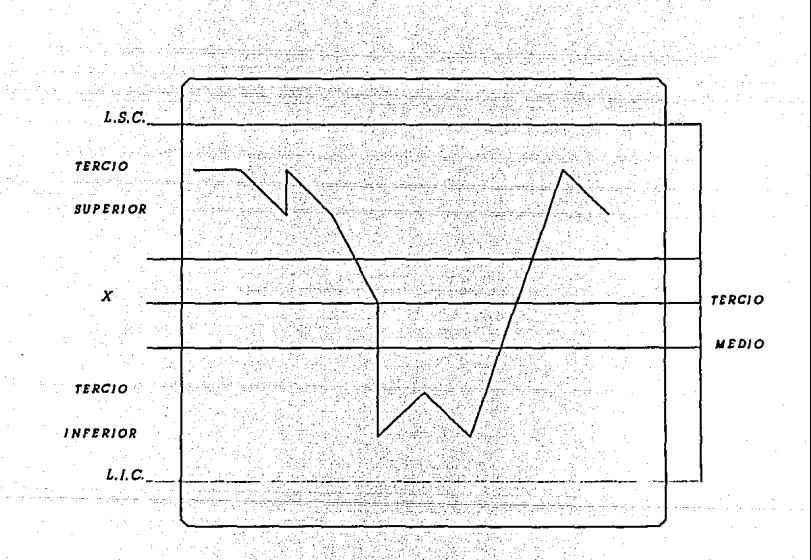

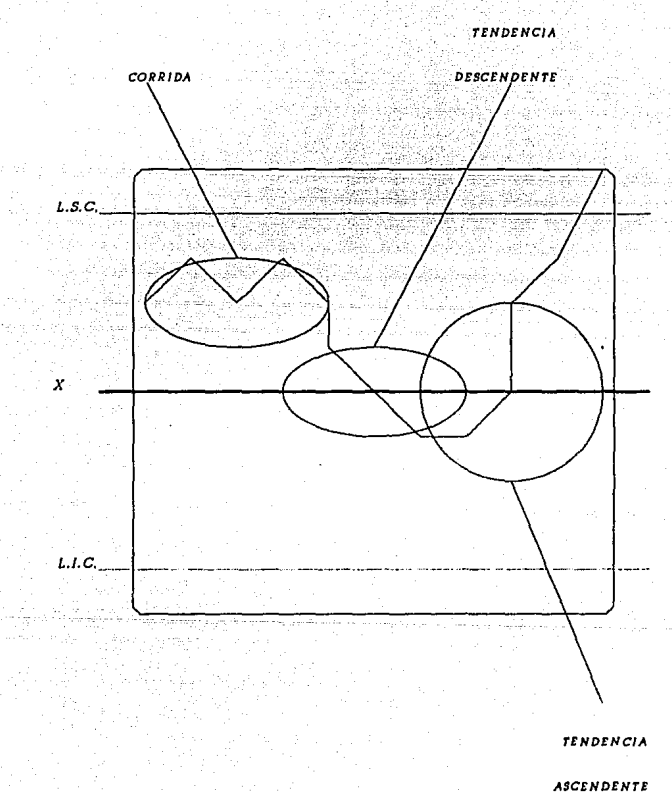

SERIE.

# RECALCULAR LOS LIMITES DE CONTROL

Al iniciar el estudio de un proceso, deberAn excluirse o eliminarse todos los puntos fuera de control para los cuales se encontrarAn las causas que fueron corregidas o eliminadas, recalcular y graficar el promedio del proceso y sus nuevos limites de control.

Debemos verificar que todos los puntos esten bajo control al recalcular los limites de control, repitiendo la secuencia de interpretación, correcc16n y recAlculo, si esto fuera necesario.

Hasta este momento lo que hemos obtenido es un proceso controlado y el siguiente paso es extender los limites de control para cubrir periOdos futuros. Estos serAn utilizados para que el control continuo del proceso con objeto de que el operador y/o supervisor tomen las acciones correctivas correspondientes ante cualquier indicación de falta de control en las graficas X - R.

## BENEFICIOS DE LAS GRAFICAS DE CONTROL

POR VARIABLES  $p(X - R)$ .

- Proveen de un lenguaje comun de comunicación en el desarrollo de un proceso
- Incrementar la producc:iOn de piezas buenas a traves del proceso.
- Permiten medir los efectos de las mejoras introducidas al proceso.
- Mantener las mAquinas en buenas condiciones de operacibn, mediante un mantenimiento preventivo adecuado a traves de la observación de las variaciones en el proceso.
- Establecer un cambio ciclico de herramientas a traves de conocer la duración de estas en el proceso.
- Indican la influencia que tienen las fuentes de variación CmAquina, material, método, medio ambiente, fuerza de trabajo) a traves del tiempo
- Es un sistema de retroinformac:iOn inmediata del comportamiento de un proceso.

CARACTERIST!CAS DE LOS GRAF!COS DE CONTROL POR ATRIBUTOS

A pesar de las ventajas de los oràficos (X - R) como instrumentos para el diagnosticar los problemas de calidad y como medio para observar el proceso, su empleo se limita a algunos productos y servicios. Los gráficos (X- R) son aplicables solo a características de calidad que pueden medirse y expresarse mediante nòmeros . Otras caractertsticas de la calidad solo pueden clasificarse como "atributos", o respuesta a la cuestión " Tienen o no tiene la caracteristica X ?".

Debido a la gran cantidad de medidas que se pueden considerar en el proceso de un producto no es posible hacer un gráfico para cada una de las caracteristicas que se desean.

Resumiendo podemos decir que Jos hechos que favorecen el uso de los gráficos de control por atributos son:

- Aplicables a cualquier proceso.
- RApidos y simples de obtener.
- FAciles de interpretar.
- Contribuyen a dar prioridad a areas con problemas.

Los datos por atributos se clasifican en dos grandes grupos. Estos grupos pueden tener como titules:

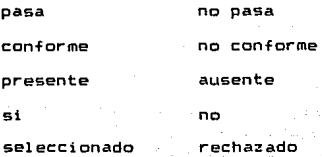

Cualquier proceso de manufactura o ensamblaje puede evaluarse mediante atributos.

En una lista se pueden especificar los atributos requeridos sin necesidad de personal especializado. Los datos se presentan con periodicidad a la gerencia y favorecen la información de números indices que son muy importantes en el desarrollo de una empresa, éstos números indices pueden referirse al producto, deperdicio, rechazo de materiales, seguridad, productividad, comunicación, etc. El uso de las gráficas por atributos en las Areas claves del proceso productivo~ nos indica cuales requieren de un anA1isis mas detallado.

Las observaciones por atributos constan de:

Un criterio, Una prueba <sup>y</sup> Una decisión. El criterio se construye de acuerdo a las especificaciones. La prueba consiste en la operación que se realiza para averiguar la existencia del criterio establecido. Hay operaciones que tienen mayor grado de subjetividad que otras, existen muchas obras escritas sobre el tema. El fabricante busca un concenso general (valor) indudable que la intuición y la experiencia actóan al probar un articulo manu+acturado cuyos limites de calidad son subjetivos.

El modo de realizar la operación puede clasificarse de acuerdo a los elementos que intervienen al efectuar la prueba: observaciOn, mecánica flsica, qulmica.

El tercer paso del análisis de las observaciones por atributos es la decisión que consiste en determinar como es el resultado o en que clase colocamos el producto o servicio.

Dependiendo de la muestra que estamos midiendo o la Terma de medir el resultado existen cuatro tipos de grAficas de control por atributos a saber:

Las grAficas de control por atributos que se utilizan son:

P 11Porcentaje de unidades defectuosas".

Los tamart'os de muestre\ pueden ser variables y *de:*  nP. "NO.mero de unídades defectuosas".

17 l

Tamaño de muestra debe ser constante.

e "NO.mero de defectos".

Tamaño de muestra constante.

u "Número de defectos por unidad".

Tamaño de muestra variable.

## GRAFICOS DE CONTROL

PARA EL PORCENTAJE DE UNIDADES DEFECTUOSAS <P>

Introducción.

De los grAficos por atributos que incluimos en este modulo, éste es el mas versAtil y mAs ampliamente utilizado. Puede aplicarse a caracterfsticas de calidad consideradas como atributos, incluyendo a aquellas que podrlan medirse como variables.

La fracciOn de unidades defectuosas tp> se define como el nomero de articulos defectuosos (X) encontrados en una inspección, entre el total de los articulos examinados (n). La fracciOn defectuosa es expresada casi siempre como una fracciOn decimal. Para el cAlculo real de los limites de control es necesario usar la fracciOn defectuosa. Para el grAfico y para la presentación general de los resultados al personal del taller y de la administración, la fracciOn defectuosa se convierte generalmente en procentaje defectuosa.

Las muestras que se utilizan para elaborar esta gràfica de control pueden ser variables. Las muestras de tamaNo grande que permiten evaluaciones mAs estables del desarrollo del proceso y son màs sensibles a pequeños cambios.

Procedemos, pues a settalar objetivos, usos y maneras de estimar los limites de estos graficos.

OBJETIVO DE LOS GRAFICOS CPl.

1 • Averiguar después de un tiempo, la proporción media defectuosa de articules o piezas defectuosas sometidas a inspecciOn.

2 • Poner a la atención de la direcciOn cualquier cambio en un nivel medio de calidad.

3 • Oecubrir aquellos puntos fuera de control que requieren una acciOn para identificar y corregir las causas de la mala calidad.

4 • Descubrir los puntos fuera de control que indican, modelos de inspección relajados, causas irregulares de mejora de calidad que podrian convertirse en causa de mejora de calidad consistentes.

 $5$  . Sugerir puntos para el empleo de gráficas (  $X - R$  ) para diaqnosticar problemas de calidad.

· 6 • Proporcionar un criterio para poder enjuic:iar si los sucesivos lotes pueden considerarse representativos de un proceso. Esto puede influir convenientemente en la severidad del criterio de aceptación.

USOS DEL GRAFICD <P>.

Cuando la muestra es grande, mientras mayor sea la muestra *<sup>y</sup>* el número de articulos defectuosos permanezca consistente mayor serA la calidad, si la muestra permanece constante y el nùmero de artículos defectuosos disminuye el comportamiento, es similar.

Cuando cada articulo defectuoso es equiprobable *y* por lo tanto independiente. (en este caso el artículo es unitario y no estA influido por la producciOn o selecciOn de otro cualquiera).

GRAFICAS DE CONTROL POR ATRIBUTOS <Pl ------------------

**Que?** 

**Es un modelo de datos y representaciOn del** 

**comportamiento de un proceso.** 

**Porque? Porque nos permite conocer el comportamiento del proceso y pronosticarlo.** 

## **Como? De acuerdo a la siguiente secuencia de elaboraciOn.**

GRAFICAS P.

COLECCION DE DATOS

CALCULAR EL PORCENTAJE DE DEFECTUOSO

CALCULAR EL PORCENTAJE PROMEDIO DE DEFECTUOSO

CALCULAR LOS LIMITES DE CONTROL

ELAOORACION DE LA GRAFICA

INTERPRETACION

## COLECCION DE DATOS

Que? Son los datos obtenidos al inspeccionar un lote o grupo de piezas

Como? Estableciendo la frecuencia de los subgrupos C Horario, Diario, Semanal, etc.> y la cantidad a controlar.

Nota: Cuando el intervalo es muy pequeNo y la muestra o grupo de piezas inspeccionadas grande, el sistema de retroinformación al proceso serà mejor.

> CALCULAR EL PROCENTAJE DE DEFECTUOSO

Que? Es el porcentaje de piezas defectuosas de una muestra o Sub-grupo.

np

n

Como? p =----

# Donde: p= Porcentaje o proporción de defectuoso

np= NOmero de piezas rechazadas

n= NOmero de piezas inspeccionadas

CALCULAR EL PORCENTAJE DE PROMEDIO DE DEFECTUOSOS

in the state of the product

iLe? Es el promedio de la proporcion de cada uno de los subgrupos.

npl+np2+np3+np4 •••• npk

Como'? p

nl+n2+n3+n4 •.•••• nk

Dondes np= NOmero de piezas defectuosas de cada sub-grupo.

n= NOmero de piezas inspeccionadas de cada

sub-grupo.

k≈ Número de subgrupos.

# CALCULO DE LOS LIMITES

DE CONTROL 

Que? Es la representación de la variación que puede esperarse en un proceso

Porque? Porque nos permite interpretar el comportamiento del proceso.

Como? Empleando las siguientes fórmulas.

 $L.S.C.p = p + 3 p (1-p)$ 

L. I.C.p =  $p - 3$   $p$  (1-p).

n

n

Donde: p= Proporcion defectuosa promedio.

n= Tamaf"\o de muestra promedio.
#### ELABORACION DE LA

#### GRAFICA

La secuencia para la elaboración de la gráfica es:

- Anotar los resultados de: p, L.s.c., L.1.c. *y* tamaNo de muestra promedio en el espacio correspondiente
- En selección de la escala se emplea el mismo criterio que en la grAfica de rangos.

#### INTERPRETACION DE LA

#### GRAFICA

Que? Para identificar las variaciones anormales o normales de un proceso

Porque? Para generar las acciones correctivas necesarias en un proceso.

Como? De acuerdo a las mismas reglas empleadas en las gràficas de control por variables o  $(X - R)$ . A.- Puntos fuera de los lfmites de control. B.- Adhesión de puntos.

c.- Series <Tendencia - Corrida).

#### GRAFICOS DE CONTROL

PARA EL NUMERO DE UNIDADES DEFECTUOSAS <npl

Introducci6n.

En el capftulo anterior hicimos un anAlisis detallado de la implantaciOn de grAficas de control p donde el tamaNo de la muestra no fué un obstAculo insuperable. El gráfico mAs parecido al p es el np, mientras que en aquél graficamos porcentajes, aquf graficaremos unidades defectuosas y el tamaNo de la muestra serA constante.

Como en todos los gráficos se debe establecer la frecuencia para la toma de datos considerando que los intervAlos cortos permiten una rápida retroalimentaciOn del proceso. Este tipo de grAficas y los p se aplican a situaciones similares. Las muestras deben ser suficientemente grandes de tal modo que encontremos una o varias unidades defectuosas en cada sub-grupo, la e~periencia nos dice que los tamaNos no deben ser menores que 50 unidades.

Objetivos de los gr4ficos np.

1.- Investigar la media de articules defectuosos de muestras constantes sometidas a inspección.

- 2.- Someter a la dirección cualquier cambio en el nivel medio de calidad.
- 3.- Retroalimentar el proceso mediante el descubrimiento de puntos fuera de control.
- 4.- Identificar y corregir causas de los articules defectuosos.
- $5. -$  Superir áreas para el empleo de práficas ( $X R$ ) para diagnosticar problemas de calidad.
- 6.- Proporcionar un criterio para poder enjuiciar los datos sucesivos que se tomen, si son o nó representativos del proceso y determinar nuevos criterios para contrastar las siguientes muestras.

Uso de los graf icos np.

Estos gráficos como los gráficos n se utilizan para.

- 1. Ayudar a mejorar el trabajo.
- 2. Conocer las causas que contribuyen al reproceso, que al controlarlas, lo hace disminuir.
- 3. Obtener el diseño histórico de una o varias características de una operación en el proceso productivo.
- 4. Investigar sobre el curso o tendencia de un defecto o un grupo de ellos.
- 5. Detectar causas especiales que económicamente no son viables de obtener a traves de los gráficos ( $X - R$ ).

#### GRAFICAS DE CONTROL

POR ATRIBUTOS np \_\_\_\_\_\_\_\_\_\_\_\_\_\_\_\_\_

COLECCION DE DATOS

CALCULAR PROMEDIO DE UNIDADES DEFECTUOSAS

CALCULAR LOS LIMITES DE CONTROL

ELABORAR LA GRAFICA

INTERPRETACION DE LA

GRAFICA

COLECCION DE DATOS

-----------

**-Igual a lo descrito en la gráfica p.** 

#### CALCULAR EL PROMEDIO DE

UNIDADES DEFECTUOSOS

np1+np2+np3+....npk

Como? . no. =

Donde: np= Proporción defectuosa promedio np≃ Numero de pieza rechazadas k= Numero de sub-grupos.

e et anglik p

#### CALCULAR LOS LIMITES

#### DE CONTROL

np لانتصبت

 $\sim$ n.

D ń

 $\mathsf{Como?}$  . L.S.C.np = np + 3 np ( 1 -

no  $L_{1}L_{2}D_{1}D = 0D - 3 0D (1 - 1)$ ۔۔۔۔

**Donde1 n = Tamaho de la muestr•.** 

**np = Proporción defectuosa promedio.** 

#### ELABORACION DE LA GRAFICA

- **Igual a la decrita en la gráfic• p.** 

INTERPRETACION DE

LA GRAFICA

- **Igual a la descrita en la gráfica p.** 

CAPITULO 4.

SA R

EL CONTROL ESTADISTICO DE PROCESOS APLICADO A LA SITUACION ACTUAL QUE PRESENTA LA EMPRESA.

- 4.1 INICIO.
- 4.2 VISION DEL PROBLEMA GENERAL.
- 4.3 DIAGRAMA DE PARETO.
- 4.4 DIAGRAMA DE ISHIKAWA.
- 4.5 PROCESOS ANALIZADOS.
- 4.6 CONTROL ESTADISTICO DEL PROCESO.

CAPITULO 4.- EL CONTROL ESTADIST!CO DE PROCESO APLICADO A LA SITUACION ACTUAL QUE PRESENTA LA EMPRESA.

4.1 INICIO.

Este capitulo es el caso prActico del Control Estadfstico de Procesos (CEP), aplicado a la situación actual que presenta Veneranda, S.A. de c.v. Esta se esfuerza en una constante mejora en el Area de administraciOn de calidad.

El mayor énfasis se darA en la forma en como el CEP es empleado como una herramienta para medir y Justificar la estandarizaciOn de medidas en el proceso de fabricaciOn de muebles de madera en la empresa.

En primer lugar se recalcan, los principios del CEP anteriormente descritos y el énfasis en la importancia de la administración de calidad para una organización.

El CEP es un grupo de métodos usados para asegurarse que el proceso se encuentra buje control.

Estos mètodos no se encuentran limitados a la manufactura sino que también son aplicables a la administración y a los proveedores. El CEP es una de las mejores herramientas disponibles con las que se cuenta actualmente.

La cultura de los directores hacia todos los empleados es la de no esperar ni aceptar defectos de calidad. Los metodos del CEP son solo buenos en función de las personas que lo emplean.

Ejemplos de problemas de calidad para muchas compaNlas incluyen los siguientes:

a) Nuevas M.P.- Variaciones debido a cambios en nuevas, M.P. que puedan ser detectados con métodos estadisticos.

b> Cambios de operador.- Las variaciones normales obtenidas de multiples operadores que actOan sobre la misma mAquina o proceso pueden ser monitoreados con métodos estadisticos.

c) Cambios en preparación de maquinas. - El CEP puedo detectar cambios y proveer comparaciones a operaciones previas.

d) Deterioro en herramientas e instalaciones de gas. El CEP puede manitorear, las tendencias y anticiparse para tomar precauciones, ast como llegar a parar el proceso ante5 de que los limites se excedan.

e> Intervalos de Servicio.- El CEP puede ser usado pera determinar el intervalo 6ptimo para uctividades mayores del servicio.

f) VariaciOn en la calidad del producto.- El CEP provee herramientas para unir las variaciones en una etapa individual *de* operaciones para la calidad iinal del producto, también como el proveer herramientas predictivas para futuras plantas operativas.

Estas son algunas de las áreas donde el CEP es herramienta poderosa.

#### 4.2 VISIDN DEL PROBLEMA GENERAL.

Métodos tradicionales de calidad fueron desarrollados para verificar que el producto manufacturado cumple con las especificaciones, simplemente por el hecho de pasa, no-pasa.

Por lo que muchos sistemas pueden estar manufacturando en ciertos momentos lotes defectuosos hasta que una cantidad estadistica significativa de unidades defectuosas han sido producidas, y el sistema de aseguramiento de calidad estadistica llega a los cálculos *y* produce los resultados necesarios para tomar una acción.

El CEP va mas allá que estos limites tradicionales, de pasa, no-pasa, analizando estadisticamente estas medidas al momento en que son creadas y proveer una condición real de tiempo indicando los cambios y tendencias en calidad.

Cuando estos cambios son indicados, un análisis del proceso puede ser realizado y llevar a cabo acciones correctivas. En el caso de este estudio el CEP nos servirá como herramienta de medición para realizar el rediseño de muebles en lo que se refiere a sus medidas para alcanzar una estandarización al grado de llegar a tener piezas comunes para diferentes muebles.

Como se mencionó anteriormente los problemas que se tienen en Veneranda, S.A. de C.V. son de muy difer&nte índole, pero el problema central es que no se cuenta con medidas de ingeniería a los cuales ajustar el proceso. Independientemente de que con las máquinas actuales es muy dificil de conseguir una estandarización de medidas ya que estas máquinas no son lo suficientemente precisas para conseguir la exactitud deseada.

El programa CEP es usado para monitorear y mejorar el desempeNo de diferentes procesos en la planta.

Todos los procesos tienen una cierta clase de variación llamada normalmente variabilidad aleatoria. El segundo tipo de variaciones llamada variabilidad asignable, que es la variabilidad que se pretende controlar en nuestro estudio.

La siguiente lista puede ser usada al momento de inicializar el programa de CEP.

#### I Inicio.-

A: Asegurarse de contar con el soporte *y* compromiso de aquellas personas involucradas en el proyecto. B: Proveer con el mejor entrenamiento posible a los expositores.

C: Establecer una atmósfera positiva con el objeto de que la colección de datos sea veraz.

#### II Selección inicial del proyecto.

At Tener diferentes equipos de trabajo en diversos puntos de la planta con el objeto de identificar posibles proyectos. 8: Proveer con el mejor entrenamiento posible a los expositores.

C: Establecer una atmósfera positiva con el objeto de que la colección de dato& sea veraz.

#### III Provecto.-

A1 Determinar cuando termina la etapa de colección de datos. B: Involucrar al equipo en el seguimiento de procedimientos. C: Interpretar los datos correctamente.

#### IV Precauciones basicas.-

A: Uso de la calculadora por algunos operadores. B: Eliminación de ciertas actividades innecesarias.

Lo que se pretende implantar en Veneranda, S.A. de C.V. es primero realizar un estudio de todos los muebles, hacer planos de e/u de ellos *y* hojas de proceso para cada una de las piezas con el fin de conocer el proceso que tendrán las piezas.

Una vaz conocida la cantidad de M.P. utilizada para cada uno de los muebles y el proceso que seguirá cada una de sus piezas, se procederá a hacer un rediseNo que será explicado en más detalle en el capitulo siguiente.

E5te capitulo estará centrado en la evaluación de la condición actual que presenta la empresa y justificar el estudio de e/u de los muebles asi como la compra de maquinaria pat"a alcanzar el nivel de calidad deseado en el mercado internacional mueblare y tener una estandarización aceptable.

El objetivo que tendremos al emplear el C.E.P. es verificar las medidas propuestas con el rediseho e identificar cambios en el proceso tal como éstos van apareciendo y corregir las variaciones en la calidad del producto antes de que el defecto ocurra.

Los programas basados en producir "Cero defectos" generalmente se encuentran soportados por el C.E.P.

Dentro de los problemas que afectan la productividad de Veneranda, S.A. de C.V. se encuentra una clasificación (de acuerdo a la etapa del proceso) que influye en la manufactura de sillas específicamente. Durante el mes de marzo se analizó un pedido de sillas tipo

Reina Ana y éstas fueron anali::adas por departamento. En primer lugar la secuencia que se tendrá para lograr encontrar las causas del problema en calidad será el siguiente:

## - Diaorama de flujo dol proceso de

#### fabricación de sillas.

M. Empaque  $M.P.$ Tela Barniz Lacas Bejuco Pinturas Inspectión Poliester Cepillado Sellador **Cortes** Solventes Canteado **Ensamblado** Cortes Escopleado Espigado Rauteado Torneado Pulido **Pigmentado** Barnizado Secado **Ensamble** Tapizado Inspección Empaque-Cliente

VENERANDA. S.A. DE C.V.

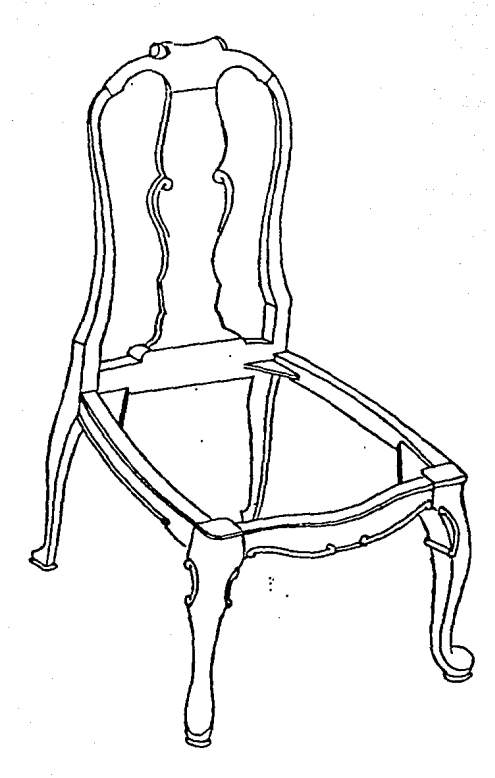

Silla Reina Ana (Comedor Marsella).

En conjunto se hará un diagrama de pareto para identificar los problemas y encontrar dentro de estos el problema principal, junto con sus causas.

Diagrama de Pareto:

Problema/Defecto Causas Casos/Frecuencia

Terminado

M.P.Nudos

M.P.Rajada

Ensamble.Pegamento en e:<ceso

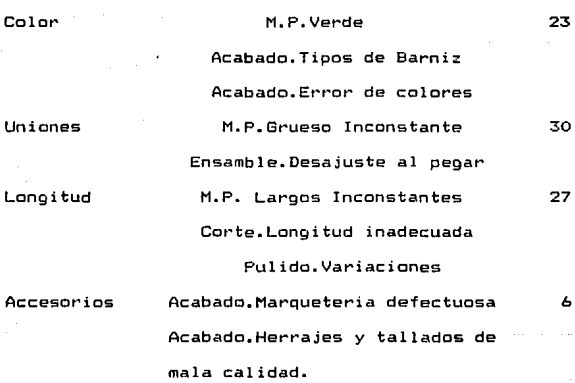

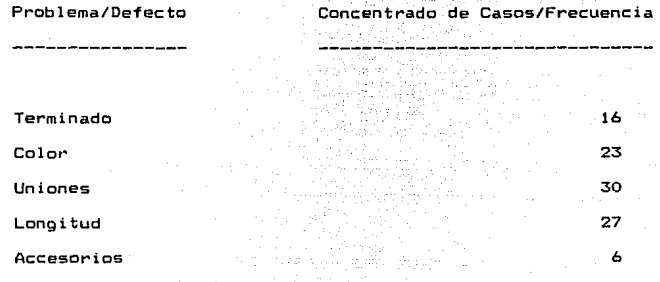

El siguiente paso es analizar por medio del diagrama "Causa y Efecto" los problemas principales obtenidos del diagrama de Pareto.

## 198

# 4.3.- DIAGRAMA DE PARETO.

am is exam

 $\sim 100$ 

Special Service

fan it Newsley

opsagement with an

المتكافئ الربا

## VENERANDA, S.A. de C.V.<br>REGISIRO DE DEFECTOS.

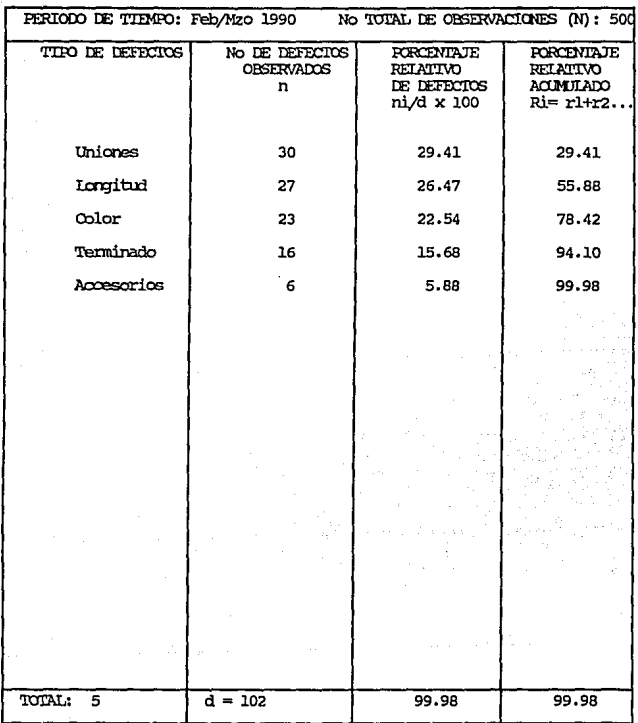

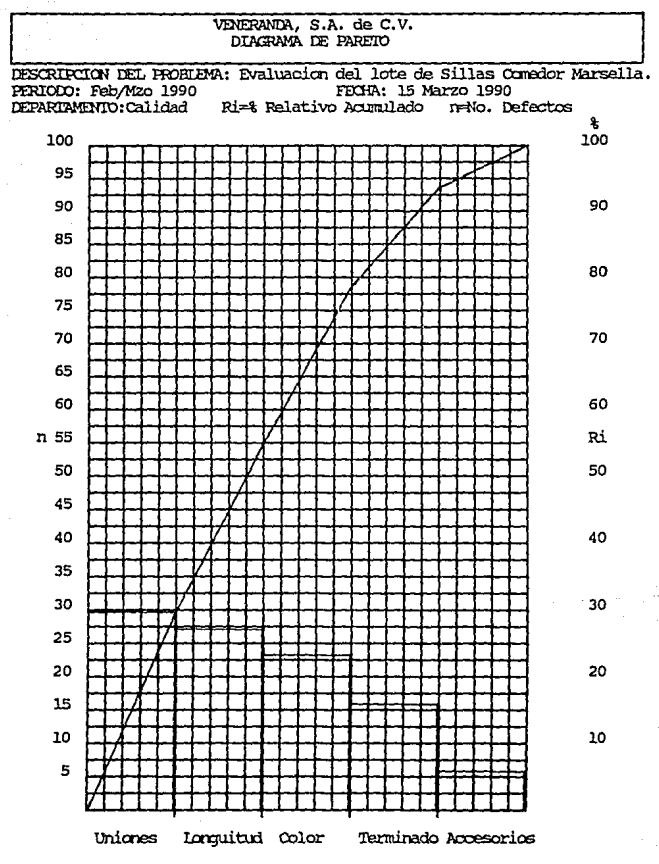

TIPO DE FALLAS

## DIAGRAMA DE ISHIKAWA.

대학 실로 대표

لحامد والريمانية

 $\sim$   $\sim$ 

 $\alpha_{\rm{max}}$ 

Albert Chemistrichen

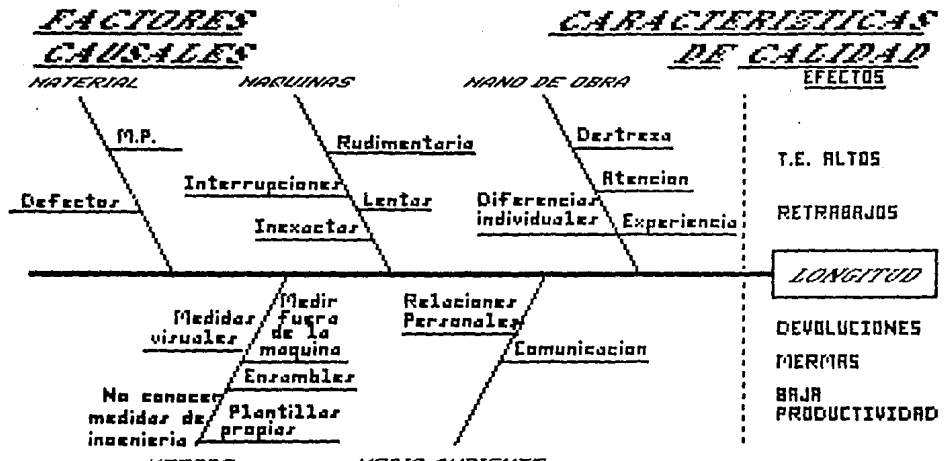

HETODO

NEDIO ANBIENTE

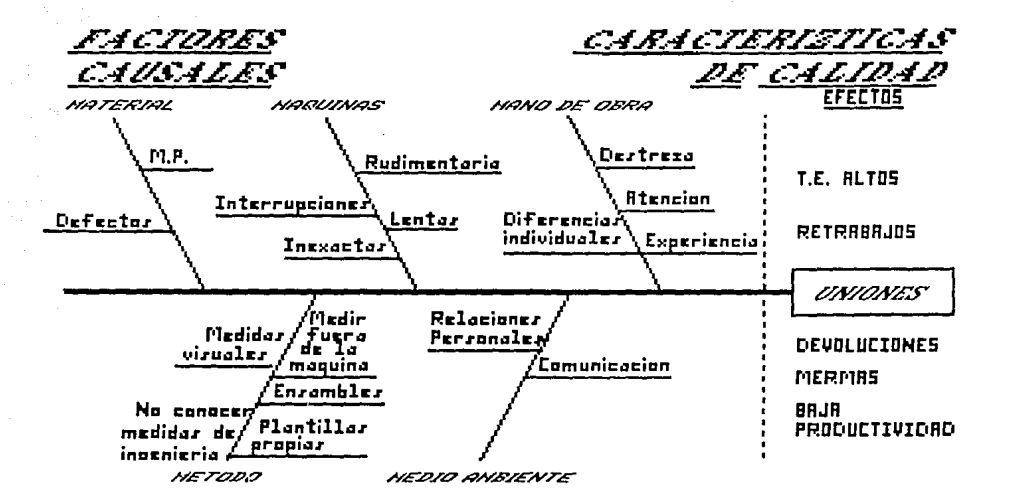

 $\sim$ 

**Charles and Committee** 

Al analizar el diagrama de Pareto vemos que las uniones <sup>y</sup> longitud tienen el porcentaje mas alto de defectos en nuestro lote de sillas y al analizar el diagrama de Ishikawa, vemos que las causas principales de este problema son, la M.P. y la maquinaria independientemente de evitar la posible variación que pueda surgir con la habilidad del operario ( Métodos de trabajo ).

El problema de la M.P. es muy complicado en su análisis, ya que hay factores incontrolables en este problema. Los métodos de trabajo deben ser implantados paralelamente a que se haya tenido la maquinaria para poder controlar el proceso por lo que primero justificaremos que con la maquinaria actual es imposible tener en control nuestro proceso.

PrOKimamente se analizarA el proceso por medio del CEP para vislumbrar, si se encuentra dentro de los limites de control que establecen la estética del mueble <Limite Superior e Inferior de Control).

A continuación se exponen los proceso de Escopleado, Espigado y Corte, todos estos en forma manual, para comprender la metodología del trabajo y proceder posteriormente al control estadfstico de proceso analizando la variabilidad que presenta la maquinaria seleccionada.

#### 4.5.- PROCESOS ANALIZADOS.

4.5.1.- CORTE

PROCESO No - 1

El proceso de corte es raalizado en una Siorra Radial marca De Walt de 3 1/2 HPs. Figura 100.

El corte corresponde al largo de una pata de silla *y* esta medida es ajustada con una llave *y* un tope que se encuentra sobre el riel de la mesa de trabajo.

La medida critica que se contempla de toda la pieza es el largo ya que muchas voces el tope llega a desgastar por los golpes y la silla resulta estar coja.

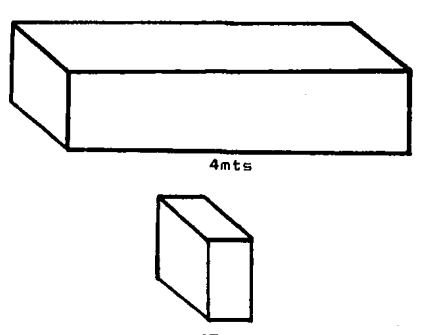

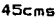

### MAQUINARIA MANUAL

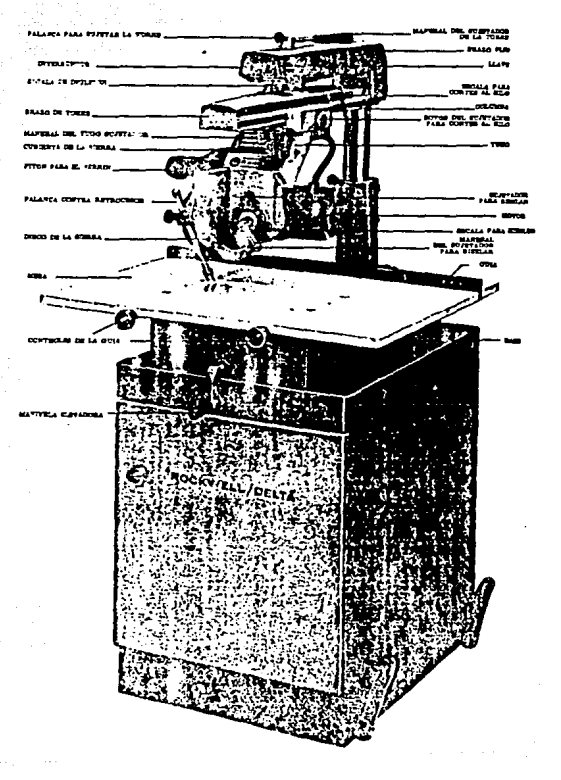

FIG 100.- SIERRA RADIAL.

 $5.2 -$  ESPIGADO.

PROCESO No.- 2

ESPIGADO MANUAL:

El proceso de espigado manual normalmente es realizado en una máquina conocida como ºTrompo", esta presenta un movimiento circular con un tornillo sinfín en la parte superior el cual sujeta dos discos sierra que permiten el corte de la madera. Figura 200.

Proceso de Peinazo Frontal silla comedor Marsella (sin acanalado ni pulido>.

Corte 1. Ancho de la espiga.

El pedazo de madera con las dimensiones adecuadas es apoyado en la cara 2 o 4 *e* introducido en forma diagonal por el lado derecho del trompo.

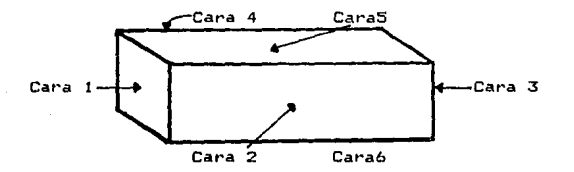

Este desplazamiento permitira el Corte tanto en la parte superior como inferior para obtener el ancho deseado de la espiga que será introducido en el escoplo de la pieza adjunta (13 cms.)

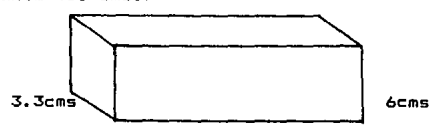

 $42.5cm<sub>5</sub>$ 

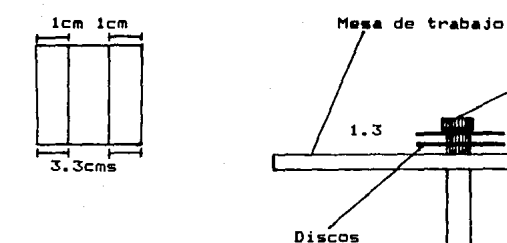

En este corte se requiere trazar un limite de profundidad (1.8cms) en la cara 5 o 6 para controlar hasta donde se debe introducir las piezas en el disco.

Eje

Operario

Cabe mencionar que el ajuste de la altura es en basa *<sup>a</sup>* prueba *y* error *y* está sujeto a la presión que ejerza el operador al momento de apoyar la pieza contra la mesa de trabajo *y* a que los discos séan perfectos al momento del corte.

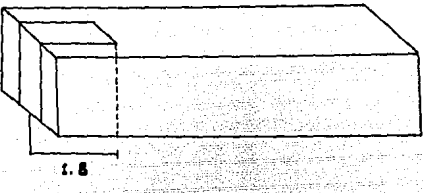

Corte 2. Eliminación de Lenguetas.

Se retira uno de los discom aflojando la tuerca superior y posteriormente se procede a retirar la lengueta apoyando la pieza con la cara i y 3 contra la mesa de trabajo.

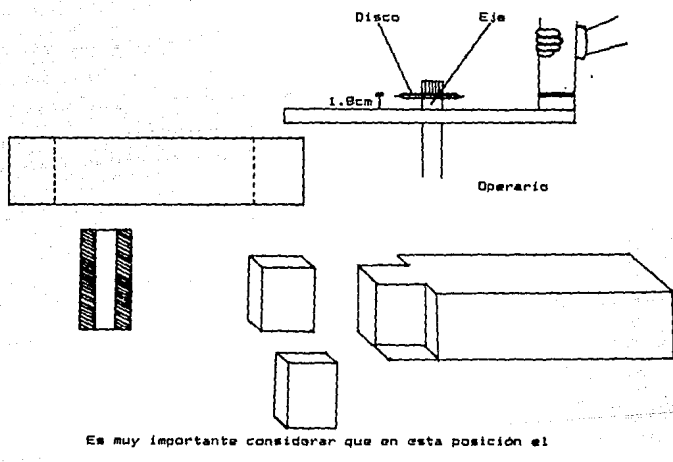

operario presenta poco contacto de apoyo con la mesa de trabajo debido a ésto es la medida más critica en su exactitud (1.8 cms).

Corte 3. Largo de la Espiga

Posteriormonte se procede a hacer el corte  $\overline{14}$  $10<sub>2</sub>$  $cms$ ) de la espiga apoyando la ca  $d$ e **5 y** 6 contr trabajo obteniendo la espiga final.

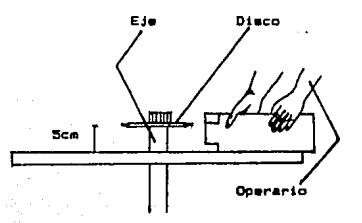

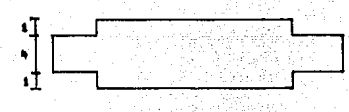

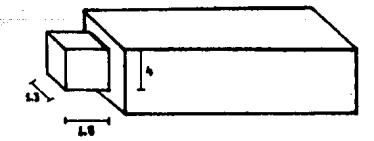

#### MAQUINARIA MANUAL

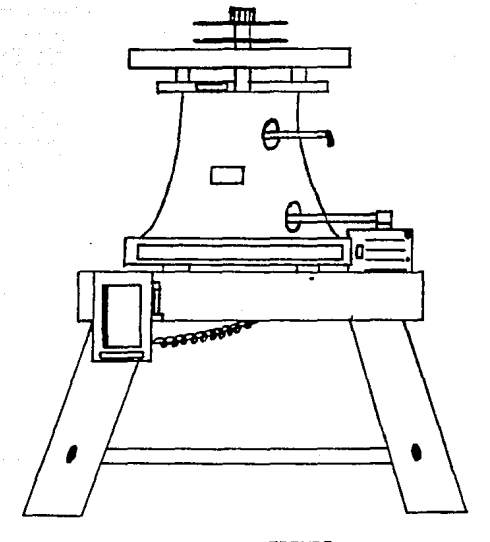

 $F1G - 200$ 

TROMFC

4.5.3.- ESCOPLEADO.

PROCESO No.- 3

ESCOPLEADO MANUAL.

Después de terminado el proceso de torneado de la pata comedor se procede a enviar la pieza al proceso de escopleado que es realizado por medio de una broca sujeta a una flecha que lo impulsa *y* a su vez permite el movimiento de una sierra acoplada a la flecha.

El movimiento que presenta la broca es parecido al de un taladro solo que difiere en que es impulsado por un motor de 3HPs. Figura 300.

Primeramente en la pieza deseada se traza con el pedazo de madera la medida que proporciona el largo <4cms>. Esta medición es realizada en forma manual con una regla de madera, por lo que puede a llegar a presentar variación, siendo an este caso una medida critica.

Posteriormente ya en la maquina se ajusta el centro de la perforación en base a prueba y error bajando y subiendo la mesa de trabajo hasta ajustar el centro a nivel longitudinal. (1.65 cms).

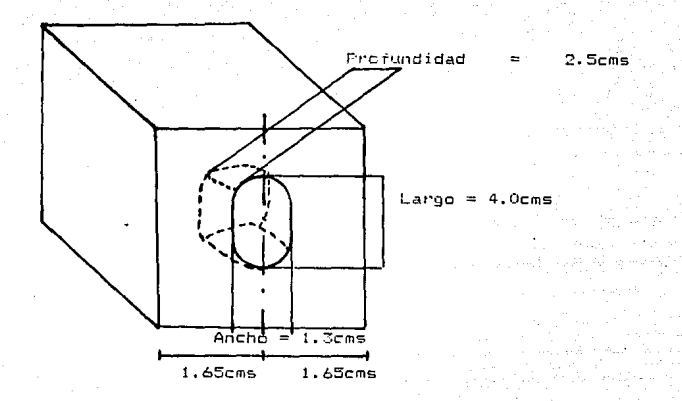
La profundidad se obtiene con el tepe de una pieza auxiliar de madera, sin embargo con el tiempo viene sufriendo desgastes, por lo que es una medida relativamente critica qua se tiene <2.5cms).

El ancho del escopio es proporcionado por el tamaño de la broca *y* ajustado en caso de que se desee que sea mayor o menor.

Toda la perforación es realizada con un solo movimiento horizontal que es conseguido en el momento en que el operario despla~a la pieza de un lado a otro contra la broca, obteniendo un escoplo en cada movimiento.

Esta medida <4cms> es variable ya que es conseguida manualmente y varificada visualmente debido a la posición que presenta el operario al momento de realizar la perforación.

# MAGUINARIA MANU

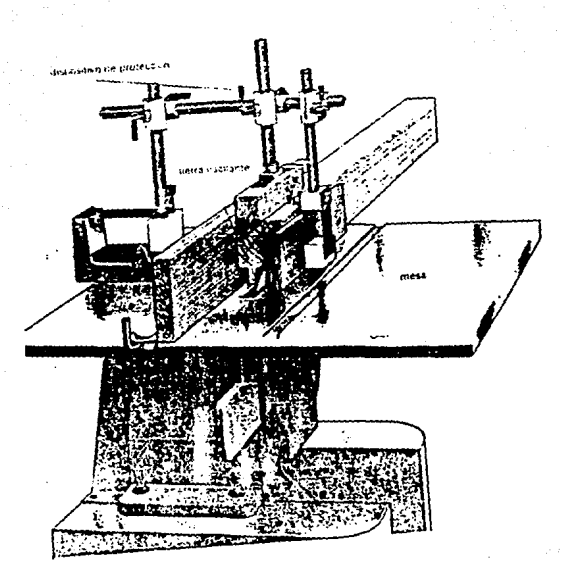

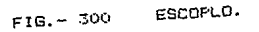

## CONTROL ESTADISTICO DE PROCESO.

-----------

217

ka Kr

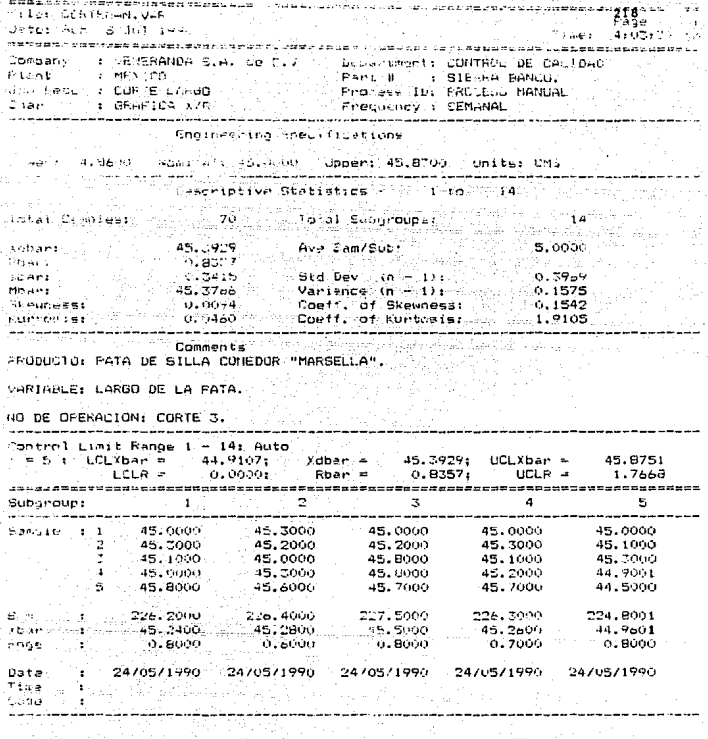

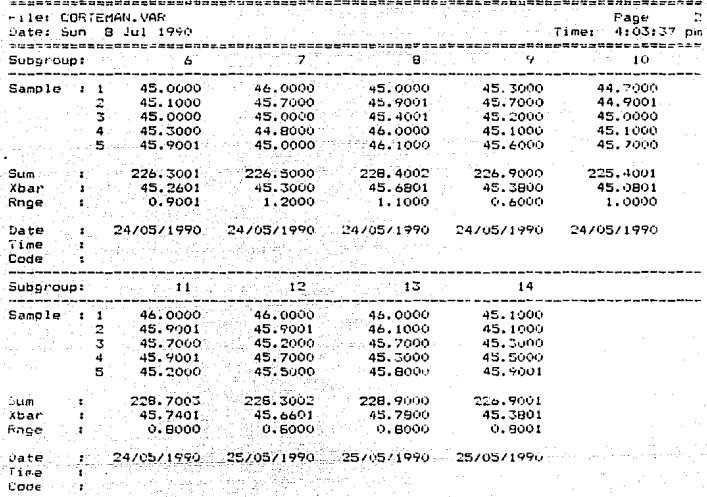

## VENERANDA S.A. de C.V **CONTROL** MEXICO DE CALIDAD SIERRA BANCO. **CORTE LARGO** PROCESO MANUAL 45.87514 uct 45.7546.  $+26$ 45.6340  $+16$ 45, 5135  $\mathbf{\hat{x}}$ B<br>a<br>r 45.3929 CL. 45,2724  $-16$ 45.1518  $-26$ 45.0313 LCL. 44.9107 1.7668 UCL  $+26$ 1.4134  $+16$  $\frac{R}{a}$ 1,0601 CL. n<br>g 0.7067  $-16$ 0.3533  $-26$ LCL **a.** agaal 2 īā 12 14 ġ

 $220$ 

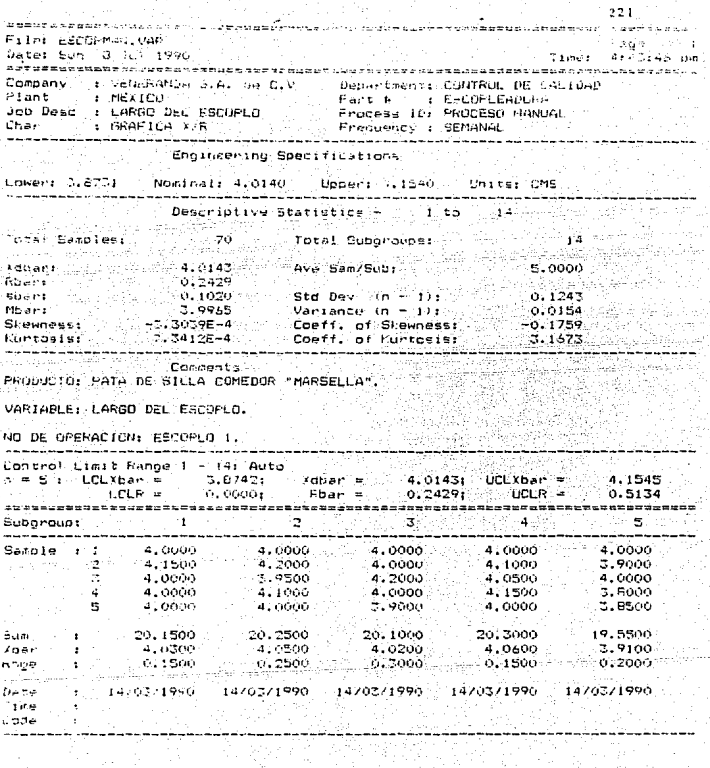

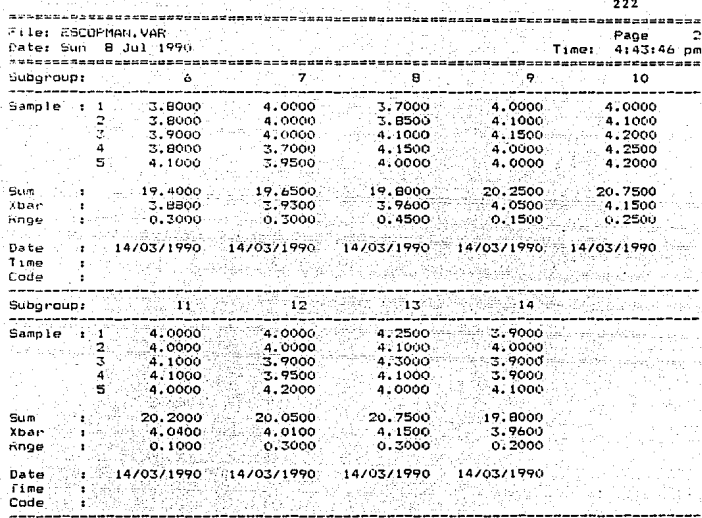

#### 8 Jul 1998 4:45:17 pm FILE: ESCOPMAN ວ່ແກ

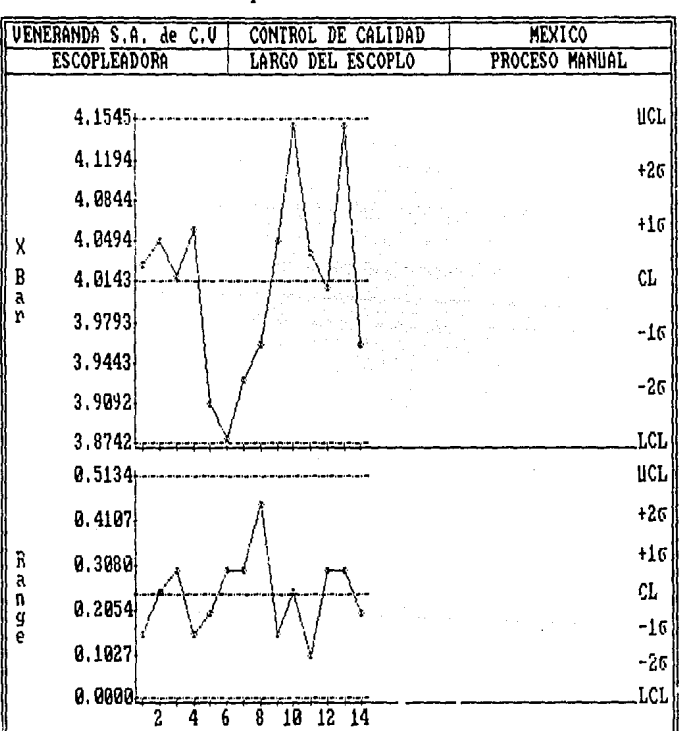

SIZE:

 $223$ 

"ile: ESPIGMAN.VAR  $5.08$  $\sim$ Date: Sun 8 Jul 1990 Timer  $4:30:12$  on ---------------------Company : VENERANDA S.A. de C.V Department: CONTROL DE CALIDAD Plant  $MFX$  TCO Part # : TROMPO Job Desc : PROFUNDIDAD ESPIGA Process ID: PROCESO MANUAL Charles : GRAFICA //R Frequency : SEMANAL and the state of the Engineering Specifications Lower: 1.7586 Nominal: 1.9500 Upper: 2.1414 Units: CMS Descriptive Statistics  $-$  1 to  $\overline{a}$ Total Samples:  $-20$  $14$ Total Subornuns: ta ya njingirik Xdbar: 1.9546 Ave Sam/Sub+ 5.0000  $-0.3536$ Rhar: ssar:  $-0.1759$  $0.1526$  $Std Dev (n - 1):$  $\frac{1}{2}$  =  $\frac{1}{2}$  =  $\frac{1}{2}$  +  $\frac{1}{2}$  +  $\frac{1}{2}$  +  $\frac{1}{2}$  +  $\frac{1}{2}$  +  $\frac{1}{2}$  +  $\frac{1}{2}$  +  $\frac{1}{2}$  +  $\frac{1}{2}$  +  $\frac{1}{2}$  +  $\frac{1}{2}$  +  $\frac{1}{2}$  +  $\frac{1}{2}$  +  $\frac{1}{2}$  +  $\frac{1}{2}$  +  $\frac{1}{2}$  +  $\frac{1$  $1.9250$ **Misans**  $0.0309$  $0.8984$  $0.0048$ **Skewness:** Coeff. of Skewness:  $0.0024$  $2.6254$ Kurtosis: Coeff, of Kurtosie: Comments PRODUCTO: PEINAZO FRONTAL SILLA COMEDOR "MARSELLA". VARIABLE: PROFUNDIDAD DF LA ESPIGA. NO DE OPERACION: CORTE 2. Control Limit Range 1 - 14: Auto  $n = 5$ : LCLYbar = 1.7506; Xdbar = 1.9546; UCLXbar = 1.7506; Xdbar = 1.9546; UCLXbar = 1.9546; CLXbar = 1.7506; Xdbar = 1.9546; CLXbar = 1.7506; Xdbar = 1.7506; Xdbar = 1.9536; CLXbar = 1.7506; Rbar = 0.3536; CLCR = 2.1586<br>0.7475  $\sim$  2  $\overline{\mathbf{3}}$  $\lambda$  $\overline{\mathbf{5}}$ Suboroup: ---------......... -------------2,0000 1,8000<br>1,8000 1,9000<br>1,9000 1,9000 Sample : 1 1.8000 2.2000 2.0000 1.8000  $\overline{2}$ 2,1000  $1.8000$ 3  $1,9000$ 1.8000 1.8500  $2,0000$  1,9000 2.3000  $\tilde{4}$ . 1,9000  $1.8000$  $\mathbf{s}$  $1.8000$  $2.3000$ 2.3000 2,0000 1.8000  $\mathbb{R}^4$ 10.3000 10,3000 Sum -9.3000 9.5000 9.2500  $1,8600$ 1.9000 Xbar :<br>Rose : 2.0600 2.0600 1.8500  $0.2000$  $0.7000$  $0.5000$  $0.5000$  $0.7000$  $1 - 18/02/1990 = 18/02/1990$ 18/02/1990 18/02/1990 18/02/1990 Date Time 1 Ŧ Cade of the

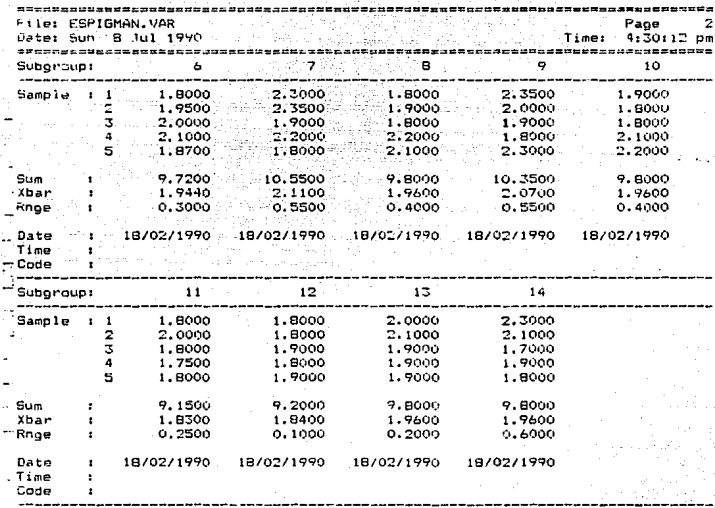

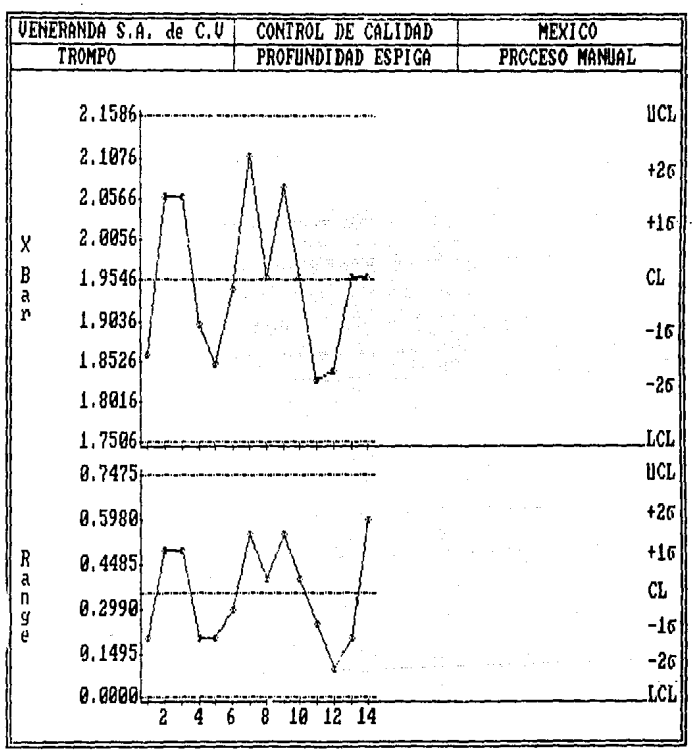

Sun 8 Jul 1990 4:25:54 pm FILE: ESPIGMAN

 $226$ SIZE: 14 Con los resultados obtenidos se contempla que nuestro proceso se encuontra dentro de los limites de control que establece la estética del mueble, sin embargo después *de*  haber realizado el corte original, se encuentra de que las piezas no cumplen con las especificaciónes para un ensamble adecuado.

Por lo que es necesario analizar las causas de este problema.

Estas ya fueron previamente verificadas en hojas anteriores *<sup>y</sup>*presentaron que las causas principales son: La Maquinaria, M.P. *y* Métodos de Trabaje.

La M.P. no será analizada como ya se explicó pero los métodos de trabajo y la maquinaria deben ser analizados paralelamente ya que mantienen una relación estrecha.

Sin embargo éste estudio estará centrado en la justificación de la maquinaria y en la propuesta de ciertos métodos.

Con los m3todos de trabajo actuales no tenemos limites de ingenierta por lo que es necesario hacer un estudio de rediseNo de muebles que será explicado en el capitulo siguiente.

CAPITULO 5. alektiran

LA ESTANDARIZACION DEL PROCESO.

5.1 OBJETIVO. 5.2 PASOS.

5.3 APLICACIONES.

CAPITUL0~5.- LA ESTANDARIZACION DEL PROCESO.

5.1.- Objetivo:

Debido a los resultados obtenidos en el capitulo anterior el primer paso a seguir es realizar la estandarización de medidas de e/u de las piezas, previo a la implantación de ·equipos automatizados ..

Para ésto es necesario realizar un rediseNo a los muebles que contemple los siguientes objetivos.

- Uso óptimo de la M.P.

- Medidas y cortes acordes con la maquinari.a comercial actual.
- Simplificación del proceso.
- Estandarización de medidas para:
	- a) Obtener parámetros de eval.uación.
	- b) Obtener piezas comunes para diferentes muebles.
- Eliminar desperdicios.
- Información para efectuar el costeo del producto.

-· Mantener al máximo la estética original del mueble. Con este estudio se tiene por objetivo una vez implantados los procesos automatizados, el fabricar piezas que cumplan con los estandares establecidos (diseño y medidas de Ingeniería ) que se encuentren dentro de nuestros límites de control.

 $5.2 - P$ asos.

En primer lugar, establecer la estética que debe guardar el mueble y mantener un contacto continuo con los directores para conservar una linea adecuada que permita mantener el producto en el mercado que se desea atacar.

En segundo lugar es realizar un catálogo de muebles con medidas en forma general, posteriormente proceder a hacer una explosión de materiales x mueble (no de piezas x mueble, M.P. consumida x pieza, tiempos de fabricación).

En tercer lugar elaborar los planos de e/u de los muebles *<sup>y</sup>* a su vez de cada una de sus piezas.

En cuarto lugar analizar las piezas y ver la posibilidad de hacer piezas comunes en diferentes muebles paralelamente adecuar las piezas con la H.P. disponible de tal forma que se obtenga un desperdicio mlnimo.

De esta forma podremos obtener los estandares de ingenierla a los cuales ajustar nuestro proceso.

En forma paralela al cuarto punto, es necesario evaluar la maquinaria disponible en el mercado nacional *<sup>y</sup>* posteriormente en el mercado internacional de tal forma que éstas permitan realizar los cortes que se proponen con el redisel'fo *y* ajustar los cortes a los limites y tolerancias establecidos por el fabricante de máquinas.

En quinto lugar preparar un modelo con las medidas del rediseño y ver el comportamiento con las máquinas actuales, independientemente de que nuestras medidas no se encuentran dentro de los limites de control, solo con el objetivo de verificar el ensamble del mueble, el proceso y comportamiento de los operarios. M.P. consumida, mermas y tiempo de fabricación.

Si el modelo cumple con los estándares de diseño, se realizará el costeo del mueble y si resulta viable su fabricación, se procederá a tratar de rediseñar procesos que simplifiquen su elaboración.

En sexto lugar, se procederá a comprar la maquinaría adecuada que permita obtemer la calidad óptima para nuestro mercado y de acuerdo a muestros estandares de ingenieria establecidos en el diseño de muebles xerificando sí se encuentra bajo control nuestras medidas.

En el caso de Veneranda, S.A. de C.V., el rediseño de los muebles fue concretado en su totalidad y se elaboró el catalogo de muebles respetando siempre la linea del mueble tipo French Country.

Se elaboró la lista de materíales (despiezado) x mueble y los planos de cada una de sus piezas, estableciendo los limites de incenieria.

Se entrevistó a los operarios sobre los métodos de trabajo propuestos y se verifico las medidas con los planos.

Posteriormente se realizó un modelo el cual presentó una mejoria considerable en calidad *y* tiempo de fabricación asi como una reducción considerable en desperdicio y material empleado.

Finalmente se procedió a importar maquinaria de Italia de tal forma que podamos ajustar el proceso dentro de nuestros limites de ingenieria.

En el caso del presente estudio nos centraremos en la evaluación del mueble en el quinto punto *y* verificaremos que el proceso se encuentra fuera de los limites de control para el ensamble.

Justificando al final del proyecto la compra de la maquinaria con la evaluación del proceso, una vez instaladas las máquinas *y* teniendo el proceso bajo control.

5.3.- Aplicaciones.

Con nuestro proceso bajo control, permitirá incrementar el volúmen de producción, ya que se reducirán las interrupciones en linea y verificaciones del producto en proceso.

Ami mismo permitirá un control más estricto en cuanto al costo total del producto, asi como mejorar posiblemente el precio de venta.

Por otro lado se mejora, el servicio al cliente con tiempos de entrega mejores, asi como establecer una mejor relación con las cadenas comerciales de tiendas que exiJen ciertos estandares de calidad.

CAPITULO 6.

LA AUTOMATIZACION PARA EL CONTROL DE LA

ESTANDARIZACION

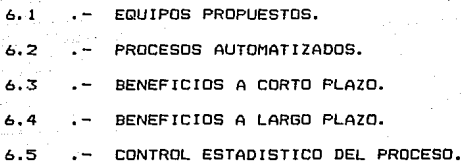

CAPITULO 6.- AUTOMATIZACION.

6.1 Equipos Propuestos.

Los resultados de los capitules anteriores arrojan resultados que nos llevan a proponer ciertos equipos que permitan el control del proceso dentro de los limites de ingeniería que se plantearon en el rediseño del mueble.

Estos equipos fueron contactados en la exposición internacional del mueble en Guadalajara, Jal. entrevistándose a un distribuidor de la firma Italiana S.C.M. en la Ciudad de México, por medio del cual se procedió a importar la maquinaria.

Estas maquinas fueron previamente analizadas en cuanto a medidas de corte, exactitud de corte, tolerancias, facilidad de manejo, asistencia técnica, programación, reparaciones, capacidad de producción *y* accesorios.

Estas mAquinas funcionan neL1mAticamente por lo que es necesario considerar la compra del equipo correspondiente, independientemente de que se trasladaràn los compresores con los que se cuenta en la actualidad.

Dentro de los equipos propuestos se establece una Máquina automatizada de Corte que permita el corte de polines en forma automática por medio de un lector óptico, máquina que nos proporcionara una mayor productividad en el corte de piezas a una medida estandarizada *y* con la calidad deseada. En segundo lugar se propone una mAquina automAtica de Escopleado, la cual permite realizar el escoplo de dos piezas a la vez.

Finalmente se propone una mAquina espigadora automAtica que realiza el espigado de dos piezas en la misma mesa de trabajo.

PROCESOS AUTOMATIZADOS.

6.2.1.- CORTE.

Proceso No. 1

Corte Automático.

El proceso de corte es realizado en una máquina automática la cual es programada en sus cortes. Los polines son colocados en forma transversal a la posición de la mesa *y* el lente óptico permite conocer la distancia al centro de corte, recorriendo la mesa de trabajo para ajustar la pieza a la distancia deseada del corte. Figura 400.

Este corte corresponde al largo de una pata de silla *y* éste permite un corte exacto de 8 piezas en un solo movimiento. Posteriormente son recibidas en un contenedor especial, el cual permite el transporte de las piezas al siguiente centro de trabajo que será explicado más adelante.

A continuaci6n se explica en forma detallada, el proceso de realización de una pata en forma completa, con el propósito de apreciar la valia de la automatización y la importancia con la que contribuye al corte exacto de una pieza en el proceso de Sillas de madera.

Proceso de realización de patas en bruto (sin perforaciones ni pulido).

1> El polin viene directamente del aserradero y es colocada en la maquina automática, la cual corta los polines cada 45 cms, ajustandose con los topes.

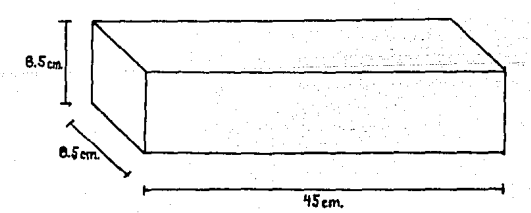

Estos 45cms son una medida critica ya que independientemente que le demos una tolerancia para el torneado posterior, esta longitud debe ser adecuada ya que de no ser asi tendríamos que ajustar la máquina de acuerdo a nuestro molde de acero. El ancho de las caras no es controlable ya que viene directamente del fabricante, (aserradero.)

2) Posterioremente se le dibujan en las caras las plantillas correspondientes.

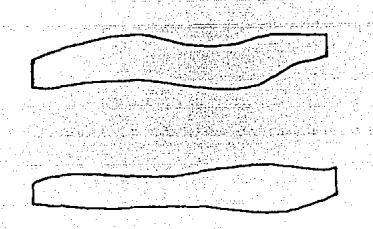

3) En la Sierra cinta se hace un corte en bruto de la pata aproximándose lo mas posible a la forma final.

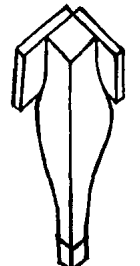

4) Sa la hace una perforación con un martille en las caras de la pata para poder fijar adecuadamente los bloques laterales que darán el ancho en la parte superior de la pata. Esta piezas vienen del sobrante del corte de polines.

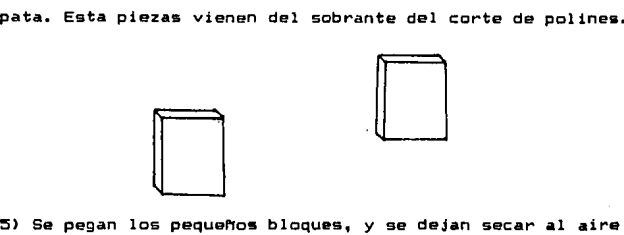

libre 1 dia.

6) Se pasa el bloque a la máquina de moldeo automático, en este punto todas las medidas vienen a ser ajustadas ya que con el molde se obtendrán todas las medidas eKactas que ee desean, excepto el largo ya que éste es independiente de las demas medidas.

7) Se pule parcialmente la pieza en la lijadora de banda, de tal forma que se ajusten los rebordes interiores.

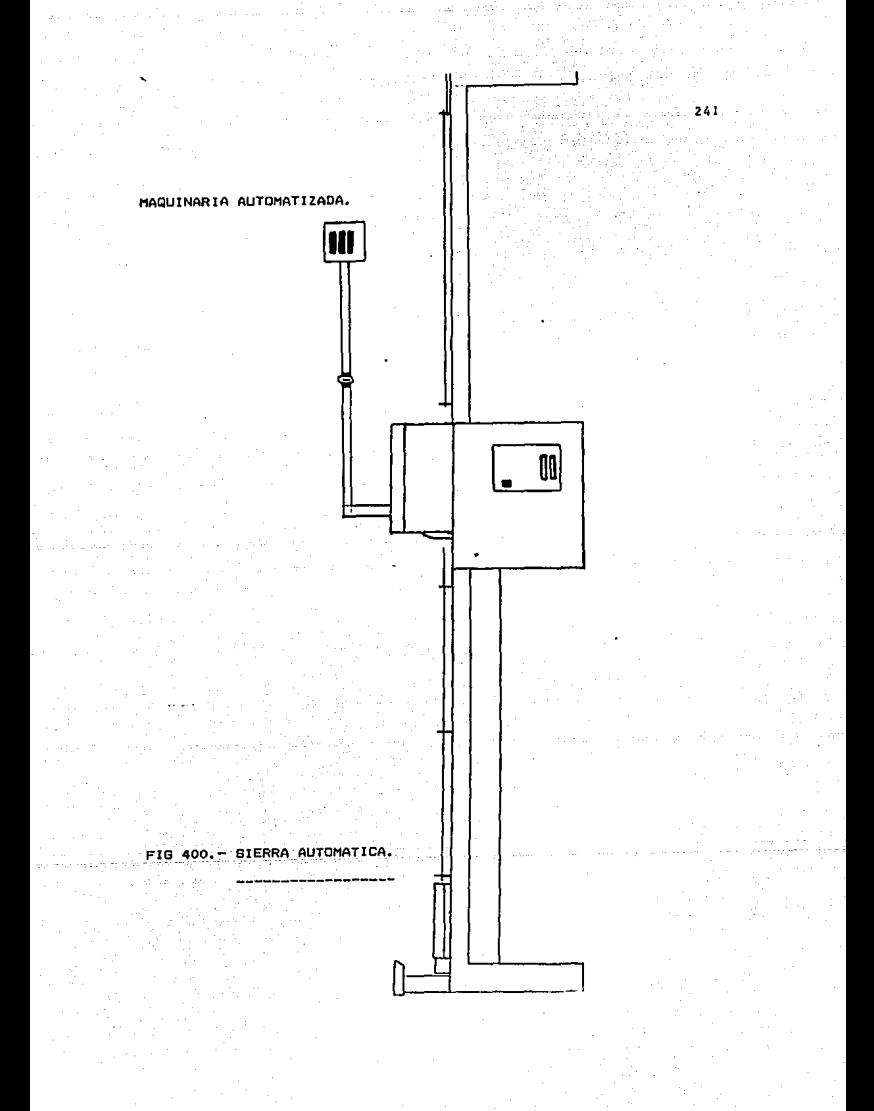

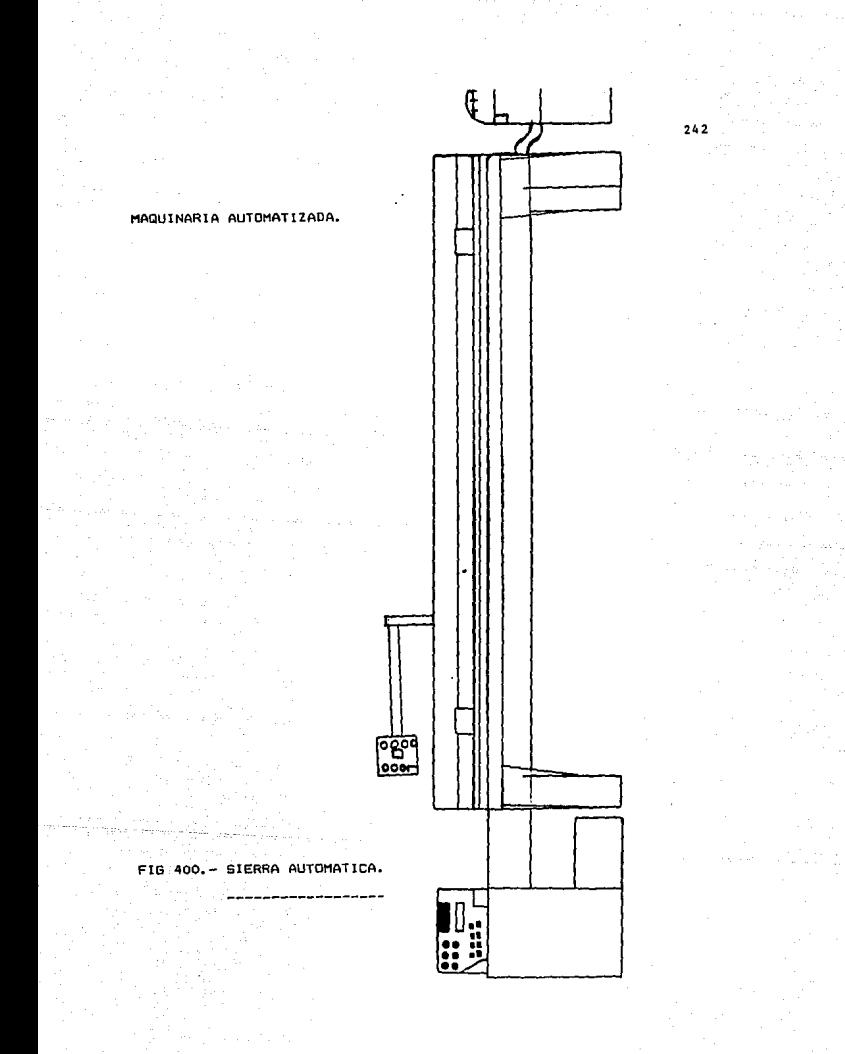

### 6.2.2.- ESPIGADO

Proceso No. 2

Espigado Automático.

El proceso da espigado automático normalmente es realizado en una maquina conocida como espigadora ésta presenta un movimiento longitudinal y permita el espigado de 2 piezas en un solo movimiento, el ciclo de esta máquina es sumamente rápido por lo que la pieza debe estar perfectamente colocada en el escantillón preparado para su corte. Figur& 500.

Proceso da Peinazo Frontal (ain rauteado ni pulido.>

1) La pieza as cortada en la Sierra Radial o Sierra Automática a la medida deseada (42.5 cms).

2> Se traza el centro horizontal da la primera pieza *y* •e ajuata el disco para el corte adecuado.

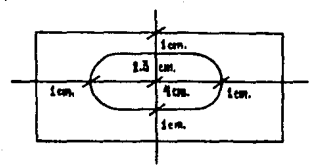

3) Se aflojan las guias *y* se colocan a la medida de•eada para que en el momento de colocar la pieza en la mesa de trabajo resulte exacto el corte.

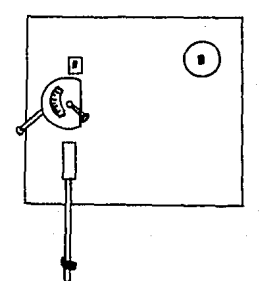

4> Para lograr el centro vertical de la primera pieza se ajusta la altura de la mesa de trabajo con las manivelas de la parte inferior desplazando la altura de la pieza a los dientes de los discos.

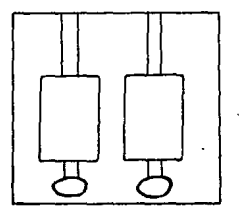

5> Se aprietan las manivelas de la mesa de trabajo *y* las de los rieles de elevación.

6) La máquina tiene un movimiento circular *y* en la parte superior se tiene una escala que permite establecer el largo de la espiga C40cms).

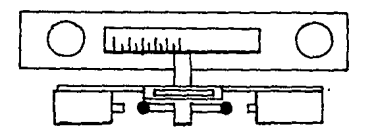

7) La profundidad de la espiga (1.8 cms) consiste en un engrane con una sierra y ésta tiene un ancho determinado que es ajustado con un tope. Este presenta una escala de recorrido que va de O a 9 cms de profundidad. Esta profundidad debe ser exacta ya que si llegara a ser más larga la luz de la pieza, ésta no ensamblara bien en el escoplo correspondiente.

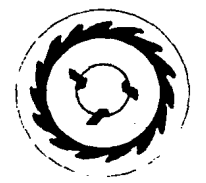

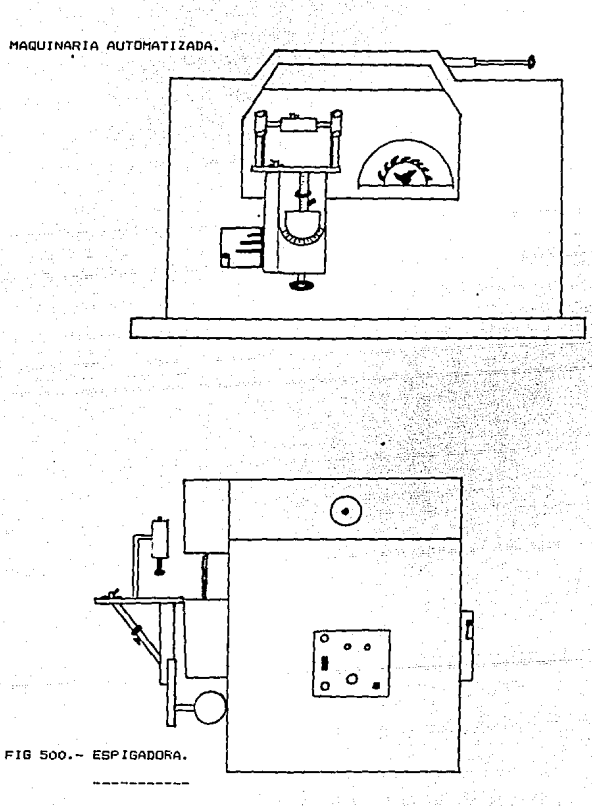

ESCOPLEADO

PROCESO No. 3

Escopleado Automático

Con la pata obtenida de la máquina de moldeo automático de patas se coloca un escantillón, el cual se ajusta a la mesa de metal, y éste porporciona un punto de apoyo preciso para poder escoplear adecuadamente.

Figura 600.

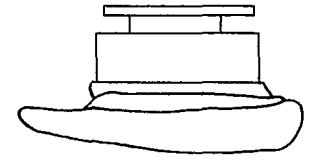

El proceso de escopleado es realizado en una máquina conocida como escopleadora.

Esta máquina posee dos movimientos: el primero es de entrada *<sup>y</sup>*salida de la pieza *y* el segundo es el que corresponde al largo del escoplo que se realiza en un sentido perpendicular al primer movimiento.

El largo se controla con una escala en la parte superior de la máquina ya que permite controlar la carrera de la broca, por lo que dificilmente podria llegar a presentar variación.

La profundidad se controla con un tornillo *y* un sensor automático, el cual se bota cada vez que llega al tope, retirando de esta manera la mesa de trabajo junto con la pieza terminada.

MAQUINARIA AUTOMATIZADA.

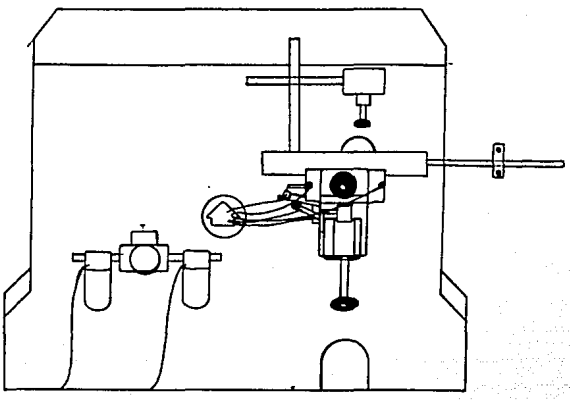

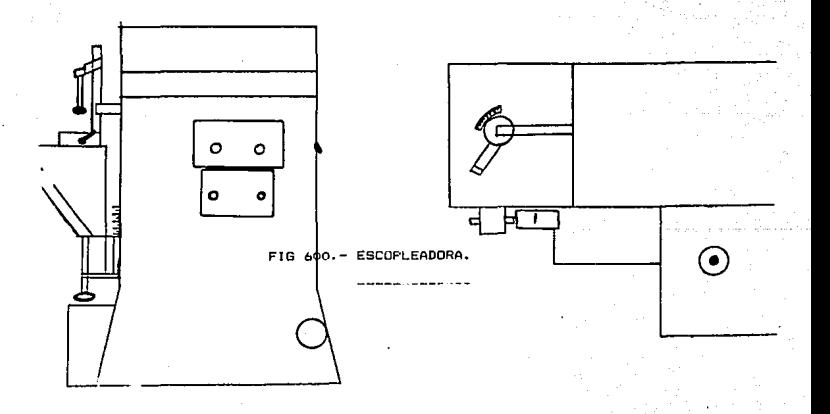

6.3.- BEFICIOS n CORTO PLAZO.

El control estadfstico de procesos implementado en Veneranda, S.A. de c.v. ha derivado en muchos beneficios de la aplicación de este concepto y herramienta.

Un nomero importante de problemas mecânicos han sido identificados *y* resueltos, fuentes de tiempos muertos han sido eleminadas, y el proceso de torneado de patas ha sido controlado al mAximo.

Con el estudio hecho, nos ha permitido conocer los costos en el proceso de elaboraciOn de muebles de madera *y* del tiempo real de fabricación.

Otro beneficio inmediato es el de disminuir los retrabajos y mermas que ocasionan las piezas defectuosas, las cuales son identificadas una vez que se ha producido un lote completo.

Asi como mejorar el servicio al cliente, al reducir los tiempos de entrega de los muebles asi como la calidad de los mismos.
6.4.- BENEFICIOS A LARGO PLAZO.

College Buffall (Alban )

---------------------------

La automatizaciOn nos permitirA hacer innovaciones a los muebles, de tal forma que éste pueda ser elaborado en menor tiempo y consecuentemente a menor costo, manteniendo la calidad esperada por el cliente.

Como un resultado del CEP, Veneranda, S.A. de c.v. es una empresa mas productiva y se trabaja sobre una base diaria para mejorar la calidad continuamente. Esto permitirà incrementar nuestro mercado y competitividad. Ya que el CEP es una herramienta que persigue el incremento de la calidad y no puede ser subestimado mientras nos encontremos en el mercado mundial de muebles.

### 6.5. - CONTROL ESTADISTICO DEL PROCESO.

page form

The special contribution of the m stike Adels

and a series of the leading

세계 ng hayo 1936

ings any dia kaominin

i sa mata s

 $-253$ **Friet COLTEAUT, VAR Maker II** Date: Sun 6 Jul 1996 .Time:` St02ren co COMPANY LEVENSFRAIDN S.A. de C.V. - Depantment: CONTRUL DE CALIDAD Planetti, Plants : MEXILE (1777-777)<br>Jab Desc : CORTE LARGO : 1777<br>Charl : CRAPTOR Y/RO Part # : SIEREA AUTOMATICA Process ID: Princeso AUTOMATIZADO. Frequency + SEMANG \_\_\_\_\_\_\_\_\_ Engineering Specifications cosor: 44.0800 crominal states component do 2000, United CMS A respective consideration of the construction of the same of the construction of the same of the construction of the construction of the construction of the construction of the construction of the construction of the cons Special in Auto Descriptive Statistics Automobile to the Control of the Con- $\cdots$   $\cdots$  zo  $\mathbb{H}^{m}$  . Total Suigneepsi Gets: Samules: 202 unione d<sup>a</sup>  $x \pm x$  and 45.0715 wind Bandelos 5.0000  $558<sub>CI</sub>$  $1.1003075$ Sta Dev (n = 1)t = 0.1264<br> *Variande (n = 11)* = 0.0160.0 atãe i  $0.1274$  $47.95.0643.41.$ mount ? Moor: )<br>Chiwnest (2.31446-4)<br>Si93996-4  $-0.1171$ Coaff. of Skewness:  $5.9399E -$ Comments WODUCTO: PATA DE STILLA COMEDOR "MARSELLA". VARIABLE: LARGO DE LA PATA. 40 DE OPERACION: AUTOMATICO 2. -------------.<br>Jontrol Limit Pange 1 - 14: Auto : TV 시 7,3 - <del>보</del>기  $\sim$   $\sim$   $\sim$ ು 'ಶ Bubanquez (1997)  $\mathbf{z} = \mathbf{z}$  . in di San والمتراث فتناسب والمراجع ومراجعه  $\begin{array}{cccccccc} 3880 \text{D1G}^{-1} & 1 & 45,1000 & 45,0000 & 45,0000 & 45,1000 & 45,0000 & 45,0000 & 45,1000 & 45,0000 & 45,0000 & 45,0000 & 45,0000 & 45,0000 & 45,0000 & 45,0000 & 45,0000 & 45,0000 & 45,0000 & 45,0000 & 45,0000 & 45,0000 & 45,0000 & 45,$ ່ເດີ່ມ ກ່າວໄຮ້4000 ທີ່ໂຂຂອງອາທິບໍ່ໄດ້ຮັບໃຫ້ຫາທີ່ ລວຍ. ກດວນ ທ່າລະຣັ4001<br>ເວລເ : : : : - 43.0600 ທີ່ 45.0401 ທີ່ເອົາໃຈເວລ ທີ່ 45.0401 ທີ່ 45.0801<br>ອາດລອບການການການປະເທດອາທິບານ 2999 ທີ່ທີ່ປະຊວດ ທີ່ດ້ວງອອຈີທີ່ທີ່ດ້ວ999 ALL A SPREET SHERBURERREST **AND A REAL AGAINST A REAL AND A REAL ABOVE** 

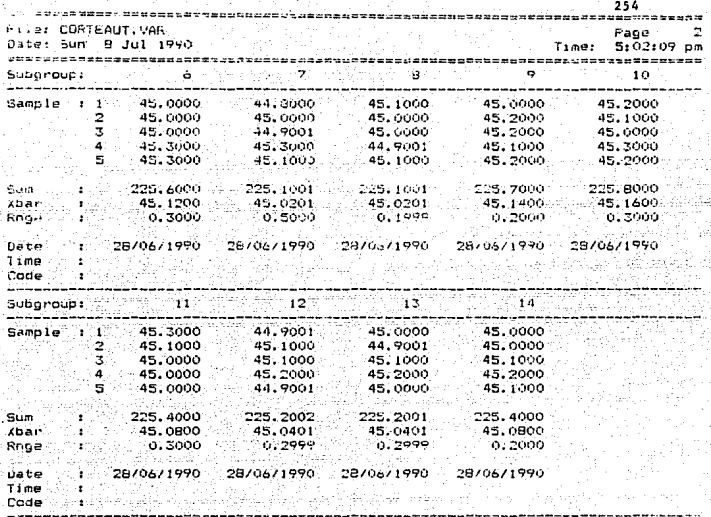

# Sun 8 Jul 1990 5:83:25 pm FILE: CORTEAUT

#### SIZE:  $14$

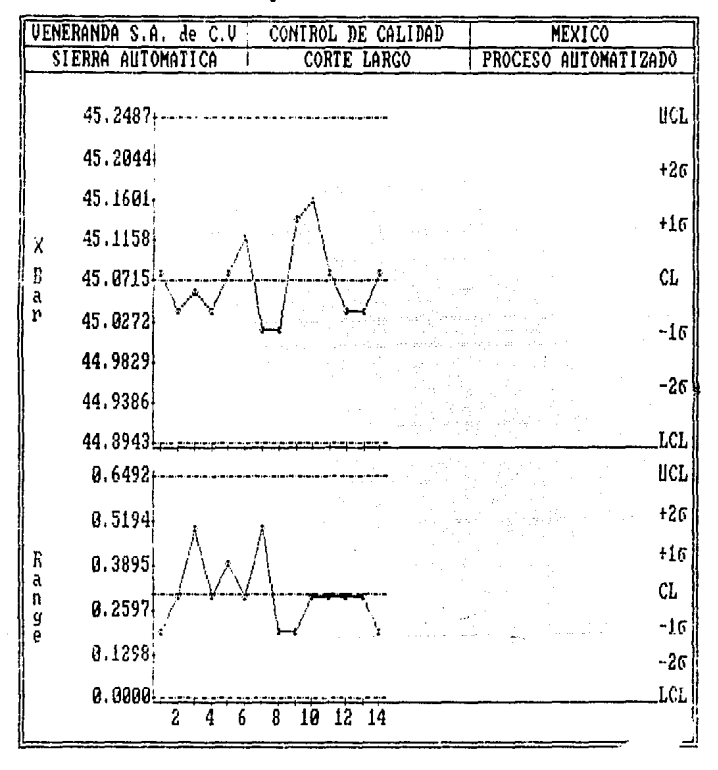

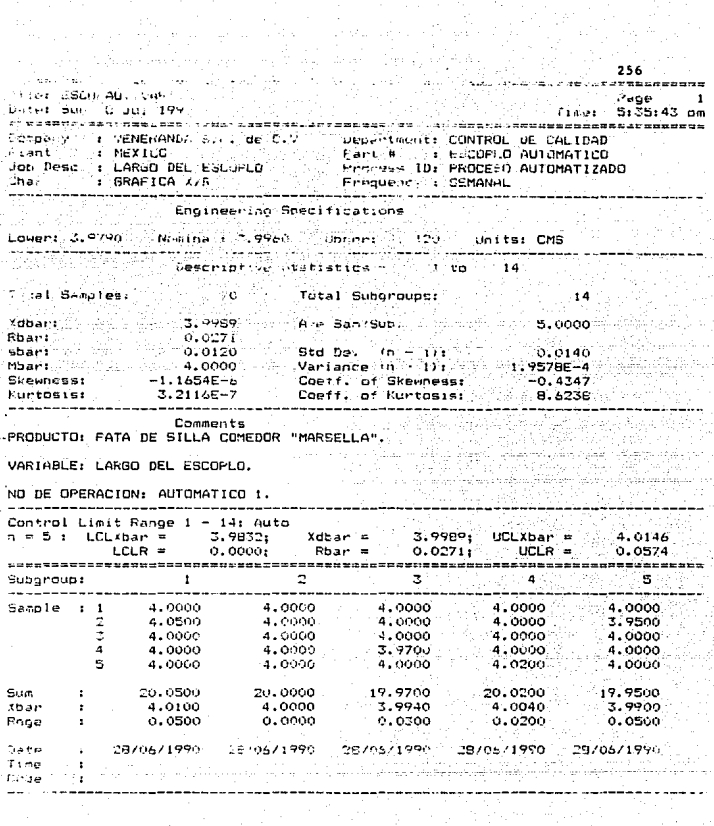

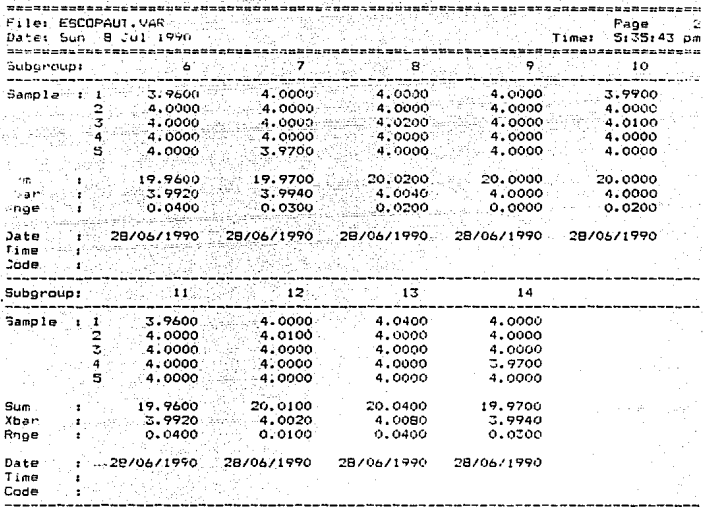

#### 5:37:54 pm FILE: ESCOPAUT Sun 8 Jul 1998

0.0000

2 4

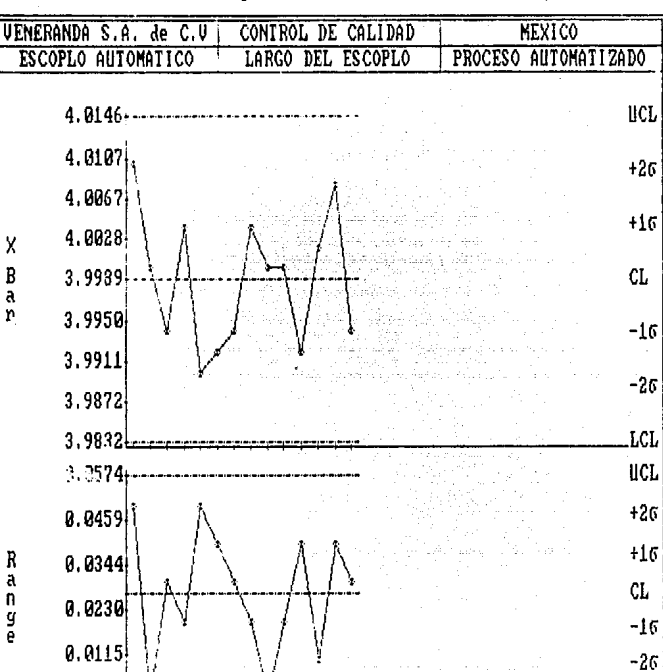

 $\overline{10}$  $\overline{12}$  $\overline{14}$ 

 $\overline{6}$  $\overline{8}$ 

SIZE:

 $14$ 

LCL.

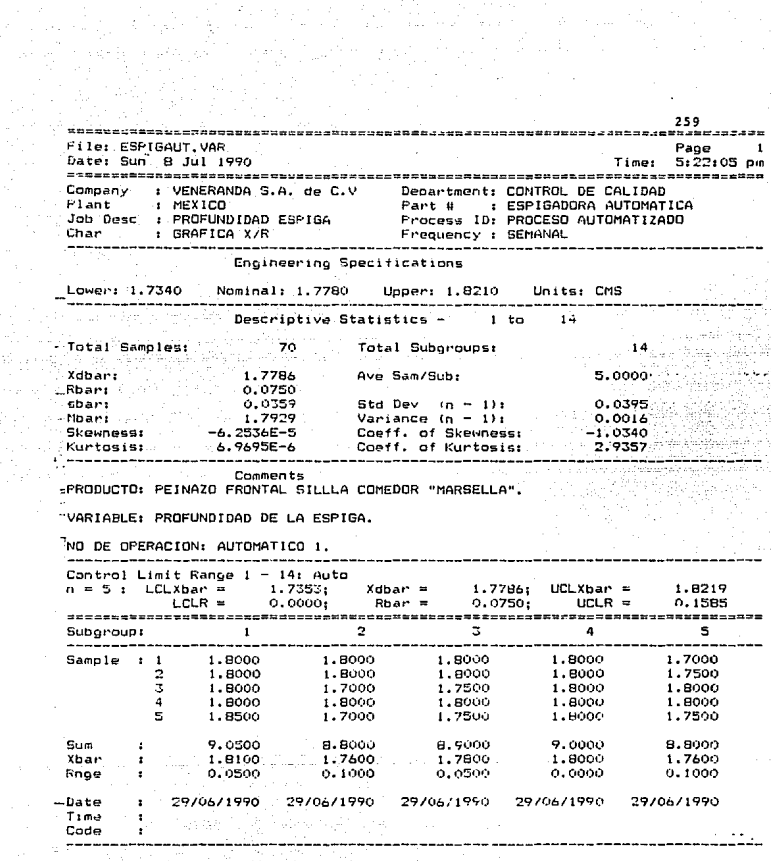

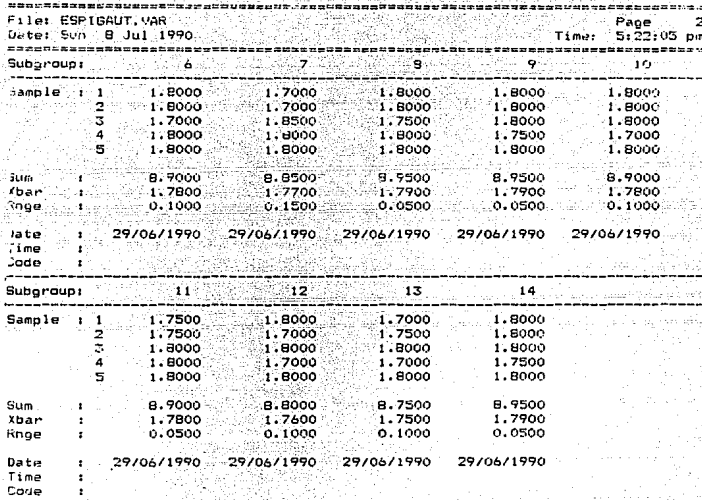

#### Sun 8 Jul 1998 5:23:21 pm FILE: ESPIGAUT

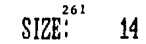

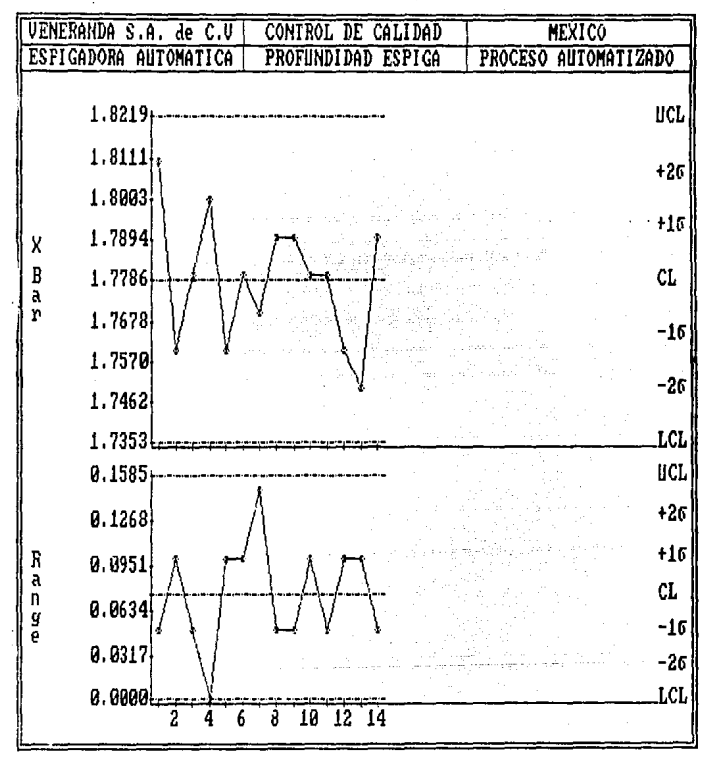

CAPITULO 7.

REOISTRIBUCION DEL AREA DE TRABAJO.

7.1 INTROOUCCJON. 7.2 LAY OUT PLANTA PROPUESTA.

7.3 .- MAQUINARIA PROPUESTA.

#### CAPITULO 7. REDISTR!BUC!ON DEL AREA DE TRABAJO.

7.1.- INTRODUCCION.

El automatizar en forma parcial Veneranda, S.A. de c.v. requiere de la compra de 4 mAquinas neumAticas que se enlistan a continuación, éstas deben de guardar una cercania ya que forman parte de un proceso que es el de elaboraciOn de sillas de madera.

- 1) MAquina Automatizada de Corte.
- 2) MAquina Automatizada de Torneado.
- 3> MAquina Automatizada de Escopleado.
- 4> MAquina Automatizada de Espigado.

Estas mAquinas requieren de Areas considerables, por lo que se hace necesario reubicar la planta en un terreno de areas mayores y contemplando de que se instalarAn tantos procesos eléctricos como neumAticos.

Se deben evitar los problemas que se plantearon en el Capitulo 1, por lo que es necesario hacer una redistribución considerando todos los problemas.

Se debe contemplar en un futuro la posibilidad de tener areas de expansiOn para el caso de 3 de las 4 maquinas propuestas, para una instalaciOn posterior de recolectores de polvo, a fin de evitar el desperdicio en el Area de trabajo.

La mAquina automatizada de corte deberá ser localizada cerca del almacèn de M.P. (alternando con el cepillo), debido a las dimensiones· de los polines a cortar, a fin de que se facilite la maniobrabilidad de éstos.

Los pasillos entre máquinas deben contemplar el hecho de que se podria llegar a tener piezas de tamaNos considerables, como es el caso de cubiertas de mesas, cabeceras, de igual manera los pasillos entre las diferentes áreas de trabajo deben de tener una Area que permita el transporte del mueble ya terminado.

En esta redistribuciOn se contempla un cambio en la forma de trabajo ya que se prepone una celda de fabricaciOn con las mAquinas recien adquiridas, mismas que nos permitirA elevar el volàmen de producción considerablemente.

Se instaló un almacén de Materia Prima y otro para Producto terminado. Estos nos permitirAn controlar el acceso a dichos alamcenes para el uso adecuado de la Materia Prima y para prevenir el maltrato del material en el caso de los muebles terminados.

Se abrió una área de torneado cerrada ya que éste proceso provoca un gran desperdicio a fin de que se trate de mantener una limpieza adecuada en la planta. Se instalaron Areas *de* vestidores y baNos aislados, asi como Areas especiales y cerradas para el pulido, pigmentado <sup>y</sup> barnizado de los muebles con el proposito de evitar la contaminaci6n de las diferentes Areas.

# 7.2.- LAY OUT PLANTA PROPUESTA.

engen belang<br>Sejarah

1번 전부 권을 한

af data terapi di kacamatan dan berasa dan berasa dalam terapi dan berasa dan berasa dan berasa dalam berasa d<br>Persekaan dalam berasal dan berasal dan berasal dan berasal dan berasal dan berasal dan berasal dan berasal da t predstavlja i stavlja od tradicija pod predstavlja i stavlja stavlja i stavlja i stavlja stavlja i stavlja i<br>Postavlja i stavlja i stavlja i stavlja i stavlja i stavlja i stavlja i stavlja i stavlja i stavlja i stavlja

فتناوره والإيونات المكون والمتحدث والمتحدث

ki jihar kac

n 1222<br>Martin

ar an Santa Chair agus Airean<br>Cathair agus An Chairt agus

المسلمان المسلمان المسلمان المسلمان المسلمان المسلمان المسلمان المسلمان المسلمان المسلمان المسلمان المسلمان ال<br>2666 - المسلمان المسلمان المسلمان المسلمان المسلمان المسلمان المسلمان المسلمان المسلمان المسلمان المسلمان المس

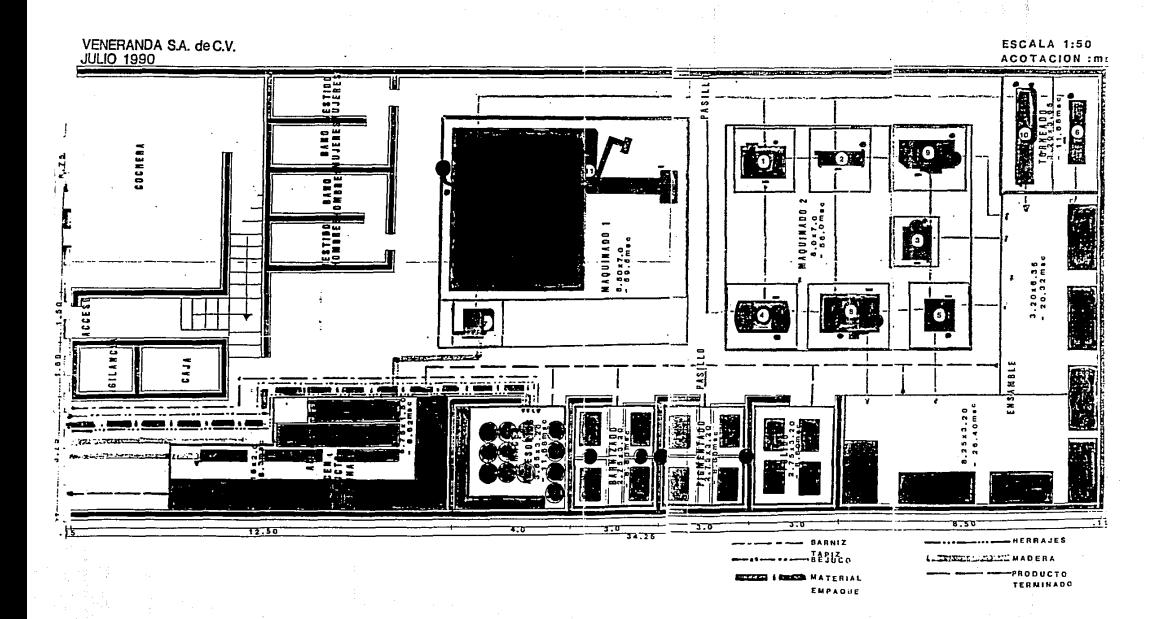

## 7.3.- MAQUINARIA PROPUESTA.

.<br>-------------

Allah Sarah<br>Selain di Kabupatén

7.3.- TIPOS DE MAQUINARIA PROPUESTA. 

1.- Sierra Radial Marca: Contractors DeWalt 3436 with **lectrostop.**  120V. 3 1/2 H.P. Dual Voltage. **300mm C12 <sup>11</sup> > Blade. 102mm < 4 <sup>11</sup> > Cut.** 

**2.- Canteadora Marca: Sears Craftsman, 28Samps. 6 11 K 3fts. Profundidad mAxima de rebaje.-3mm. Mandril con 3 cuchi 11 as. Impulsada con Motor Siemens.- TrifAsico cerrado diseNo NEMAS.**  tipo !LA 2146-4YK36, 60Hz. volts.- 220 YY/440Y amps.- 6.B/3.4 r.p.m.- 1720 Red lado eje.- 620522 Rod lado vert.- 620522 Aislamiento.- NEMAS **Armazon.- 145 T** 

27 o

H.P.- 2 **Factor de Servicio.- Temp amb.- 40 oc. Temp inc.- 80 oc.**  Peso.- 24 Kgs.

**3.- Sierra Cinta Marca: Zentram <Centenario 1184> Col. Atzacoalco.** 

tel.- 7-53-&7-&4.

**4.- Sierra Banco y Escoplo.- Disco de 5 <sup>11</sup> • Soporte y base de madera.** 

**Impulsados con Motor Siemens.-**

**TrifAsico cerrado diseno NEMAB.** 

tipo 1LA 2182-2VK-30, *bO* Hz.

volts.- 220 VV/440V.

amps.- 9.5/4.75

r.p.m.- 3450

Rod lado eje.-b20b22

**Red lado vert.-620622**  Aislamiento.- NEMAB **Armazon.- 182T**  H.P.- 3 **Factor de Servicio.- <sup>1</sup> Servicio continuo LCN**  Peso.- 37.3 Kgs.

**5.- Trompo Marca: Verastegui, Saltillo Coahuila. No.-** 247218, Mod-3 **Registro.- TY-85674. Tabla Leen Weill. Aceros Herramentales MéKi ce, S. A. Impulsada con motor Siemens.- TrifAsico cerrado diseNo NEMAS.**  tipo lLA 21B2-2YK-30, 60 Hz. volts.- 220 YY/440Y amps.- 9.5/4.75 r.p.m.- 3450 Rod lado eje.- 620622. Rod lado vert.- 620622. **Aislamtento.-NEMAB Arma.zen. - 182T**   $H.P. - 3$ **Factor** *de* **Servicio.- 1**  Servicio continuo LCN **Peso.- 37.3 Kgs.** 

**6.- Torno (sin Marca).** 

**7.- Cepillo Csin Marca>.** 

**Maquinaria y Equipo para la Industrialización de la Madera.** 

 $\mathbf{A}$ 

NiNo Perdido - 32

**Col. Obrera.** Mé~ico. **D.F.** 

5-88-84-48.

8.- Espigadora: ACIMALL

**Machina tipo Pade SCD.**  Volts 220/60 No. Matricula 743 L Ano - 1989 PADE Italy.

9.- Escopleadora: ACIMALL

Machina tipo Pade ACD. Volts 220/60 No. Matricula 267 F Ano - 1987 PADE Italy.

GENNARI A&C.

**Construzione Machina per la tOrneria del legno.** 

**Via Toscana 22-24.** 

Telef. (0721> 21623.

Italy.

**Motor.- CEP Parma.** 

Tipo Italy 8014 H.P. 3 1/4 n.- 1700 r.p.m.  $H2 = 60.$ 

11.- Maquina Automatizada de Corte. (Sierra Automàtica).

SCM Via Emila. Mod 2.45. N.R. 330480 Kg. 1820 Italy

CAPITULO B. - CONCLUSIONES.

Una de las mAs importantes herramientas para el control total de la calidad es el Control Estadistica del Proceso. En el libro prActico *de* control *de* calidad Juran describe al CEP como las técnicas estadisticas para medir *y* analizar la variación de un proceso.

Independientemente de esta aplicación primordial el CEP nos sirvió como una herramienta para demostrar que al estandarizar un proceso limitarfamos este, a nuestros limites de control, ésta aplicación no es muy común sin embargo los resultados fueron mas allA de lo que se podia esperar.

Los resultados obtenidos una vez que se ha automatizado el proceso nos permite concluir que el proyecto fue sumamente satisfactorio, ya que pudimos poner el proceso bajo control <sup>y</sup>nuestra calidad se ha incrementado al disminuir el indice de rechazos y el voldmen de retrabaJos.

El compromiso enfrentado por los directores desde un principio nos permitiò el èxito de nuestro proyecto CEP. Los resultados esperados aunque se plantearon a un nivel alto fueron alcanzados desde el desarrollo primario con el rediseNo de los muebles.

Los directores resultaron ampliamente complacidos ya que además de ganar una imagen, el proyecto fue rentable a corto plazo.

Veneranda, S.A. de c.v. tardo 2 anos en implantar finalmente y en forma completa el proceso CEP, antes de que se vieran los frutos de la inversión inicial.

El programa actualmente opera como parte de una operaciOn diaria en lugar de una nueva herramienta o programa que la gerencia desea imponer a sus empleados.

Es también imperativo que todas las personas involucradas en el programa CEP, se encuentren convencidas, de que es una herramienta para mejorar el trabajo y permitirA de igual manera facilitar su trabajo a quien lo emplee.

También nos proporciona una herramienta para mostrar a nuestros superiores y compaNeros que sucede con la operaciOn de la planta.

La clave para el éxito del programa CEP es la dedicaciOn *<sup>y</sup>* compromiso de toda la organización Veneranda, S.A. de C.V.

#### BIBLIOGRAFIA.

- -> **<sup>11</sup> REINVENTING THE FACTORYº Rey L. Harmon, Leroy D. Peterson Andarsen Consulting. Editorial Collier Mac Millan London 1990.**
- -) "DR DEMINGS CURE FOR U.S. MANAGEMENT" W. Edwards Deming **Editorial Wards Autoworlds. Chicago 1981.**
- -) "GUALITY WITHOUT FEARS: THE ART OF HUSSLE." Philip B. Crosby. Editorial Mc Graw Hill. Illinois 1984.
- -) "THE GOAL: EXCELENCE IN MANUFACTURING". Eliyahu M. **Goldratt and Jeff Cox. Editorial North River. Naw York**  1984.
- -> "APICS 32nd ANNUAL INTERNATIONAL CDNFERENCE PROCEEDINGS", American Production and Inventory Control Society. Falls Churhs, VA. 1985
- -) "JAPANESE MANUFACTURING TECHNIQUES". Richard J. **Schorenberg. Editorial The Free Press. New York 1982.**
- -> "IJUALITY IS FREE". Philip B. Crosby. Editorial Me. Graw Hill. New York 1979.

- -> "JURANS GIUALITY CONTROL HANDBOOK". Juran J.M. Editorial Me. Graw Hill. New York 1951.
- $-$ ) "THE RACE". Eliyahu M. Godratt and Robert Cox Editorial **North River. New York 1986.**
- -> "ZERO QUALITY CONTROL: SOURCE INSPECTION". Shingo Shigeo. Editorial Mc. Graw Hill. New York 1986.
- -> "LA INDUSTRIA DE MUEBLES DE MADERA". Estudio realizado por **INFOTEC en colaboración con el gobierno de México. Mexico**  1988.